**UNIVERSIDAD DE SAN CARLOS DE GUATEMALA FACULTAD DE CIENCIAS ECONÓMICAS ESCUELA DE ESTUDIOS DE POSTGRADO MAESTRÍA EN ADMINISTRACIÓN FINANCIERA** 

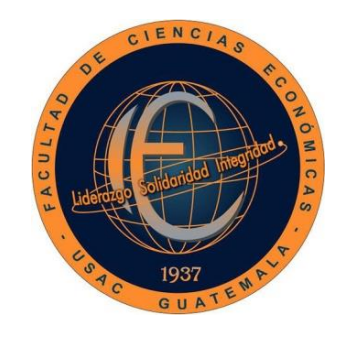

**"ANÁLISIS DE RIESGO Y RENDIMIENTO, A TRAVÉS DE MÉTODOS CONDUCTUALES, PARA EVALUAR OPCIONES DE INVERSIÓN EN PROPIEDADES HORIZONTALES PARA ARRENDAMIENTO OPERATIVO, EN LAS ZONAS 10 Y 14 DE LA CIUDAD DE GUATEMALA "**

**LICENCIADO CARLOS FERNANDO ORTEGA JIMÉNEZ**

**UNIVERSIDAD DE SAN CARLOS DE GUATEMALA FACULTAD DE CIENCIAS ECONÓMICAS ESCUELA DE ESTUDIOS DE POSTGRADO MAESTRÍA EN ADMINISTRACION FINANCIERA** 

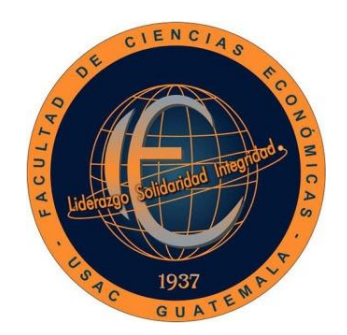

**"ANÁLISIS DE RIESGO Y RENDIMIENTO, A TRAVÉS DE MÉTODOS CONDUCTUALES, PARA EVALUAR OPCIONES DE INVERSIÓN EN PROPIEDADES HORIZONTALES PARA ARRENDAMIENTO OPERATIVO, EN LAS ZONAS 10 Y 14 DE LA CIUDAD DE GUATEMALA"**

Informe final de tesis para la obtención del Grado de Maestro en Ciencias, con base en el "Normativo de Tesis para Optar al Grado de Maestro en Ciencias", aprobado por la Honorable Junta Directiva de la Facultad de Ciencias Económicas, en la resolución contenida en el Numeral 6.1, Punto SEXTO del Acta 15-2009 de la sesión celebrada el 14 de julio de 2009.

**ASESOR:** 

**LIC. MSc. JUAN DE DIOS ALVARADO LÓPEZ**

**AUTOR:** 

**LICENCIADO CARLOS FERNANDO ORTEGA JIMÉNEZ**

**GUATEMALA, MAYO DE 2017** 

# UNIVERSIDAD DE SAN CARLOS DE GUATEMALA FACULTAD DE CIENCIAS ECONOMICAS HONORABLE JUNTA DIRECTIVA

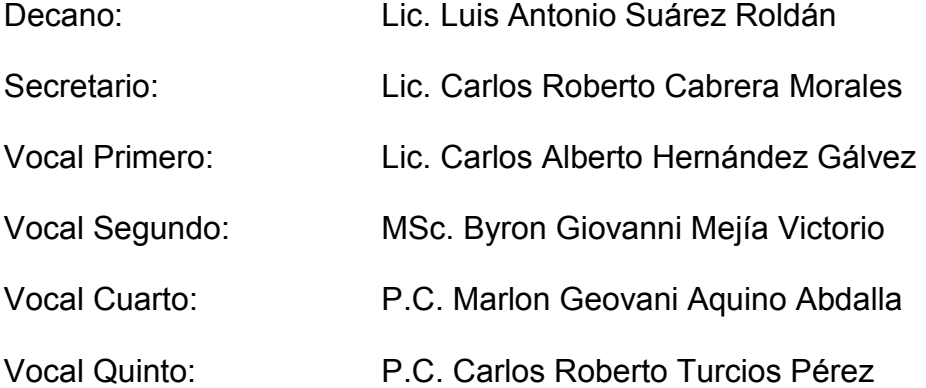

# JURADO EXAMINADOR QUE PRACTICÓ EL EXAMEN PRIVADO DE TESIS SEGÚN EL ACTA CORRESPONDIENTE

Presidente: Dr. Edgar Laureano Juárez Sepúlveda

Secretario: Dr. Edeliberto Cifuentes Medina

Examinador: MSc. José Rubén Ramírez Molina

ESCUELA DE ESTUDIOS DE POSTGRADO

Facultad de Ciencias Económicas - Universidad de San Carlos de Guatemala

-El Costo de Estudiar es Preignificante ante el Costo de No Estudiar -

N~ 09798

# ACTA No. 29-2016

En !a Sala de Reuniones del Edificio S-11 de la Escuela de Estudios de Postgrado, Facultad de Ciencias Económicas, Universidad de San Carlos de Guatemala, nos reunimos los Infrascritos miembros del Jurado Examinador, el **05 de octubre**  de 2016, a las ~ horas para practicar el **EXAMEN GENERAL DE TESIS** del Licenciado **carios Femando QrteQa**  Jimenez, carné No. 100022300, estudiante de la Maestría en Administración Financiera de la Escuela de Estudios de Postgrado, como requisito para optar al grado de Maestro en Administración financiera. El examen se realizó de acuerdo con el normativo de Tesis, aprobado por la Junta Directiva de la Facultad de Ciencias Económicas en el numeral 6.1, Punto SEXTO del Acta 15-2009 de ra sesión celebrada el 14 dejullo de 2009.-------·-···-----------------------·············---------------- cada examinador evaluó de manera oral Jos elementos técnico-formales y de contenido científico profesional del Informe final presentado por el sustentante, denominado **"ANÁLISIS DE RIESGO Y RENDIMIENTO, A TRAVÉS DE MÉTODOS CONDUCTUALES, PARA EVALUAR OPCIONES DE INVERSIÓN EN PROPIEDADES HORIZONTALES PARA ARRENDAMIENTO OPERATIVO EN LAS ZONAS 10 y 14 DE LA CIUDAD DE GUATEMALA",** dejando constancia de lo actuado en las hojas de factores de evaluación proporcionadas por la Escuela. El examen fue **APROBADO** con una nota promedio de **75** puntos, obtenida de las calificaciones asignadas por cada integrante del jurado examinador. El Tribunal hace las siguientes recomendaciones: Que el sustentante incorpore las enmiendas señaladas dentro de los 30 días hábiles siguientes.

En fe de lo cual firmamos la presente acta en la Ciudad de Guatemala, a los cinco días del mes de octubre del año dos mil dieciséis.

 $-7$ ·---Dr. Edgar Laureáno Júlárez Sepúlveda Présidente , MSc. José Rubén Ra ∕Cifuentes⁄Medina irez Molina Dr. Edelibefto Secretário Vocal⁄Í **OR CHEHOIAS SO** fiandò **Ortega Jimenez** stulant Edificio S-11 Segundo Nivel Ciudad Universitaria Zona 12 Guatemala, Centroamérica Teléfono 2418-8524 sitio web www.maestriasccee-usac.Info An aalaa aad aad aan aan a e ealse bares ear

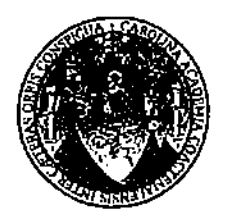

#### UNIVERSIDAD DE SAN CARLOS DE GUATEMALA FACULTAD DE CIENCIAS ECONÓMICAS ESCUELA DE ESTUDIOS DE POSTGRADO

# ADENDUM

El infrascrito Presidente del Jurado Examinador CERTIFICA que el estudiante Carlos Femando Ortega Jimenez, incorporó los cambios y enmiendas sugeridas por cada miembro examinador del Jurado.

Guatemala, 05 de noviembre de 2016.

ţ.

(f) Dr. Edgar Vaureano Juánez Sepúlveda

.,

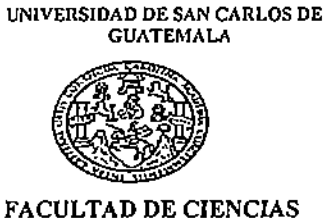

**ECONOMICAS EDJFICIO"S.S-Ciudnd Univcrsilaria zona 12 GUATEMALA, CENTROAMERICA** 

## DECANATO DE LA FACULTAD DE CIENCIAS ECONÓMICAS, GUATEMALA, VEINTITRÉS DE FEBRERO DE DOS MIL DIECISIETE.

Con base en el Punto QUINTO, inciso 5.1, subinciso 5.1.2 del Acta 02-2017 de **la sesión celebrada por la Junta Directiva de Ja Facultad el 09 de febrero de 2017, se conoció el Acta Escuela de Estudios de Postgrado No. 29-2016 de aprobación del Examen Privado de Tesis, de fecha 05 de octubre de 2016 y el trabajo de Tesis de la**  Maestria en Administración Financiera: "ANÁLISIS DE RlESGO Y RENDIMIENTO, A TRAVÉS DE MÉTODOS CONDUCTUALES, PARA EVALUAR OPCIONES DE INVERSIÓN EN PROPIEDADES HORlZONTALES PARA ARRENDAMIENTO OPERATNO EN ZONAS 10 Y 14 DE LA CIUDAD DE GUATEMALA", que para su graduación profesional presentó el licenciado CARLOS FERNANDO ORTEGA JIMENEZ

, **autorizándose su impresión.** 

**Atentamente,**  *"ID Y ENSEÑAD A TODOS''*  LIC. CAŘLO 'S⁄ RC TO CABRERA MORALES SÉCRETARIO WAIIN LIC. LUIS ANTONIO SUAREZ ROLDAN dedano M.CH

## **AGRADECIMIENTOS**

- **A DIOS:** Por haberme permitido culminar esta meta.
- **A MI ESPOSA:** Mischelle Luther por su comprensión y paciencia.
- **A MI MADRE:** Gracias por permitir ser una persona de bien, integra y honesta.
- **A MIS MAESTROS:** Por compartir sus conocimientos.
- **A MIS COMPAÑEROS DE**  Gracias por su amistad y por compartir sus **ESTUDIO:** conocimientos.
- **A MIS AMIGOS:** Por su colaboración.

**A MÍ ASESOR DE TESIS:** Por su ayuda en la revisión de tesis.

**A LA UNIVERSIDAD DE SAN CARLOS DE GUATEMALA:** conocimientos.Por darme la oportunidad de enriquecer mis

# **CONTENIDO**

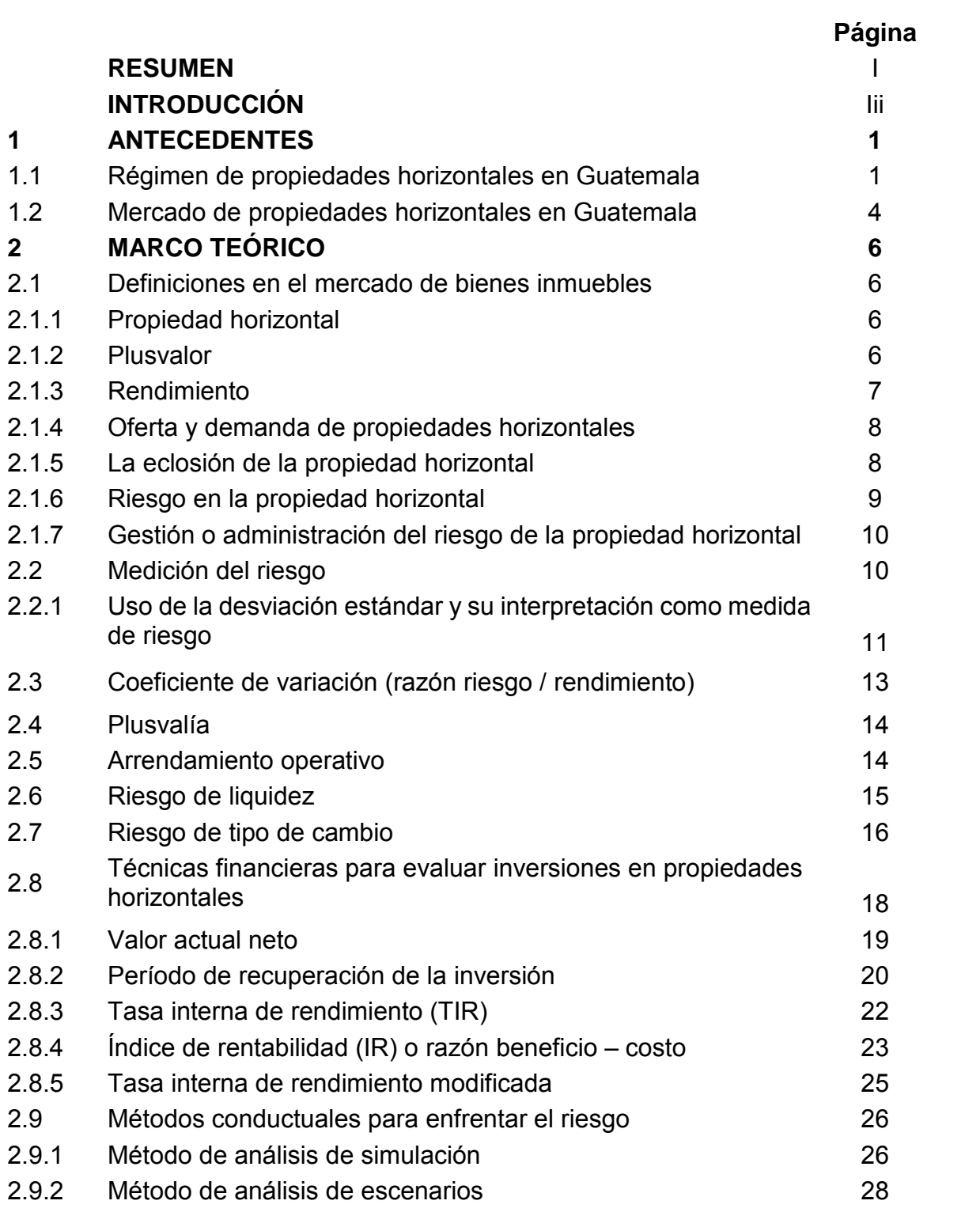

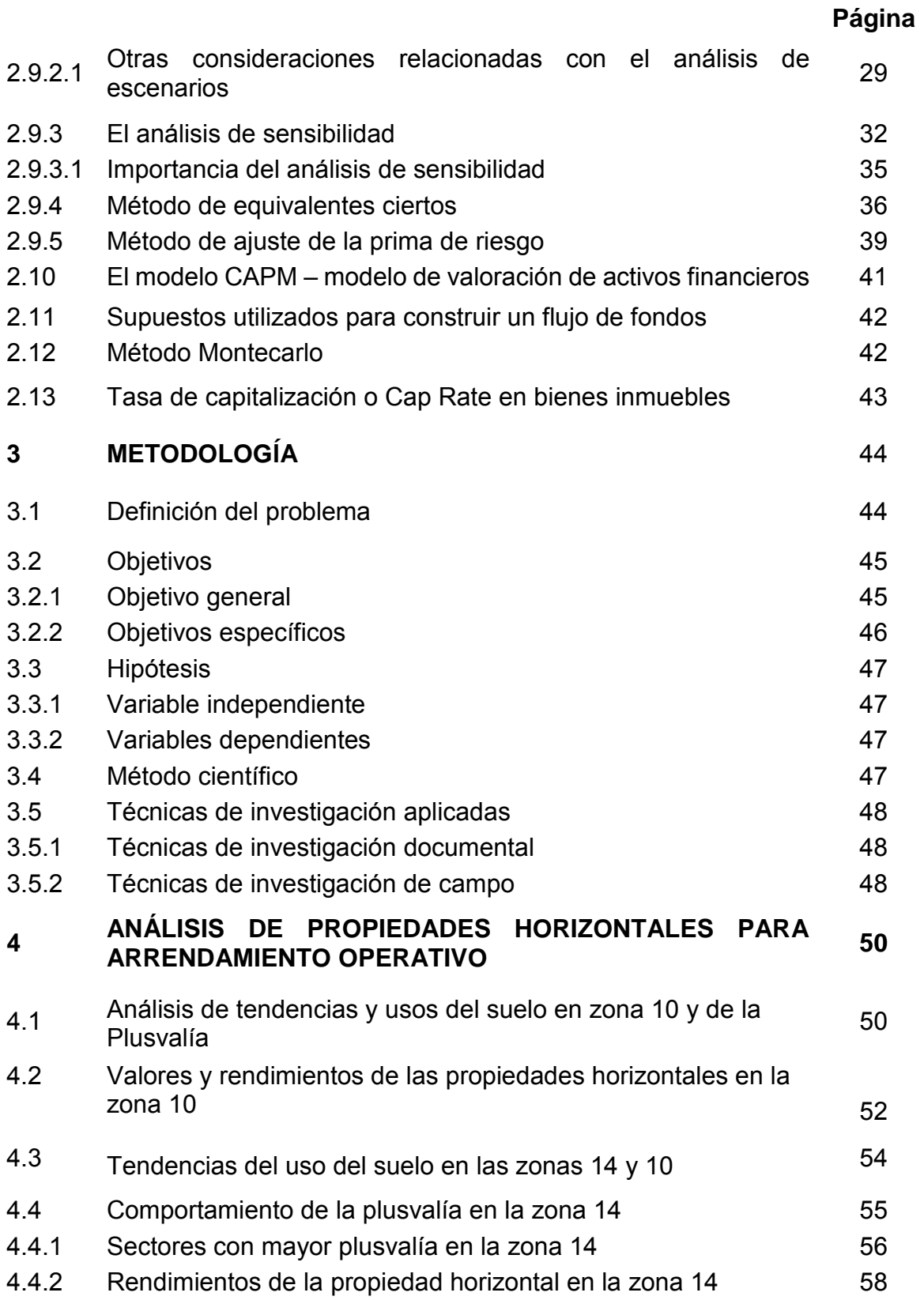

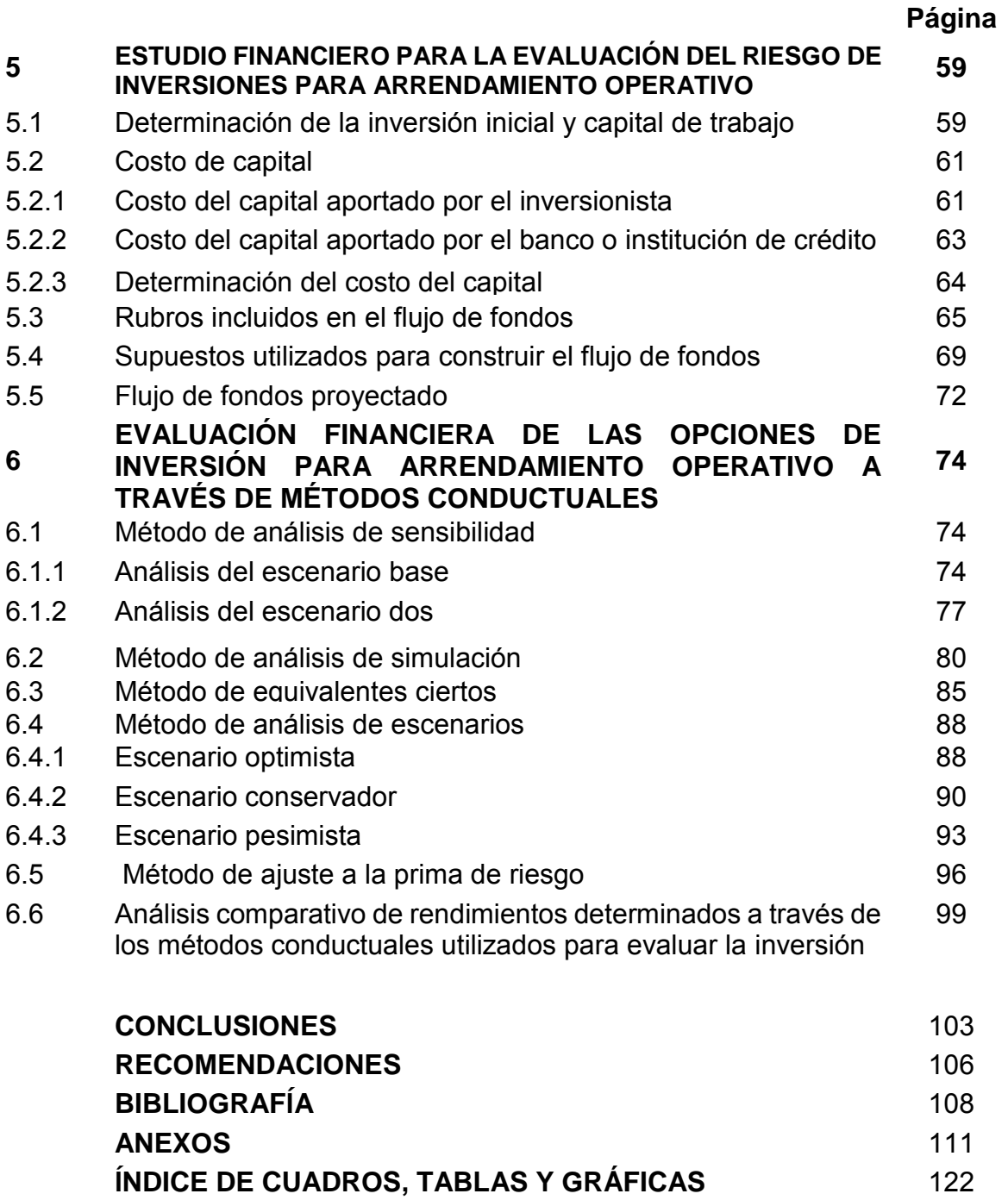

#### **RESUMEN**

En Guatemala el régimen de propiedad horizontal, ha respondido a diversas necesidades y a distintos fines tales como vivienda, comercio, industria y otros. Desde la década de 1980 se consideró al régimen de propiedad horizontal como una opción de solución al déficit habitacional a través de la construcción de complejos habitacionales; además, en épocas recientes se le ha considerado una opción de inversión que puede adquirir plusvalía.

El problema objeto de estudio en la presente investigación consiste en el análisis del riesgo que implica para los inversionistas las adquisiciones de propiedades horizontales, haciendo uso de apalancamiento financiero o de inversión propia. Los riesgos incluyen: dificultades para el incumplimiento de las obligaciones contraídas, baja plusvalía, problemas para el acceso a financiamiento, arrendamientos, deterioro de la inversión, e incluso ceder bajo arrendamiento operativo, default de los arrendatarios (no pagar). Por lo tanto, es necesario que el inversionista cuente con información útil para la evaluación de estos riesgos. Otro problema de las inversiones en propiedades horizontales consiste en que es usual que haya falta de estimación de flujos, que consideren distintos escenarios, para prevenir cambios adversos en las variables estimadas.

La metodología aplicada para la presente investigación se basa en el uso del método científico. El enfoque de investigación científica incluyó la estimación de riesgos y rendimiento. Para el efecto se utilizó información de inversionistas potenciales en el mercado de propiedades horizontales, a través de empresas corredoras de bienes raíces, tomando como base métodos conductuales para enfrentar el riesgo, entre los cuales se menciona: análisis de sensibilidad, análisis de escenarios, simulaciones, ajuste a la prima de riesgo, y equivalentes ciertos.

Los resultados más importantes y principales conclusiones de la investigación realizada, son los siguientes:

La inversión inicial para la adquisición de la propiedad horizontal y el capital de trabajo varía entre cada método conductual, entre USD 44,820 y USD 124,820. La tasa de descuento es de 7.02%, resultado de la combinación de una estructura de capital de 21% propio y 79% prestado, así como costo de 12.36% y 5.63%, para el capital propio y ajeno, respectivamente.

En el método de análisis de sensibilidad base el VAN fue de USD 4,830.00, TIR 7.07%, TIRM 7.14% y Razón Costo Beneficio de 1.08. En el análisis de sensibilidad considerando un VAN de USD 23,276.00, la TIR es de 9.32%, TIRM 9.17% y Razón Costo Beneficio de 1.52.

En el método de análisis de simulación (10000 simulaciones) el resultado promedio del VAN es de USD 37,937.00.

En el Método de equivalentes ciertos se obtuvo un VAN negativo de (USD 7,892.00), TIR 5.38%, TIRM 5.72% y Razón Costo Beneficio de 0.87.

En el método de análisis de escenarios: Escenario optimista, VAN USD 56,240, TIR 13.18%, TIRM 12.66% y B/C 2.73; Escenario conservador, VAN 4,830, TIR 7.07%, TIRM 7.14% y B/C 1.08; Escenario pesimista, VAN (USD75,760), TIR (1.26%), TIRM 2.85% y B/C 0.39.

El Método de ajuste de la prima de riesgo reflejó un VAN negativo de (USD8,720), TIR 5.25%, TIRM 5.60%, y Razón Costo Beneficio de 0.86.

El Período de Recuperación de la Inversión en los métodos utilizados osciló entre un rango de 15 años con 18 días y 15 años con 7 meses y 28 días.

Toda la información obtenida es valiosa para apoyar la toma decisiones de inversión en propiedades horizontales, en la ciudad de Guatemala.

### **INTRODUCCIÓN**

En Guatemala, la propiedad horizontal se encuentra regulada por el Código Civil, Decreto Ley 106, del artículos 528 al 559, lo cual sirve de base para garantizar las inversiones en este tipo de propiedades, en vista de que se ha incrementado su uso tanto para vivienda, comercio, oficinas, entre otros, lo cual ha creado una diferenciación en los mercados inmobiliarios, tal es el caso de la opción de arrendamiento operativo mediante el cual se transfiere el derecho de uso de propiedades horizontales a cambio del pago convenido.

La presente investigación se enfoca a la evaluación de las opciones de inversión en propiedades horizontales para arrendamiento operativo en la ciudad de Guatemala. Para el efecto es necesario considerar aspectos dinámicos del entorno, para aprovechar técnicas adecuadas y modernas de análisis. La evaluación de opciones de inversión implica el uso herramientas de predicción para la administración de riesgos y rendimientos, que sirvan de base para apoyar la toma de decisiones de inversión.

Es importante que las empresas e individuos no tomen decisiones sin cuantificar los eventos futuros que pueden afectar el valor de la inversión. De ahí que la toma de decisiones de inversión obliga a adoptar como estrategia el uso de herramientas de evaluación financiera tales como el Valor Actual Neto, Tasa Interna de Retorno, Tasa Interna de Retorno Modificada, Período de Recuperación de la Inversión, Relación Beneficio Costo; asimismo, es importante el uso de métodos conductuales para enfrentar el riesgo, tales como: Análisis de escenarios, simulación, escenarios, entre otros, para la medición de aspectos cuantitativos y cualitativos, que apoyen la gestión y toma de decisiones de inversión.

La realización de inversiones para la adquisición de propiedades horizontales, es una opción para hacer negocios, que ha tomado auge en los últimos años, habiendo experimentado cambios importantes en los sistemas o formas de llevar a cabo este tipo de inversiones.

Dentro de las nuevas modalidades para adquirir propiedades horizontales está el arrendamiento financiero y el arrendamiento operativo. El interesado en la compra de propiedades horizontales, debe utilizar las mejores herramientas de análisis que le permitan cuantificar y administrar el riesgo implícito en estas decisiones de inversión, para la obtención de información que le permita la proyección de resultados.

Las personas individuales y las empresas se enfrentan a la incertidumbre sobre la conveniencia y funcionalidad de la adquisición de propiedades horizontales, aunque están conscientes de que es un área de oportunidad para el incremento sustancial de sus inversiones y la rentabilidad que se obtengan de las mismas.

La opción que se presenta para la presente investigación es la inversión en propiedades horizontales para destinarlas al arrendamiento operativo en las zonas 10 y 14 de la ciudad de Guatemala. Para el efecto se presenta la opción de evaluar el riesgo y rendimiento de las inversiones a través de métodos conductuales que apoyen la toma de decisiones de inversión.

La justificación de la presente investigación se basa en la importancia que han tomado los bienes inmuebles en propiedad horizontal en Guatemala, y la necesidad de que los inversionistas cuenten con información que les sea útil para la toma de decisiones de inversión, que se basen en la evaluación del riesgo y el rendimiento.

Por lo expuesto anteriormente, el objetivo general de la presente investigación es el siguiente: Realizar un análisis de riesgo y rendimiento para evaluar opciones de inversión en propiedades horizontales para destinarlas al arrendamiento operativo, en la ciudad de Guatemala (zonas 10 y 14), con base en el uso de métodos conductuales para determinar los flujos de efectivo durante el período de la inversión, y la utilización de las herramientas de evaluación financiera: valor actual neto, tasa interna de retorno, tasa interna de retorno modificada, relación beneficio/costo y período de recuperación de la inversión.

Los objetivos específicos, son los siguientes: Analizar las tendencias, uso, plusvalía, valores y rendimientos de propiedades horizontales para arrendamiento operativo en zonas 10 y 14 de la ciudad de Guatemala; Determinar la inversión inicial en propiedades horizontales para arrendamiento operativo, ubicadas en las zonas 10 y 14 de la Ciudad de Guatemala y la tasa de rendimiento mínima aceptable de la inversión; Determinar la tasa de descuento de los flujos de fondos, haciendo uso de la metodología CAPM (Capital Asset Pricing Model), o Modelo de valoración de activos financieros; Realizar la evaluación financiera y del riesgo de opciones de inversión en propiedades horizontales para arrendamiento operativo, ubicadas en las zonas 10 y 14 de la Ciudad de Guatemala, a través de métodos conductuales: Análisis de sensibilidad; análisis de escenarios: Optimista, conservador y pesimista; análisis de simulación; método de equivalentes ciertos; y, con base en las herramientas de evaluación financiera Valor Actual Neto, Tasa Interna de Retorno, Tasa Interna de Retorno Modificada, Período de Recuperación de la Inversión y Relación Beneficio Costo; Realizar el análisis comparativo de rendimientos de los diferentes métodos utilizados para evaluar la inversión.

La hipótesis de investigación planteada es la siguiente: La evaluación de riesgos y rendimiento de opciones de inversión en propiedades horizontales para arrendamiento operativo, ubicadas en las zonas 10 y 14 de la Ciudad de Guatemala, a través de métodos conductuales de análisis de sensibilidad, análisis de escenarios y método de equivalentes ciertos, determinan la viabilidad financiera de la inversión; aplicando además, las herramientas de evaluación financiera, Valor Actual Neto, Tasa Interna de Retorno, Relación beneficio/costo y período de recuperación de la inversión.

La presente tesis consta de los siguientes capítulos: en el capítulo Uno, Antecedentes, contiene aspectos relacionados con el régimen de propiedad horizontal en Guatemala. En el capítulo dos se expone el Marco Teórico de la investigación, el cual contiene las teorías científicas que contribuyen a solucionar el problema planteado en la investigación, tales como: arrendamiento operativo, las herramientas que ayudan a cuantificar los rendimientos a generarse en el futuro, métodos para estimar riesgos de la pérdida del valor de la inversión y modelo para cuantificar el riesgo por tipo de cambio. En el capítulo tres se describe la metodología utilizada para llevar a cabo la investigación.

En el capítulo cuatro se analizan las tendencias, uso, plusvalía, valores y rendimientos de las propiedades horizontales en las zonas 10 y 14 de la ciudad de Guatemala. En el capítulo cinco se presenta el estudio financiero para la evaluación de inversiones en propiedades horizontales destinadas al arrendamiento operativo. En el capítulo seis se realiza la evaluación financiera, a través de métodos conductuales, de las opciones de inversión en propiedades horizontales para el arrendamiento operativo.

Finalmente, se presentan las conclusiones y recomendaciones de la investigación realizada.

# **1. ANTECEDENTES**

Los Antecedentes constituyen el origen del trabajo realizado. Exponen el marco referencial teórico y empírico de la investigación relacionada con la evaluación de opciones de inversión en propiedades horizontales para arrendamiento operativo, en la Ciudad de Guatemala.

### **1.1 Régimen de propiedades horizontales en Guatemala**

En Guatemala, según investigación de Guevara (2006), es difícil establecer los antecedentes históricos del régimen de propiedad horizontal, debido a la escaza información sobre el desarrollo de este régimen de propiedad; sin embargo, puede deducirse que el mismo ha respondido a las diversas necesidades y a los distintos fines tales como vivienda, comercio, industria y otros. Este fenómeno social dio lugar a la promulgación de la Ley de propiedad horizontal dividida, contenida en el Decreto Ley 1318, de 1959.

Es evidente que el déficit habitacional ha sido un problema social que está estrechamente relacionado con la propiedad horizontal. La ciudad de Guatemala después de su fundación fue creciendo y cambiando constantemente como cualquier país en desarrollo. Dentro de los cambios que se mencionan está el traslado de la ciudad capital de Guatemala al lugar donde hasta la actualidad se ubica y que estos traslados fueron causa de varias inundaciones y terremotos que se dieron en la época. Estos traslados se hicieron sin ninguna planificación que previera el crecimiento poblacional, industrial, comercial, entre otros, situación que fue inevitable debido al crecimiento poblacional y comercial que experimentó la ciudad de Guatemala, empujado por la migración del interior hacia la capital del país. (Neutze 1972).

En 1989 se consideró el régimen de propiedad horizontal, como una forma de solucionar en parte el problema del déficit habitacional con la construcción del nuevo complejo habitacional denominado Nimajuyú, que fue uno de los primeros complejos habitacionales en ser sometidos al régimen de propiedad horizontal por el Banco Nacional de la Vivienda. En este entonces se tenían dificultades para hacer el registro de cada una de las unidades habitacionales como fincas filiales, dificultades entre las que puede mencionarse la más común que es la constancia de obra terminada, que preceptúa el código civil en el artículo 1202 como requisito de inscripción en el Registro General de la Propiedad. (Neutze 1972).

Los hechos sociales comentados anteriormente reflejan el grave problema habitacional histórico que se ha tenido y de esta forma, le dan fundamento a la implementación del régimen de propiedad horizontal en Guatemala, así como a la evolución jurídica dentro de la legislación guatemalteca para garantizar la inversión que se hace en este tipo de propiedades. (Guevara 2006).

La ley de propiedad horizontalmente dividida contenida en el decreto 1318 del congreso de la república de Guatemala fue promulgada el 29 de Septiembre de 1959, cuatro años más tarde fue derogada parcialmente por el código civil de 1963 decreto ley 106 , que incluyo normas específicas de propiedad horizontal en el libro II, bajo el título: De los bienes, de la propiedad y demás derechos reales, dentro del título II, capítulo III, denominado: De la propiedad, parte III, posteriormente el código civil sufrió modificaciones según el decreto ley número 218, modificaciones que se encuentran ya incluidas en el código Guatemalteco civil actual.

López (2004), indica que el régimen de propiedad horizontal permite el aprovechamiento individual de un bien, por diferentes personas y debido a que representa distintos derechos de propiedad se hace necesaria la inscripción legal de los mismos.

Según se indica en el artículo 529 del Código Civil, el régimen de propiedad horizontal puede originarse específicamente en tres condiciones. Estas son:

- 1) Cuando el propietario o los propietarios comunes de un edificio decidan someterlo a este régimen para efectuar cualquier negocio jurídico con todos o parte de sus diferentes pisos, una vez que se hayan inscrito en el Registro de la Propiedad Inmueble como fincas independientes.
- 2) Cuando una o varias personas construyan un edificio con el mismo propósito.
- 3) Cuando en disposición de última voluntad se instituya a los herederos o a algunos de ellos como legatarios de pisos de un mismo edificio susceptible de propiedad horizontal.

Dentro de las limitaciones que pueden imputarse a la creación del régimen sobre un inmueble, se tiene que deberá encontrarse libre de gravámenes, limitaciones, anotaciones o reclamaciones de cualquier naturaleza. En caso contrario, deberán presentar su consentimiento expreso las personas a cuyo favor aparecieren inscritos tales gravámenes, limitaciones o reclamaciones.

De encontrarse favorables las condiciones antes mencionadas, se podrá proceder a la constitución del régimen, lo cual se hará por medio de escritura pública, que ha de inscribirse en el Registro de la Propiedad Inmueble y que deberá contener los requisitos siguientes: (Artículo 531 del Código Civil)

- 1) Declaración del propietario o propietarios de someter a este régimen el inmueble de su propiedad.
- 2) Situación, medidas y colindancias del terreno, así como una descripción total del edificio y mención de sus servicios de agua, electricidad y cualesquiera otros de que goce.
- 3) Descripción de cada piso con los datos que sean necesarios para su identificación.
- 4) El valor del inmueble y el de cada piso.
- 5) Descripción de los elementos y partes comunes del edificio y de los elementos y partes comunes limitados a las unidades independientes.
- 6) Cualquier otro dato que consideren conveniente los otorgantes.

#### **1.2 Mercado de propiedades horizontales en Guatemala**

En Guatemala la propiedad horizontal se encuentra regulada por el Código Civil, lo cual permite garantizar la inversión en este tipo de propiedades. En la década del 2010 ha existido demanda tanto para vivienda, como para comercio, oficinas, entre otros, Lo anterior permite visualizar este tipo de propiedades como una opción de inversión. Derivado de lo anterior se han creado algunas características o condiciones particulares en los mercados inmobiliarios.

Durante el año 2012 la Dirección de Control Territorial de la Municipalidad de [Guatemala](http://www.centralamericadata.com/es/search?q1=content_es_le:%22Guatemala%22&q2=mattersInCountry_es_le:%22Guatemala%22) autorizó 12 proyectos en las zonas, 1, 9, 10, 11, 14, 15 y 16 para edificaciones nuevas, principalmente de apartamentos para vivienda.

La citada dirección autorizó: dos de siete y 11 niveles en la zona 10; uno de nueve pisos en la zona 11; otro de cuatro niveles en la zona 12; tres de 15 y 17 niveles en la zona 14; dos de cuatro y 13 niveles en la zona 15 y uno de cuatro pisos en la zona 16. Otros dos proyectos tramitaron los permisos para inmuebles con espacios mixtos de comercio y vivienda.

La cifra registró en ese momento un aumento significativo de obra nueva en la ciudad, comparada con el 2011. En ese año solo se autorizaron cuatro proyectos en las zonas 1, 10 y 15. Solo dos estaban destinados a torres de apartamentos.

El mercado de propiedad horizontal para vivienda está dirigido a jóvenes con alto poder adquisitivo quienes adquieren este tipo de proyectos en las zonas 10, 13, 14 y 15. Viven en esos espacios porque si no tendrían que comprar una casa en las áreas de carretera a El Salvador.

Debe considerarse que la inversión en propiedades horizontales no puede ni debe ser un medio para hacer negocios rápidos para aumentar el valor de la propiedad. Lo más importante es analizar y hacer buenas inversiones en el momento justo y dejar pasar el tiempo mientras el valor de la inversión se incrementa; sin embargo,

en el corto plazo se puede hacer arrendamientos operativos para obtener flujos de efectivo que ayuden a la amortización del crédito contratado para realizar la inversión.

En general se considera que invertir en bienes inmuebles caracterizados como propiedades horizontales es un buen negocio; sin embargo, se debe de estar seguro de que la inversión se ha de realizar considerando la posibilidad de tomar la mejor decisión en cuanto a las características del inmueble a adquirir, y recordar que es en el momento de la compra cuando se define si se obtendrá el mejor rendimiento en el futuro.

# **2. MARCO TEÓRICO**

El marco teórico contiene la exposición y análisis de las teorías y enfoques teóricos y conceptuales utilizados para fundamentar la investigación relacionada con la evaluación de opciones de inversión en propiedades horizontales para arrendamiento operativo, en la Ciudad de Guatemala.

# **2.1 Definiciones en el mercado de bienes inmuebles**

A continuación, se presentan diferentes definiciones relacionadas con el lenguaje que se utiliza en el mercado de bienes inmuebles.

## **2.1.1 Propiedad horizontal**

Según Mejía (2011), la propiedad horizontal es una forma de construcción que desde la antigüedad se contempló como una solución de vivienda sobreponiendo una sobre otra, debido a las aglomeraciones provocadas en las ciudades fortificadas de ese entonces.

Montejo (2013), indica que "es así como un hecho que fue producto de una situación particular y empezó como una costumbre, tuvo que reglamentarse con el paso del tiempo y ser contemplado dentro de la normatividad como un caso "sui generis" al ser introducido en los códigos y cuyo objeto es un inmueble, un conjunto, agrupación o condominio".

La propiedad horizontal es una comunidad de propietarios construyendo un futuro en común. (Mejía 2011)

### **2.1.2 Plusvalor**

Se refiere a los incrementos que puedan hacerse dentro del sector como calles, drenajes, agua potable, energía eléctrica y otros elementos que le agreguen valor al sector y que el comprador esté dispuesto a pagar porque son necesarios**.** (Salguero 2002).

Según el Diccionario de la Real Academia Española (2014), la plusvalía o plus valor es el acrecentamiento del valor de una cosa por causas extrínsecas a ella.

### **2.1.3 Rendimiento**

De acuerdo a Martin Mato (2009) el rendimiento en el mercado de capitales, es la suma de los ingresos por los intereses o dividendos obtenidos de la posesión del título, más su apreciación o depreciación. Dependiendo de que se hayan deducido los impuestos o no, se trata de rendimiento neto o bruto.

El rendimiento es cualquier distribución en efectivo, más su cambio en valor, expresada como un porcentaje del valor inicial. Los rendimientos de inversiones varían a través del tiempo y entre diferentes tipos de inversiones. La mayoría de los inversionistas que toman decisiones de inversión tiene aversión al riesgo, es decir requieren rendimientos esperados más altos como compensación por asumir mayor riesgo y viceversa requieren rendimientos bajos como compensación de asumir menor riesgo. (Martin Mato 2009).

El rendimiento de mantener una inversión durante algún período, por ejemplo, un año, es igual a cualquier pago de efectivo recibido debido a la propiedad, más el cambio en el precio de mercado, dividido entre el precio inicial. Por ejemplo, se puede comprar un valor de Q 100.00 que le generaría un rendimiento de Q 7.00 en el período de un año y valdrá Q. 106.00 un año después. El rendimiento sería (Q. 7.00 + Q106.00)/ Q 100.00 = 13%. Así el rendimiento proviene de dos fuentes: ingreso, más cualquier apreciación en el precio (o pérdida en el precio). (Martin Mato 2009).

El rendimiento de la inversión también es conocido como ROI (Return On Investment) y una de las fórmulas conocidas para el cálculo es la siguiente:

(beneficio obtenido – inversión) / inversión = rendimiento de la inversión. (Martin 2009).

### **2.1.4 Oferta y demanda de propiedades horizontales**

Según Samuelson (2010) la tabla de la demanda muestra la relación entre la cantidad demandada y el precio de un bien, siempre que todo lo demás se mantenga constante. La tabla de la oferta (o curva de la oferta) proporciona la relación entre la cantidad de un bien que los productores desean vender – si todo lo demás permanece constante – y el precio de ese bien. En general, la cantidad que se ofrece responde positivamente al precio, por lo que la curva de la oferta tiene pendiente positiva.

Para que un sector se desarrolle y pueda tener auge debe existir la deseabilidad, tanto de propietarios que estén dispuestos a vender como de compradores que manifieste el deseo de residir en el lugar.

### **2.1.5 La eclosión de la propiedad horizontal**

De acuerdo con Salguero (2013), Guatemala para el año 2012, tenía una de las tasas más altas de crecimiento poblacional de la región, que fue del 2.5% anual, comparativamente con México, que tuvo el 1.2%, y El Salvador, 0.70%, para citar algunos ejemplos. Para el año 2012 en Guatemala eran 15 millones de personas, de seguir así, para el 2025 van a ser 20 millones y para el año 2040 se habrá duplicado la población a 30 millones.

La expectativa de vida para un ciudadano en el año 2013 fue de 74.07 años, comparativamente con México, que fue de 76.89 años y para el Salvador, de 71.94 años. Estos indicadores muestran tanto el crecimiento de los habitantes en las ciudades como las condiciones de seguridad física, alimentaria y anímica en la que se vive. Los hábitos y costumbres poco a poco han ido cambiando, pues ahora ya se acepta e incluso se busca vivir en edificios de apartamentos, situación que hace

algunos años no se daba, por lo que ha habido muchos proyectos exitosos de propiedad horizontal. (Salguero 2013).

La ciudad ha crecido y seguirá creciendo aceleradamente si no se hace algo, en todas las direcciones. Probablemente se llenarán de viviendas y edificios de apartamentos que se clasifican como propiedad horizontal, la mayoría de áreas verdes que hoy se ven y el desplazamiento vehicular, así como el congestionamiento de las arterias de ingreso y egreso a la ciudad de Guatemala serán doblemente complicado de lo que es hoy. (Salguero 2013).

Por decreto municipal, la Ciudad de Guatemala ya no tiene áreas rústicas o rurales. Todo el suelo de la ciudad está clasificado como urbano, en consecuencia no se puede argumentar que un terreno es rústico y por lo tanto se exija un trato normativo, impositivo o regulatorio diferente. (Salguero 2013).

#### **2.1.6 Riesgo en la propiedad horizontal**

La mayoría de las personas considera el riesgo como la probabilidad de perder. No obstante, en realidad, el riesgo se presenta siempre que no existe la certeza del resultado de una actividad o acontecimiento en particular, así que no hay seguridad respecto de qué sucederá en el futuro. Por tanto, el riesgo es consecuencia del hecho de que una acción como la inversión produzca más de un resultado en el futuro. Cuando son posibles múltiples sucesos, algunos son considerados "buenos" y otros "malos". (Besley 2009)

Considerando que toda actividad del hombre entraña algún riesgo, normalmente se define este término como los posibles daños o pérdidas a que está expuesto un inversionista, también se acepta la conceptualización como todo hecho futuro, incierto y posible, pues si es un hecho pasado ya sería un siniestro. Además se considera que este debe ser incierto considerando que el hecho cierto no presenta la "expectativa" que es característica del riesgo y, además, tiene que ser posible, porque si es imposible no genera preocupación.

# **2.1.7 Gestión o administración del riesgo de la propiedad horizontal**

Gestionar o administrar hace referencia a la acción y a la consecuencia de gestionar o administrar algo. Al respecto, se puede decir que gestionar es llevar a cabo diligencias que hacen posible la realización de una operación comercial o de un anhelo cualquiera. Administrar, por otra parte, abarca las ideas de gobernar, disponer, dirigir u organizar una determinada cosa o situación.

La administración del riesgo se puede dar haciendo uso de los siguientes pasos:

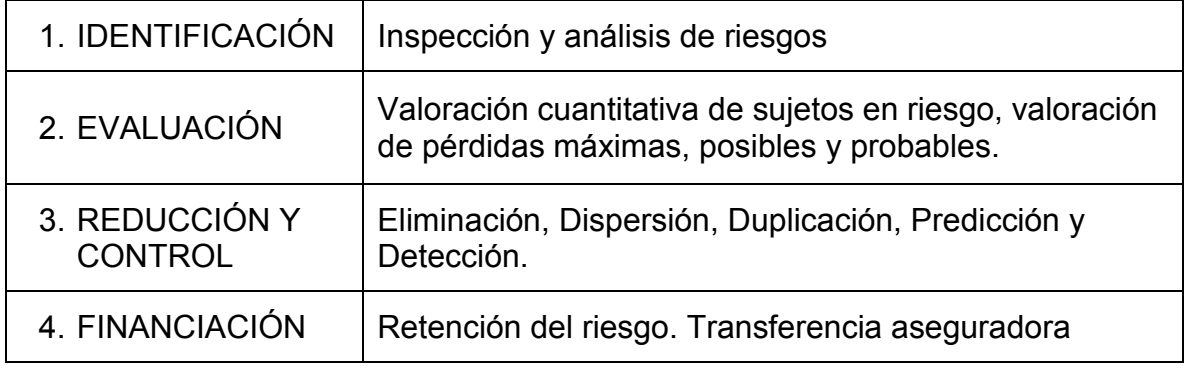

**Tabla 1 Administración del riesgo**

Fuente: Mejía (2011).

# **2.2 Medición del riesgo**

El riesgo se ha definido como la variabilidad de los rendimientos, por lo que es posible medirlo con un examen de lo estrecho de las distribuciones de probabilidad asociadas con los resultados posibles. En general, la amplitud de una distribución de probabilidad indica la cantidad de dispersión, o variabilidad, de los posibles resultados. Para obtener mayor utilidad, cualquier medición del riesgo debe tener un valor definido, por tanto, se necesita una medición de que tan estrecha es la distribución de probabilidades. La medición que se usa con mayor frecuencia es la desviación estándar. (Besley 2009)

# **2.2.1 Uso de la desviación estándar y su interpretación como medida de riesgo**

Cuanto menor sea la desviación estándar, más estrechas serán las distribuciones de probabilidad, y, en consecuencia, más bajo será el riesgo asociado con la inversión. (Besley 2009)

Como ejemplo de lo expuesto en el párrafo anterior, suponiendo que se ha observado los siguientes rendimientos asociados con una inversión en propiedades horizontales durante los cuatro años anteriores a la inversión.

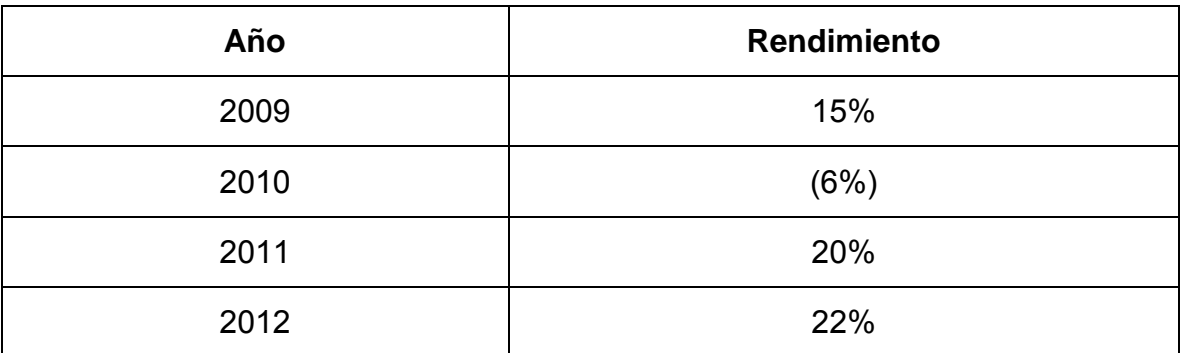

#### **Cuadro 1**

### **Rendimientos de una inversión en propiedad horizontal**

Fuente: Elaboración propia, con base en investigación realizada.

La desviación estándar estimada se calcula a partir de la serie de rendimientos pasados, u observados, al resolver la siguiente fórmula.

$$
\sqrt{s^2} = \sqrt{\frac{\sum_{i=1}^{n} (x_i - \overline{x})^2}{n-1}}
$$

Aquí "Xi" representa la tasa de rendimiento pasada obtenida en el año t y "X barra" es el promedio aritmético de los rendimientos anuales obtenidos durante los últimos "n" años. Calculando el promedio aritmético de la siguiente forma:

$$
X \text{ barra} = \frac{15\% + (-6\%) + 20\% + 22\%}{}
$$
 = 17%

 $4 - 1$ 

Luego la desviación estándar se obtiene así:

$$
\sqrt{(15\% - 17\%) \cdot 2 + (-6\% - 17\%) \cdot 2 + (20\% - 17\%) \cdot 2 + (22\% - 17\%) \cdot 2} = 13.75\%
$$

La interpretación de este resultado (13.75%) es tener una idea de que tanto por encima o por debajo del valor esperado (17%), es probable que se encuentre el valor real del rendimiento a obtener.

Sin embargo debe considerarse que la desviación estándar histórica suele usare como una estimación de la desviación estándar futura. Como es probable que la variabilidad pasada se repita, la desviación estándar calculada podría ser una buena estimación del riesgo futuro.

La desviación estándar es un índice numérico de la dispersión de un conjunto de datos (o población). Mientras mayor es la desviación estándar, mayor es la dispersión de la población. La desviación estándar mide el grado de dispersión o variabilidad. Cuando un conjunto de datos se distribuye de manera normal, el 68% de las observaciones de la distribución tiene un valor que se encuentra a menos de una desviación estándar de la media. También se sabe que el 96% de todas las observaciones tiene un valor que no es mayor a la media más o menos dos desviaciones estándar, como se muestra en la gráfica siguiente:

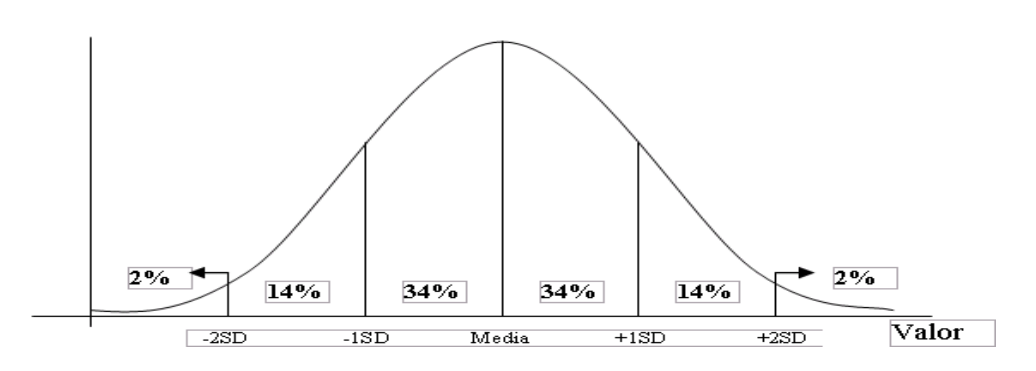

### **Gráfica 1 Interpretación de la desviación estándar**

Fuente: Martínez (2005).

### **2.3 Coeficiente de variación (razón: riesgo / rendimiento)**

Este es más conocido como variación relativa. En ocasiones interesa comprar la variabilidad de dos series de datos, sin embargo, se puede encontrar, al hacerlo, que ambas series están expresadas en diferentes unidades, por lo tanto, no se podrán comparar sus varianzas o sus desviaciones típicas. Puede darse el caso de que estén expresadas en la misma unidad, pero interesa determinar la variación respecto a una base. Para resolver los anteriores problemas se usa el coeficiente de variación. (Martínez 2005)

Una medición útil para evaluar inversiones riesgosas en propiedades horizontales es el coeficiente de variación, que es la desviación estándar dividida entre el rendimiento esperado, y la fórmula es:

Riesgo

Coeficiente de Variación =

Rendimiento

El coeficiente de variación muestra el riesgo por unidad de rendimiento. El coeficiente de variación es más útil cuando se consideran inversiones que tienen diferentes tasas de rendimientos esperadas y diferentes niveles de riesgo, por ejemplo: La inversión "A" ofrece un rendimiento sobre la inversión de 30% con una desviación respecto al promedio de rendimientos (desviación estándar) de 8%, mientras que la inversión "B" ofrece un rendimiento de 25% con una desviación respecto al promedio de rendimientos de 9.5% si se calcula el coeficiente de variación se tendrá la siguiente información:

## **Cuadro 2**

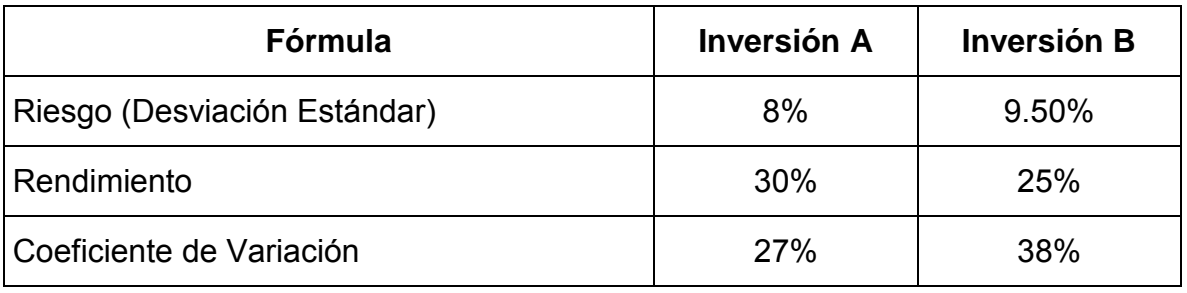

#### **Cálculo del coeficiente de variación de dos inversiones**

Fuente: Elaboración propia, con base en investigación realizada.

La información que está dando este resultado indica que la inversión B es 1.40 (38%/27%) vez más riesgosa que la inversión A.

### **2.4 Plusvalía**

Se denomina plusvalía al incremento del valor de un bien por causas externas. Incremento del patrimonio que no tiene su origen en el trabajo ni en las rentas percibidas por el titular. (Miranda 2003).

### **2.5 Arrendamiento operativo**

Un arrendamiento que no transfiere sustancialmente todos los riesgos y ventajas asociados a la propiedad. Un arrendamiento que no es un arrendamiento operativo es un arrendamiento financiero. (International Accounting Standars Board 2009)

El arrendamiento operativo, es un contrato mediante el cual el propietario de un activo transfiere el derecho de uso a otra persona a cambio del pago de una cuota periódica y que ha sido pactada de común acuerdo.

Este es un arrendamiento común y corriente, en el cual no se incluye una opción de compra al finalizar el contrato de arrendamiento, como sí se hace en el contrato de arrendamiento financiero.

### **2.6 Riesgo de liquidez**

De acuerdo con la Superintendencia Financiera de Colombia (2013), se entiende por riesgo de liquidez la contingencia de que no se pueda cumplir plenamente, de manera oportuna y eficiente los flujos de caja esperados e inesperados, vigentes y futuros, sin afectar el curso de las operaciones diarias o la condición financiera de la entidad. Esta contingencia (riesgo de liquidez de fondeo) se manifiesta en la insuficiencia de activos líquidos disponibles para ello y/o en la necesidad de asumir costos inusuales de fondeo. La capacidad de las entidades para generar o deshacer posiciones financieras a precios de mercado, se ve limitada bien sea porque no existe la profundidad adecuada del mercado o porque se presentan cambios drásticos en las tasas y precios; asimismo, el riesgo de liquidez es un riesgo de percepción y casi siempre residual.

Una definición financiera corta sería la incapacidad para un ente jurídico o individual de disponer de los fondos necesarios para hacer frente a sus obligaciones tanto en el corto plazo como en el mediano y largo plazo.

Por el lado de los activos este riesgo está al no disponer un individuo de activos suficientemente líquidos, es decir que puedan realizarse o cederse fácilmente a un precio normal en caso de necesidad; ello no incluye a los activos de largo plazo esenciales para la organización, que por definición no deberían cederse, salvo situaciones extremas.

Por el lado de los pasivos se origina, al tener vencimientos de deudas y otros compromisos que son excesivamente de corto plazo; y no disponer de suficientes fuentes de financiamiento estables o tener dificultades de acceso al financiamiento;

esto pone a una organización o individuo constantemente bajo presión de encontrar fondos para funcionar en el día a día y hacer frente a sus obligaciones que han sido contraídas en el pasado.

Cualquier persona, familia o empresa está expuesta a este riesgo, por el sólo hecho de estar sin ingresos; un error común es olvidar ciertos gastos fuertes, que, sin ser inmediatos, son previsibles, como por ejemplo el pago de la hipoteca por un bien inmueble adquirido.

## **2.7 Riesgo cambiario**

La exposición al riesgo cambiario surge en todo tipo de negocios internacionales e incluso en las operaciones puramente nacionales. Los activos, los pasivos y los flujos de efectivo de una empresa están sujetos al riesgo cambiario. (Zbigniew 2007).

El valor de los activos y pasivos se mide en un momento dado, normalmente al final de un período. Por ejemplo, si se tiene una cuenta por pagar en dólares que vence en tres meses. La exposición al riesgo cambiario de los activos y pasivos (en ambas partes) es a corto plazo. (Zbigniew 2007).

El riesgo cambiario se debe a la incertidumbre acerca de los valores futuros de los tipos de cambio. No es la variabilidad de los tipos de cambio en si lo que interesa sino el impacto sobre el valor en moneda nacional de los activos, pasivos o los flujos de efectivo expresados en moneda extranjera.

La exposición al riesgo cambiario indica hasta qué grado una empresa enfrenta dicho riesgo y permite determinar otras situaciones de riesgo. Existen tres tipos de exposición a este tipo de riesgo:

### **1) La exposición económica**

Es el impacto de los cambios inesperados en los tipos de cambio sobre el valor de la riqueza personal o de la empresa, el cual depende de la capacidad que se tenga para genera flujos de efectivo netos y de su costo de capital.

### **2) La exposición en las transacciones**

Es la sensibilidad del valor en moneda nacional de los flujos de efectivo contractuales denominados en monedas extranjeras.

### **3) La exposición en la conversión**

Es el impacto de los cambios inesperados en los tipos de cambio sobre los estados financieros consolidados de una empresa internacional que tiene sucursales en varios países. (Zbigniew 2007).

La exposición al realizar inversiones en propiedades horizontales es recurrente si las cuentas por pagar derivado de esta decisión de inversión se presentan en moneda extranjera y son una secuencia de flujos mensuales o anuales.

Como ejemplo de la exposición al riesgo cambiario de incluye el siguiente:

Un inversionista tiene un préstamo por pagar en USD por un valor de trescientos mil (USD 300,000.00). El tipo de cambio esperado en la fecha de vencimiento es de Q. 7.89 por dólar. Existe 35% de probabilidad de que el tipo de cambio será cinco centavos menor que el esperado y 35% de probabilidad de que será cuatro centavos mayor que el valor esperado. En base a esto se hace el cálculo de la covarianza de los cambios del pasivo que se tiene, con las variaciones inesperadas del tipo de cambio, la varianza y el coeficiente beta (pendiente) de la exposición cambiaria.

## **Cuadro 3**

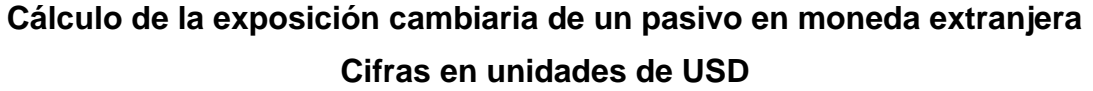

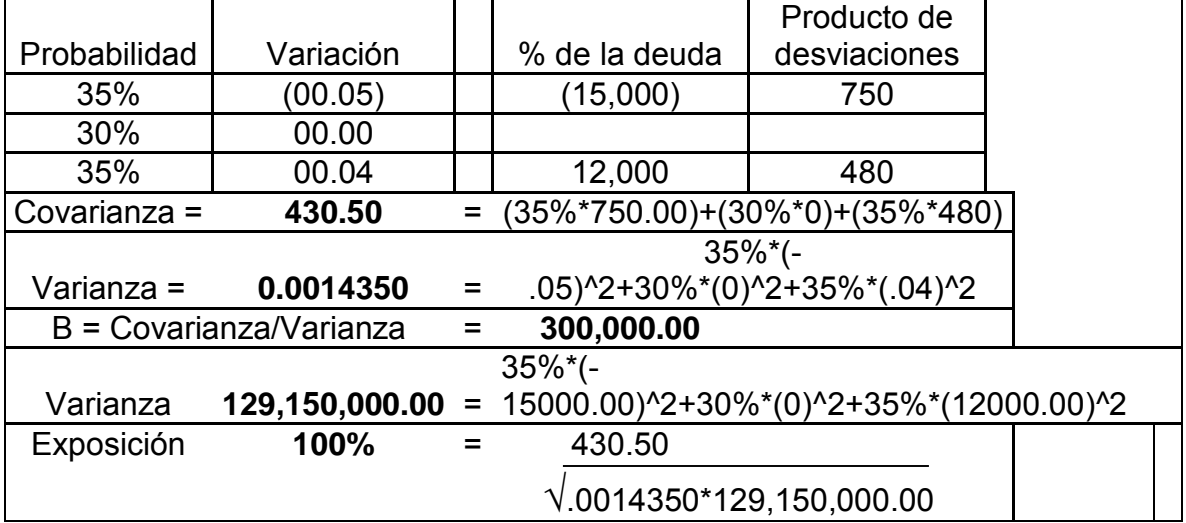

Fuente: Elaboración propia, con base en investigación realizada.

En el cálculo anterior se comprueba que el nivel de exposición cambiaria de un pasivo a largo plazo es igual al valor en dólares por pagar de esta deuda. El coeficiente de correlación es 100% (1), dado que las variaciones del tipo de cambio son el único factor que afecta el valor en quetzales (GTQ) de la deuda en dólares (USD) y el error de regresión es igual a cero.

# **2.8 Técnicas financieras para evaluar inversiones en propiedades horizontales**

La evaluación de inversiones por medio de métodos matemáticos- financieros es una herramienta de gran utilidad para la toma de decisiones por parte de los administradores financieros e inversionistas, ya que un análisis que se anticipe al futuro puede evitar posibles desviaciones y problemas en el largo plazo.

## **2.8.1 Valor actual neto**

Como el Valor Actual Neto (VAN) toma en cuenta en forma explícita el valor temporal del dinero, se considera una técnica del presupuesto de capital compleja. Todas estas técnicas descuentan, en una forma u otra, los flujos de efectivo de la empresa a una tasa específica: Esta tasa, denominada con frecuencia tasa de descuento, rendimiento requerido, costo de capital o costo de oportunidad, es el rendimiento mínimo que debe ganar un proyecto para que el valor de mercado de la empresa permanezca sin cambios. (Gitman 2007).

La técnica del Valor Actual Neto o Valor Presente, usa el descuento (tasa) para calcular el valor presente de cada flujo de la inversión en el tiempo cero, y después suma estos valores para calcular el valor que la inversión tiene el día en el cual se inicia.

La interpretación que se hace del Valor Actual Neto o Valor Presente Neto, es la siguiente:

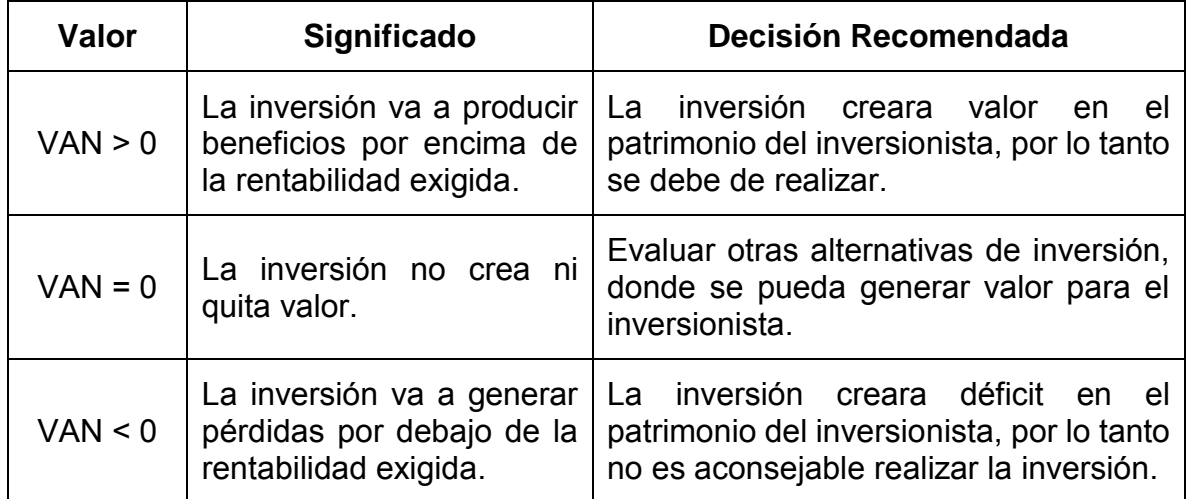

# **Cuadro 4**

# **Interpretación de los resultados del Valor Actual Neto**

Fuente: Elaboración propia, con base en investigación realizada.
Cuando los flujos de caja son de un monto fijo, por ejemplo inversión en propiedades horizontales para cederlas en arrendamiento, se puede utilizar la siguiente fórmula, para su cálculo:

$$
VAN = 1 + \frac{R{1 - (1+i)^{\hat{ }}-n}}{i}
$$

Dónde:

R= Flujo de caja constante

i= Rentabilidad mínima que se le exige a la inversión, que también se conoce como el costo de oportunidad de los fondos a invertir.

n= número de períodos que se tendrá la inversión

I= Valor inicial a pagar por realizar la inversión

# **2.8.2 Período de recuperación de la inversión**

Los períodos de recuperación se usan comúnmente para evaluar las inversiones propuestas. El período de recuperación de la inversión es el tiempo requerido para que la empresa recupere su inversión inicial en un proyecto, calculado a partir de las entradas de efectivo. En el caso de una anualidad, el período de recuperación de la inversión se calcula dividiendo la inversión inicial entre la entrada de efectivo anual. Para una corriente mixta de entradas de efectivo, las entradas de efectivo anuales deben acumularse hasta recuperar la inversión inicial. (Gitman 2007).

Los criterios para interpretar el período de recuperación de la inversión, al evaluar la realización de una inversión son los siguientes:

1. Si el período de recuperación de la inversión es menor al período de recuperación máximo establecido para el retorno del valor de la inversión, la inversión se puede aceptar.

2. Si el período de recuperación de la inversión es superior al período de recuperación máximo establecido para el retorno del valor de la inversión, la inversión se rechaza por ir en contra de los requerimientos establecidos.

Como se puede ver es una medida de exposición al riesgo, muchos inversionistas lo utilizan como un criterio de decisión o como un complemento a otras técnicas de decisión. Cuanto más tiempo se debe de esperar para recuperar los fondos invertidos, mayor será la posibilidad de que suceda un evento inesperado y que afecte el valor de la inversión proyectado. Por el contrario, cuanto más corto sea el período de recuperación de la inversión, menor será la exposición del inversionista a ese riesgo.

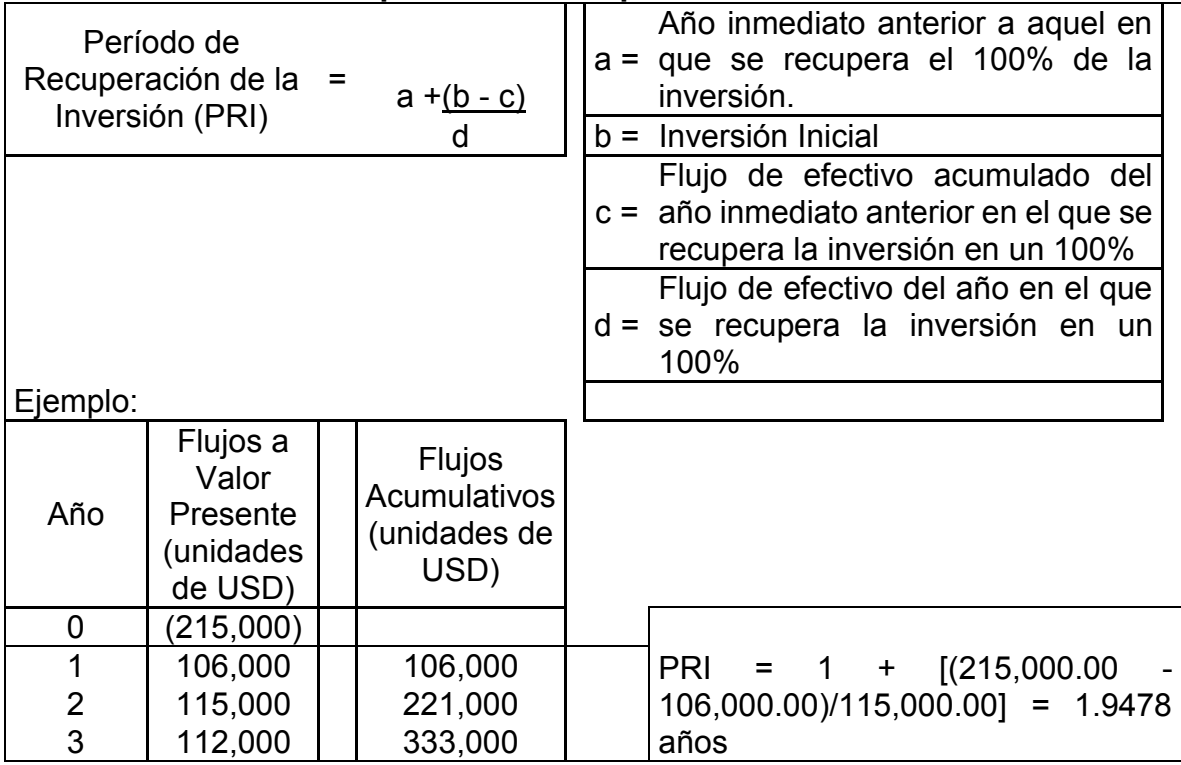

### **Cuadro 5**

### **Cálculo del período de recuperación de la inversión**

Fuente: Elaboración propia, con base en investigación realizada.

En el ejemplo anterior, la inversión de USD 215,000 se recupera en 1.9478 años, que equivale a 11 años con 11 meses y 11 días.

#### **2.8.3 Tasa interna de retorno (TIR)**

La tasa interna de retorno (TIR) es tal vez la técnica compleja del presupuesto de capital usada con mayor frecuencia. Sin embargo, es mucho más difícil calcularla manualmente que el Valor Presente Neto de una oportunidad de inversión a 0 dólares (debido a que el valor presente de las entradas de efectivo es igual a la inversión inicial). Es la tasa de rendimiento anual compuesta que la empresa ganara si invierte en el proyecto y recibe las entradas de efectivo esperadas. (Gitman 2007).

Matemáticamente se puede decir que la TIR es el valor de la tasa del costo de oportunidad del capital en la ecuación del Valor Presente Neto que hace que el Valor Presente Neto sea igual a 0.

Calcular la TIR manualmente haciendo uso de la fórmula que se incluye a continuación, no es una tarea fácil, ya que implica una técnica compleja de ensayo y error que prueba lógicamente diferentes tasas de descuentos hasta que se encuentra una que hace que el valor presente de las entradas de efectivo del proyecto sea igual a su inversión inicial (es decir, que el VPN sea igual a 0).

La fórmula de la TIR se incluye a continuación:

$$
VAN = \sum_{t=1}^{n} \frac{F_t}{(1 + TIR)^t} - I = 0
$$

Ft = Es el flujo de caja en el período t t = Es el número de períodos I = Valor de la inversión inicial

# **Cuadro 6**

# **Cálculo de la TIR utilizando la fórmula de Excel Cifras en unidades de USD**

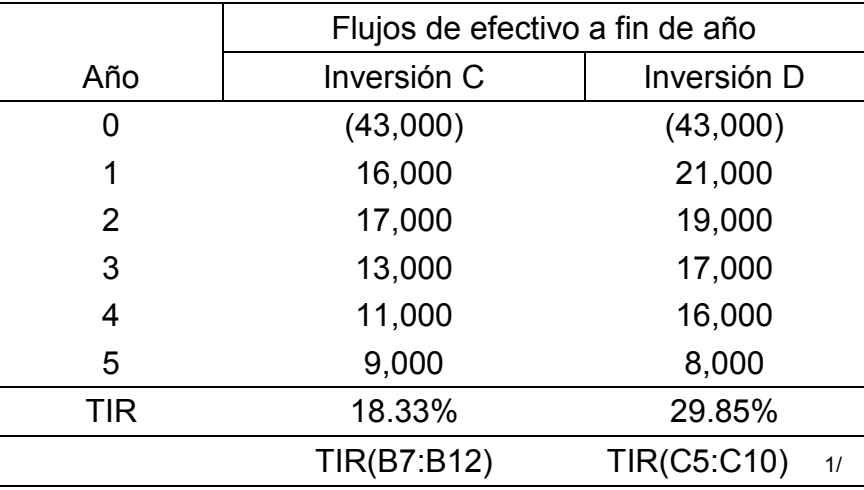

1/ Formula que utiliza Excel para el cálculo de la TIR.

Fuente: Elaboración propia, con base en investigación realizada.

Los criterios de aceptación o interpretación para hacer uso de la TIR en la evaluación de inversiones son los siguientes:

- 1) Si la TIR es mayor que el costo del capital invertido (% de rendimiento mínimo requerido por el inversionista), se acepta la inversión.
- 2) Si la TIR es menor que el costo del capital invertido (% de rendimiento mínimo requerido por el inversionista), se rechaza hacer la inversión.

# **2.8.4 Índice de rentabilidad (IR) o razón beneficio-costo**

El índice de rentabilidad (IR) de un proyecto es la razón entre el valor presente de los flujos de efectivo netos futuros y el flujo de salida inicial. (Van Horne 2010).

Este método es sencillo de calcular, pero presenta importantes inconvenientes. En primer lugar, la elección del criterio de recuperación que debe aplicarse es enteramente subjetivo y no está relacionada directamente con la variabilidad de los rendimientos de un proyecto. Algunas inversiones producen flujos de efectivo a

futuro relativamente certeros, mientras que otras no. El empleo de un solo límite de recuperación no da cuenta de esto. En segundo lugar, algunas inversiones son más riesgosas que otras en su período inicial, lo que tampoco considera este método. Por último, este método puede hacer que un inversionista rechace un proyecto en realidades aceptables. Sin embargo, en el análisis de inversiones internacionales este método es útil al explorar las opciones de inversión, sobre todo las inversiones internacionales en países políticamente inestables y en productos que se caracterizan por tener rápidos avances tecnológicos.

La fórmula para calcular este índice es:

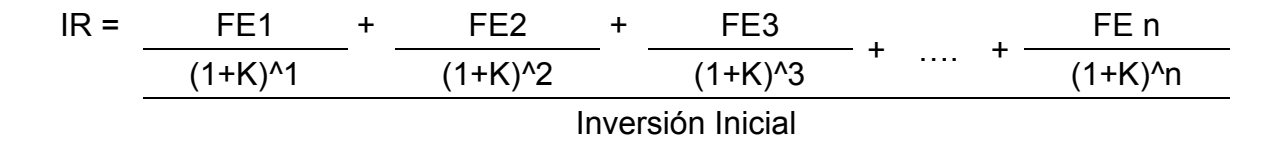

FE1, FE2, FE3 = Flujos en el número de año indicado

n = Número de períodos.

k = tasa del costo de oportunidad del capital invertido, o rentabilidad requerida

El criterio de aceptación o interpretación de este índice, es que siempre que el índice de rentabilidad sea 1 o mayor, la inversión que se está evaluando es aceptable. Para cualquier inversión dada, los métodos de valor presente neto y de índice de rentabilidad dan las mismas indicaciones de aceptación o rechazo. (Un índice de rentabilidad mayor que 1 implica que el valor presente de un proyecto es mayor que el flujo de salida inicial (valor de la inversión) que, a la vez, implica que el valor presente neto es mayor que cero. Sin embargo, con frecuencia se prefiere el método de valor presente neto sobre el de índice de rentabilidad.

La razón para esto es que el valor presente neto indica si es conveniente aceptar o no una inversión y también expresa la contribución monetaria absoluta que hace la inversión a la riqueza del inversionista. Por el contrario, el índice de rentabilidad expresa solo la rentabilidad relativa.

#### **2.8.5 Tasa interna de rendimiento modificada**

A pesar de la fuerte preferencia académica por el Valor Presente Neto, hay estudios que indican que muchos ejecutivos de empresas prefieren la TIR. Al parecer, los gerentes encuentran en forma intuitiva que es más atractivo analizar inversiones en términos de tasas de rendimiento porcentuales que en dinero de VPN. Pero hay que recordar que el método de la TIR supone que los flujos de efectivo del proyecto se reinvierten con una tasa de rendimiento igual que la TIR, lo cual en general se considera que no es realista. (Besley 2009)

Considerando lo expuesto en el anterior párrafo, existe un parámetro de la tasa de rendimiento que es mejor que la TIR regular, y este parámetro es la tasa interna de retorno modificada (TIRM), que es la tasa de descuento a la cual el valor presente del costo de un proyecto es igual al valor presente de su valor terminal (Valor Futuro); éste se determina como la suma de los valores futuros de los flujos de ingreso de efectivo, calculados a la tasa de rendimiento requerida de la empresa, negocio o inversión.

La TIRM tiene una ventaja significativa sobre la TIR tradicional. La TIRM supone que los flujos de efectivo se reinvierten a la tasa de rendimiento requerida, en tanto que la medida de la TIR tradicional supone que los flujos de efectivo se reinvierten a la propia TIR del proyecto. Ya que la reinversión con la tasa de rendimiento requerida (costo de los fondos) en general es más correcta, la TIRM es un mejor indicador de la verdadera rentabilidad de una inversión. La TIRM también resuelve el problema de múltiples TIR.

En base a lo anterior se puede concluir que la TIRM es superior que la TIR regular como un indicador de la verdadera tasa de rendimiento o tasa de rendimiento a largo plazo esperada de una inversión, pero el método del VPN sigue siendo mejor para seleccionar entre inversiones cuyo monto de inversión y tiempo difiere, porque proporciona un mejor indicador del grado en que cada inversión aumentara la riqueza del inversionista; por tanto, el VPN es todavía el método recomendado.

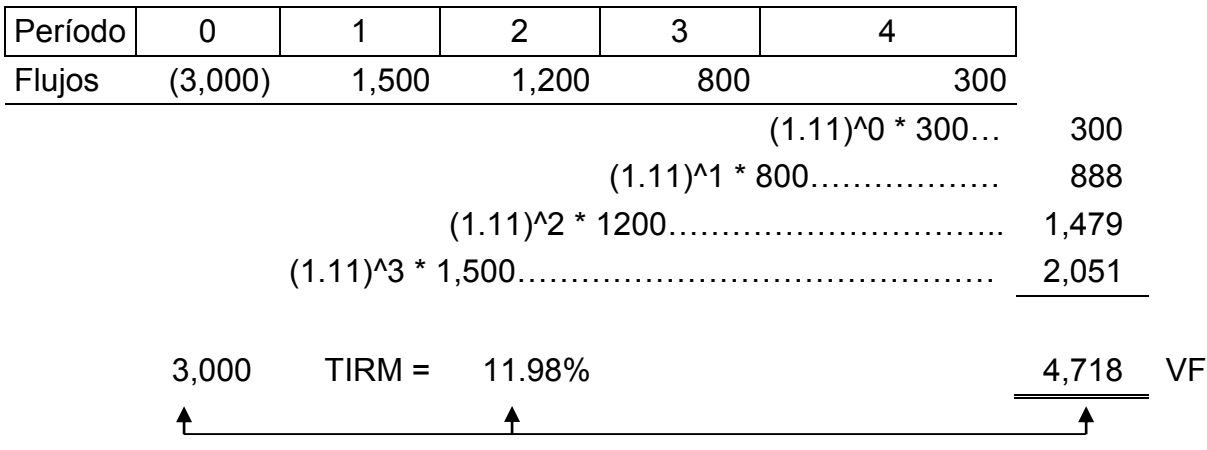

En la información anterior 11.98% es la tasa que hace que el valor futuro de 4,718 al descontarlo sea igual a 3,000.

### **2.9 Métodos conductuales para enfrentar el riesgo**

Dentro de los métodos de este tipo se tiene: El análisis de sensibilidad, el análisis de escenarios, los arboles de decisiones, la simulación, tasa de descuento ajustada al riesgo (RADR). Estos métodos lo que buscan es estimar los rendimientos en el futuro considerando el valor del dinero en el tiempo. Los métodos de aplicación de las técnicas financieras son muy variados y hay unos de uso más común que otro debido a su aplicación en la práctica y complejidad del mismo.

#### **2.9.1 Método de análisis de simulación**

Aun cuando existen distintos modelos para efectuar un análisis de las probabilidades en proyectos que tienen riesgo, estos difícilmente se pueden validar en forma objetiva, como por ejemplo el resultado de lanzar una moneda al aire. En este sentido, los análisis de probabilidades en los proyectos no modifican los niveles de riesgo ni de incertidumbre, sino que generan información para ayudar al proceso de toma de decisiones. Con más información del mercado, de las opciones tecnológicas o de los efectos de una u otra localización, podría reducirse la incertidumbre si se toman las decisiones adecuadas para mitigarla. (Sapag 2011)

El método de simulación generalmente es más apropiado para analizar inversiones grandes. Una simulación es un instrumento de planeación financiera con el que se modela cierto suceso. Cuando se le utiliza en los presupuestos de inversión exige que se hagan estimaciones sobre la distribución de probabilidades de cada elemento del flujo de efectivo. Si, por ejemplo, un inversionista estudia la introducción de un nuevo producto, entre los elementos de una simulación podría incluirse cantidad de unidades vendidas, precio de mercado, costos unitarios de producción, costos unitarios de venta, precio de compra de la maquinaria necesaria para fabricar el nuevo producto y costo de capital. Luego, estas distribuciones de probabilidades se incorporarían al modelo de simulación para calcular la distribución de probabilidades del valor presente neto del proyecto.

Por ejemplo mediante el uso del computador y aplicando la siguiente fórmula, se puede simular el valor presente neto a obtenerse de una inversión:

$$
VAN = -1 + \underbrace{R[1-(1+i)^{A}-n}_{i}
$$

Dónde: "R" es el flujo de caja periódico, "i" la tasa de descuento de los flujos, "n" no períodos y "I" la inversión inicial para iniciar con el proyecto.

Aplicando la formula anterior, con una inversión de Q. 10,000.00, un período de inversión de 5 años, una tasa de costo de oportunidad del 10% y haciendo uso del computador se simulan los siguientes Valores Actuales Netos.

# **Cuadro 7 Cálculo de la probabilidad (en %) de que exista un valor actual neto de USD 10,500.00**

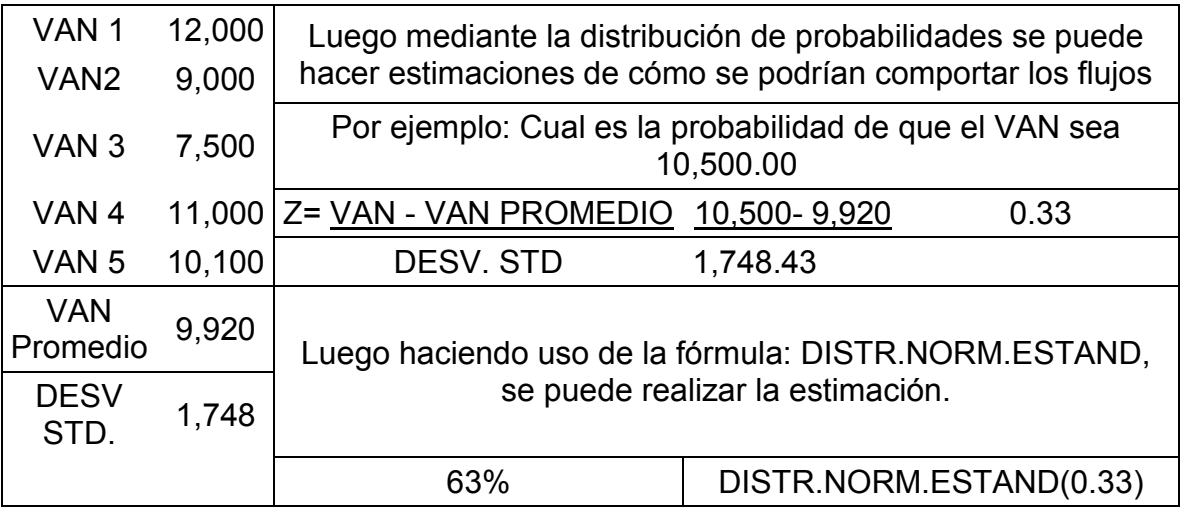

Fuente: Elaboración propia, con base en investigación realizada.

En el ejemplo anterior, la probabilidad de que el valor actual neto de una inversión de Q. 10,000.00 sea de Q. 10,500.00 es de 63%.

### **2.9.2 Método de análisis de escenarios**

Los escenarios son descripciones de caminos hacia diferentes futuros posibles. Reflejan distintos supuestos sobre la evolución de las tendencias actuales, la influencia de incertidumbres críticas y la definición de factores nuevos. Se reconoce que los escenarios no constituyen predicciones; en realidad, dibujan esquemas de futuros posibles y exploran los diferentes resultados que podrían obtenerse si cambiaran los supuestos básicos. (Jill Jäger 2012)

En el método de análisis de escenarios se considera el impacto que los cambios simultáneos en variables decisivas ejercen en la conveniencia de una inversión.

# **Cuadro 8**

# **Cálculo de la probabilidad (en %) de que el VAN sea de USD 3,000.00, utilizando el método de análisis de escenarios**

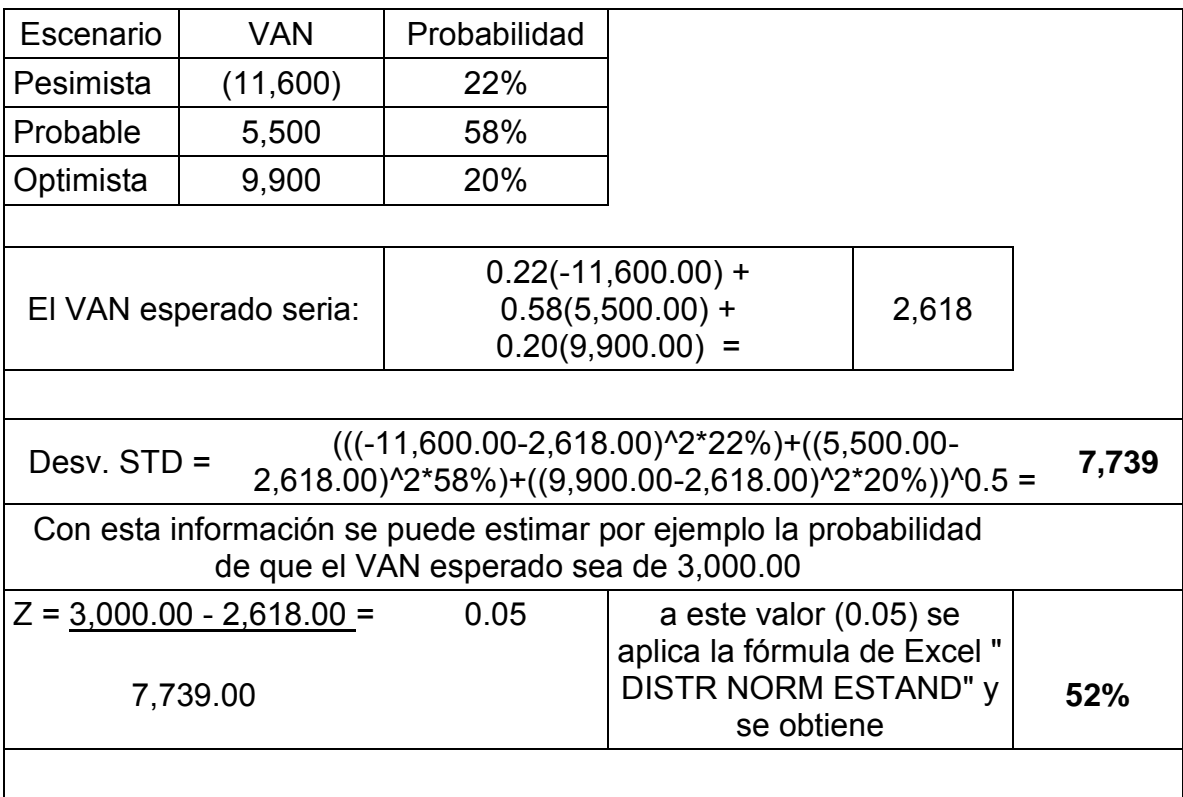

Fuente: Elaboración propia, con base en investigación realizada.

Esto significa que la probabilidad que el VAN sea 3,000 es de 52%.

# **2.9.2.1 Otras consideraciones relacionadas con el análisis de escenarios**

Este análisis reconoce que ciertas variables están correlacionadas entre sí, por lo cual un número reducido de variables pueden ser alteradas de una forma consistente al mismo tiempo.

El conjunto de circunstancias que llevan a tener diferentes casos o escenarios son:

- 1) El peor caso escenario pesimista.
- 2) El caso favorable escenario optimista
- 3) El caso mejor estimado escenario probable o conservador

La interpretación en este tipo de análisis no es complicada, considerando que si el VAN es mayor a 0 se acepta el proyecto, aunque este se de en el escenario pesimista, y si el VAN es menor a "0" se rechaza el proyecto sin importar en qué escenario se esté trabajando.

Como ejemplo de lo indicado anteriormente se incluyen los siguientes escenarios:

# **1) Escenario pesimista**

Debido a la competencia creciente un negocio se ve obligado a reducir el precio de sus productos en un 11% cada año, y por el incremento de la competencia la demanda de los productos decrece en un 6% cada año, y finalmente como los productos son importados de Estados Unidos de Norteamérica, cada año se incrementa su costo en un 12%.

### **Cuadro 9**

**Ejemplificación de cómo utilizar el método de análisis de escenarios, utilizando el escenario pesimista. Cifras en unidades de USD**

| Descripción     |           | Año 1     | Año 2    | Año 3     | Año 4     | Año 5    |
|-----------------|-----------|-----------|----------|-----------|-----------|----------|
| <b>Unidades</b> |           | 2,500     | 2,350    | 2,209     | 2,076     | 1,952    |
| Precio          |           | 55        | 49       | 44        | 39        | 35       |
| Costo           |           | 21        | 24       | 26        | 30        | 33       |
| Ventas          |           | 137,500   | 115,033  | 96,236    | 80,511    | 67,356   |
| Costos          |           | (52, 500) | (55,272) | (58, 190) | (61, 263) | (64,497) |
| Inversión       | (165,000) |           |          |           |           |          |
| Flujo           | (165,000) | 85,000    | 59,761   | 38,046    | 19,248    | 2,858    |
| <b>VAN</b>      | (8,457)   |           |          |           |           |          |

Fuente: Elaboración propia, con base en investigación realizada.

# **2) Escenario optimista**

Debido a la competencia creciente un negocio se ve obligado a reducir el precio de sus productos en un 6% cada año, y por el incremento de la competencia la demanda de los productos decrece en un 3% cada año, y finalmente como los productos son importados de Estados Unidos de Norteamérica, cada año incrementan su costo en un 6%.

#### **Cuadro 10**

| utilizando el escenario optimista. Cifras en unidades de USD |           |           |          |          |          |           |
|--------------------------------------------------------------|-----------|-----------|----------|----------|----------|-----------|
| Descripción                                                  | 0         | Año 1     | Año 2    | Año 3    | Año 4    | Año 5     |
| <b>Unidades</b>                                              |           | 2,500     | 2,425    | 2,352    | 2,282    | 2,213     |
| Precio                                                       |           | 55        | 52       | 49       | 46       | 43        |
| Costo                                                        |           | 21        | 22       | 24       | 25       | 27        |
| Ventas                                                       |           | 137,500   | 125,373  | 114,315  | 104,232  | 95,039    |
| Costos                                                       |           | (52, 500) | (53,981) | (55,503) | (57,068) | (58, 677) |
| Inversión                                                    | (165,000) |           |          |          |          |           |
| Flujo                                                        | (165,000) | 85,000    | 71,392   | 58,812   | 47,164   | 36,362    |
| <b>VAN</b>                                                   | 46,610    |           |          |          |          |           |

**Ejemplificación de cómo utilizar el método de análisis de escenarios,** 

Fuente: Elaboración propia, con base en investigación realizada.

### **3) Escenario probable o conservador**

Debido a la competencia creciente un negocio se ve obligado a reducir el precio de sus productos en un 8% cada año, y por el incremento de la competencia la demanda de los productos decrece en un 4.5% cada año, y finalmente como los productos son importados de Estados Unidos de Norteamérica estos cada año incrementan su costo en un 8.5%.

#### **Cuadro 11**

| Descripción     | 0         | Año 1     | Año 2     | Año 3     | Año 4     | Año 5     |
|-----------------|-----------|-----------|-----------|-----------|-----------|-----------|
| <b>Unidades</b> |           | 2,500     | 2,388     | 2,280     | 2,177     | 2,079     |
| Precio          |           | 55        | 51        | 47        | 43        | 39        |
| Costo           |           | 21        | 23        | 25        | 27        | 29        |
| Ventas          |           | 137,500   | 120,808   | 106,141   | 93,256    | 81,935    |
| Costos          |           | (52, 500) | (54, 399) | (56, 367) | (58, 406) | (60, 519) |
| Inversión       | (165,000) |           |           |           |           |           |
| Flujo           | (165,000) | 85,000    | 66,408    | 49,774    | 34,850    | 21,416    |
| <b>VAN</b>      | 22,428    |           |           |           |           |           |

**Ejemplificación de cómo utilizar el método de análisis de escenarios, utilizando el escenario probable. Cifras en unidades de USD**

Fuente: Elaboración propia, con base en investigación realizada.

Estos tres escenarios llevan a concluir que en cada uno existe una manipulación de variables para determinar el VAN que repercute en la aceptación o no del proyecto sujeto a evaluación.

### **2.9.3 El análisis de sensibilidad**

Los métodos que incorporan el riesgo no son malos, sino insuficientes para agregarlos por si solos a una evaluación. Por ello, surgen los modelos de sensibilización como una alternativa interesante de considerar para agregar información que posibilite decidir más adecuadamente respecto de una inversión.

Dos son los principales métodos de sensibilidad que, si bien en ciertos casos reemplazarán a los de riesgo, se proponen como un complemento de aquellos, siempre con la finalidad de mejorar la información que se le proporcionará al inversionista para ayudarlo en su toma de decisión. Ambos métodos muestran el grado de variabilidad que puede exhibir o, dependiente del modelo utilizado, resistir la proyección del flujo de caja. Esto permite identificar cuáles son las variables más críticas y los puntos más débiles sobre los que se debe concentrar la búsqueda de más información para determinar las posibilidades de que se alcancen esos puntos críticos. (Sapag 2011).

Algunas de las preguntas más frecuentes para trabajar en base a este método son:

- 1) Cuánto podrían variar los ingresos, costos o gastos.
- 2) Qué porcentaje de variación debería considerarse en las estimaciones.

La respuesta depende de cuál es la magnitud de riesgo existente en la actividad de la empresa o negocio. Como por ejemplo, el riesgo de fabricar y vender servicios financieros a entidades del gobierno (la influencia que se tenga en estas entidades por parte de otros grupos interesados en vender este tipo de servicios tiene alta incidencia en los ingresos que se estén estimando).

Si se asume que, el riesgo del presupuesto de caja es del 9%, esa situación podría resultar de:

- 1) Volumen de ventas menor al estimado. Pero se podría adquirir menos mano de obra, y otros insumos para producir un menor volumen.
- 2) Baja de precio de venta de los servicios.
- 3) Incremento del costo de la mano de obra (profesionales), materiales e insumos.

Para realizar el análisis de sensibilidad es aconsejable suponer variaciones en ingresos y costos de hasta un máximo del 9%, de las cifras originalmente calculadas sin riesgo, aunque no debería tomarse esta afirmación como definitiva.

Si se considera que, el riesgo es mayor al 10% de variaciones, por ejemplo el 18%, entonces es mejor preparar varios presupuestos de flujos de caja contingentes que incluyan variaciones del 15%, 18%, 20%, etc., o mejor aún recurrir a un modelo de simulación, que simule una gran gama de variaciones combinadas.

## **Cuadro 12**

# **Ejemplo del análisis de sensibilidad, cifras en unidades de USD**

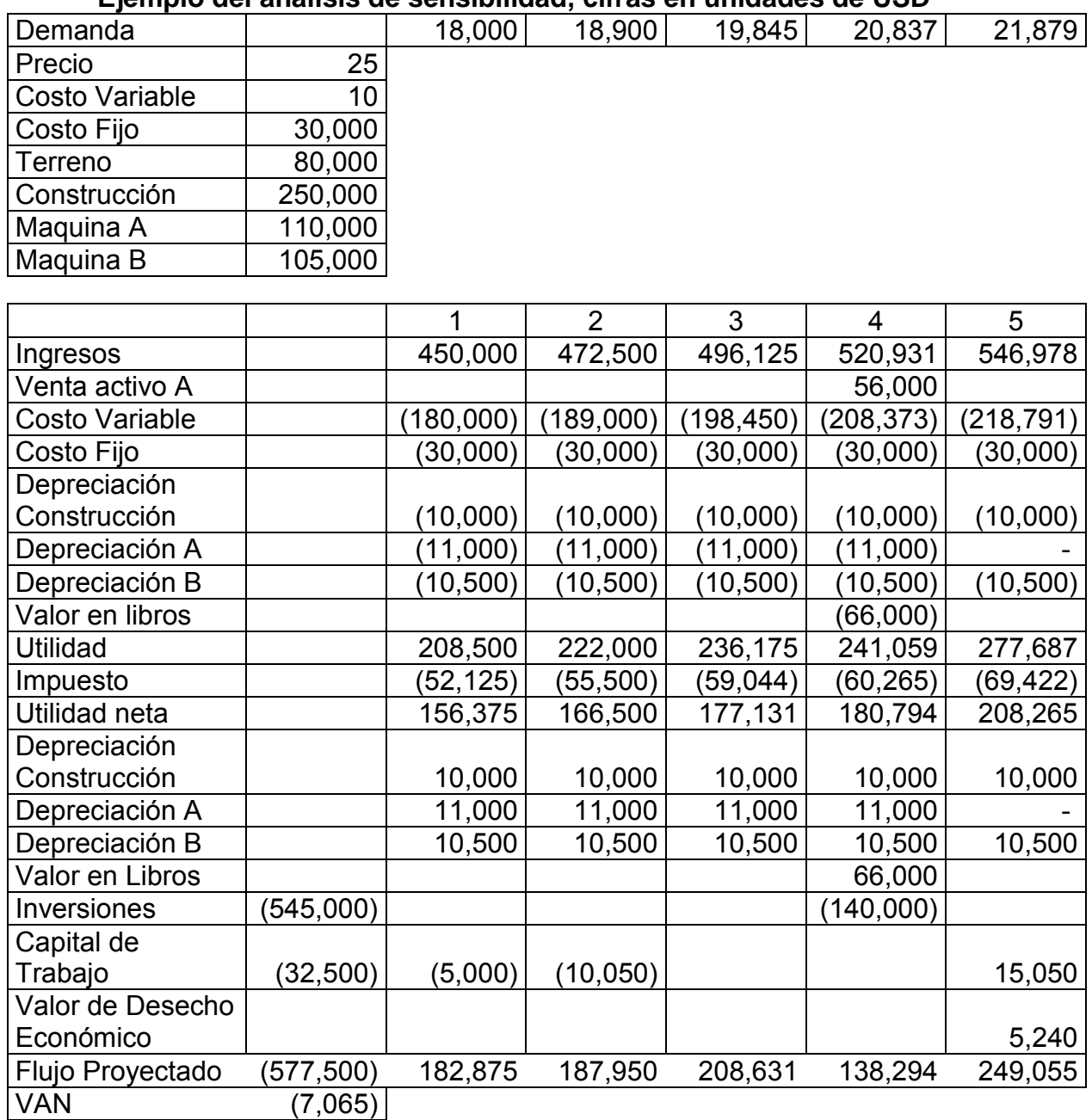

Fuente: Elaboración propia, con base en investigación realizada.

En el ejemplo anterior considerando que todas las celdas esta interrelacionadas, podría aplicarse un modelo de sensibilización para ver que tanto puede cambiar una variable, una primera sensibilización podría ser calcular el punto de equilibrio de la cantidad asumiendo que todo el resto de variables permanece constante.

En Excel, se utiliza el menú **datos** luego en **análisis de hipótesis** y luego en **buscar objetivo**, y se anota en **definir la celda** aquella donde está calculado el VAN, en **con el valor** el valor "0" y la celda donde está la cantidad de demanda (18,000) para el primer año en **cambiando la celda.** Al presionar aceptar, la cantidad de equilibrio para que el VAN sea cero es de 18,193, es decir el proyecto tiene un margen de holgura de 1.01% (18,193/18,000).

# **2.9.3.1 Importancia del análisis de sensibilidad**

De acuerdo con Sapag (2011), este modelo de sensibilización, analiza que pasa con el VAN cuando se modifica el valor de una o más variables que se consideran susceptibles de cambiar durante el período de evaluación. El procedimiento propone que se confeccionen tantos flujos de caja como posibles combinaciones se identifiquen entre las variables que componen el flujo de caja.

La evaluación del proyecto será sensible a las variaciones de uno o más parámetros si, al incluir estas variaciones en el criterio de evaluación empleado, la decisión inicial cambia. El análisis de sensibilidad, a través de los diferentes modelos, revela el efecto que tienen las variaciones sobre la rentabilidad en los pronósticos de las variables relevantes.

Es importante visualizar qué variables tienen mayor efecto en el resultado frente a distintos grados de error, en su estimación permite decidir acerca de la necesidad de realizar estudios más profundos de esas variables, para mejorar las estimaciones y reducir el grado de riesgo por error.

Sin embargo, son más frecuentes las equivocaciones en las estimaciones futuras por lo incierta que resulta la proyección de cualquier variable incontrolable, como los cambios en los niveles de los precios reales del producto o de sus insumos.

Dependiendo del número de variables que se sensibilicen en forma simultánea, el análisis puede clasificarse como unidimensional o multidimensional. En el análisis unidimensional, la sensibilización se aplica a una sola variable, mientras que en el multidimensional, se examinan los efectos sobre los resultados que se producen por la incorporación de variables simultáneas en dos o más variables relevantes.

# **2.9.4 Método de equivalentes ciertos**

Técnica que permite introducir el riesgo en el análisis de proyectos de inversión. Mediante la aplicación de esta técnica se consigue reducir los flujos netos de caja esperados de un proyecto de inversión, que incorporan cierto nivel de riesgo por ser variables aleatorias, a condiciones de certeza, tratándose el nivel de riesgo de cada flujo neto de caja de forma individualizada. De tal forma, que los nuevos flujos netos de caja obtenidos en condiciones de certeza son equivalentes a los flujos netos de caja de partida que incluían el riesgo. (López 2015).

**Procedimiento para el cálculo**: Para aplicar esta metodología a los flujos netos de caja estimados para una inversión es necesario:

- 1) Una vez estimados los flujos netos de caja que incluyen riesgo, se trata de identificar el nivel de riesgo que incorporan a través de la varianza.
- 2) Asignar un coeficiente reductor o coeficiente de equivalencia "x" para cada momento del tiempo con el objetivo de considerar el riesgo asociado a cada uno de los flujos netos de caja generados por la inversión en los distintos momentos del tiempo. El valor de dicho coeficiente oscilará entre 0 y 1 (0 < x ≤1). No obstante, nunca va a ocurrir que el valor del coeficiente reductor sea nulo, puesto que eso supondría aniquilar el flujo neto de caja del período considerado. Por otra parte, si dicho coeficiente reductor tomara el valor 1, equivaldría a decir que el flujo neto de caja analizado sería cierto (no incluiría riesgo, siendo su varianza nula).
- 3) Calcular los flujos netos de caja ciertos multiplicando cada uno de los flujos netos de caja estimados en los distintos momentos del tiempo que incluyen riesgo por el coeficiente reductor o coeficiente de equivalencia "x". Por tanto:

FNCC = (x) \* FNCI, Dónde:

FNCC: Es el flujo neto de caja cierto o flujo que se espera obtener en la inversión con mayor certeza.

X: Es el coeficiente reductor o coeficiente de equivalencia.

FNCI: Es el flujo neto de caja incierto (incluye cierto nivel de riesgo).

Cuanto mayor sea el nivel de riesgo asociado al flujo neto de caja a analizar, menor será el valor del coeficiente reductor o coeficiente de equivalencia, y por tanto, menor será el valor del flujo neto de caja equivalente en condiciones de certeza.

De esta forma, para determinar cuál sería la rentabilidad del proyecto de inversión analizado utilizando como criterio de valoración el Valor Actual Neto (VAN) se obtiene que:

=VAN (tasa; valor1; [valor2] ;...) [–] Valor de la Inversión Inicial

Dónde:

Tasa: Es la tasa de descuento o costo de oportunidad del capital

Valor1, Valor 2…: Es el valor del flujo de caja aplicándole el coeficiente reductor o coeficiente de equivalencia.

Valor de la Inversión Inicial: Es el monto del capital invertido que está siendo sujeto a evaluación.

Si el valor del VAN, así calculado, es positivo, entonces interesaría llevar a cabo el proyecto de inversión analizado, en caso contrario no se realizaría. Si se aplica el criterio de valoración de la tasa interna de rentabilidad (TIR), entonces, interesará realizar la inversión cuando se verifique que TIR > k, siendo k la rentabilidad requerida por el proveedor de los fondos a invertir.

El principal inconveniente que presenta este método es la dificultad que conlleva determinar los coeficientes de ajuste para cada uno de los flujos de caja futuros estimados. En este proceso entra en juego la subjetividad del analista financiero.

No obstante, cuando las estimaciones de basan en la experiencia y en el conocimiento de la empresa, ese componente de subjetividad se puede mitigar.

**Ejemplo del método de equivalentes ciertos**: Una industria se está planteando la adquisición de una nueva tecnología para incorporarla a su proceso de producción, para lo cual necesita llevar a cabo un desembolso inicial de 15,000.00 Dólares Americanos. La instalación de esta tecnología le permitirá obtener durante los próximos años los siguientes flujos de caja: año uno USD 8,650.00 año dos USD 8,700.00 año tres USD 9,470.00 año cuatro USD 11,475.00 año cinco USD 10,120.00. No obstante, se considera que la probabilidad de certeza en las estimaciones de dichos flujos disminuye a medida que los períodos son más lejanos.

Es por ello que se estima que los coeficientes de equivalencia que se deberían de aplicar para obtener los correspondientes flujos de caja equivalentes en condiciones de certeza serían los siguientes: 92%, 87%, 81%, 69% y 52%, respectivamente para cada uno de los años del horizonte de evaluación de los flujos. Si la tasa libre de riesgo es del 6 %, realizar la evaluación de la viabilidad de llevar a cabo la inversión.

#### **Solución:**

En primer lugar, hay que convertir los flujos netos de caja esperados en flujos netos de caja aplicando los equivalentes ciertos, tal y como se muestra a continuación:

#### **Cuadro 13**

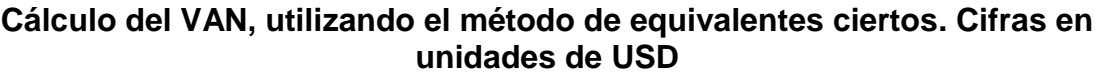

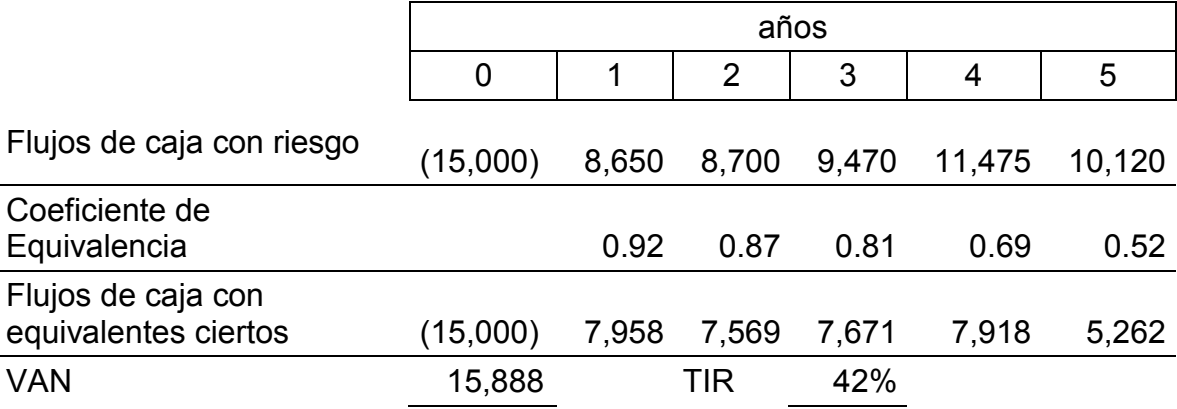

Fuente: Elaboración propia, con base en investigación realizada.

Puesto que el VAN > 0, entonces interesa llevar a cabo la inversión. Según el método de valoración de la TIR, r = 42% > 6%, por tanto, dado que la rentabilidad del proyecto es superior a la rentabilidad exigida por el inversionista para una inversión de riesgo similar, también interesa realizar la inversión.

#### **2.9.5 Método del ajuste de la prima de riesgo**

De acuerdo con López (2015), el método del ajuste de la prima de riesgo permite al igual que el anterior tener en cuenta el riesgo de los flujos netos de caja, al ser éstos variables aleatorias, en el análisis de las inversiones. En este caso, a diferencia del método de los equivalentes ciertos, la consideración del riesgo no se hace de forma individualizada para cada uno de los flujos netos de caja generados por la inversión, sino que se tiene en cuenta de forma global y se incorpora a toda la inversión. Lo que se hace es ajustar la tasa de descuento o rentabilidad exigida incrementándola mediante una prima de riesgo, de tal forma que al incluir a los flujos netos de caja estimados cierto nivel de riesgo se le va a exigir al proyecto una rentabilidad mayor.

La prima de riesgo se incorpora de la siguiente forma:

#### $Cs = k + p$

Dónde:

Cs: Es el costo de oportunidad o rentabilidad exigida a la inversión cuando los flujos netos de caja incluyen cierto nivel de riesgo, siendo siempre mayor que "K".

k: Es el costo de oportunidad o rentabilidad exigida a la inversión cuando los flujos netos de caja son ciertos, por tanto, es la tasa de rentabilidad libre de riesgo.

p: Es la prima de riesgo que se añade a la tasa de descuento libre de riesgo (k) porque los flujos netos de caja descontados no son ciertos.

Por tanto, para que ambos métodos sean equivalentes se ha de realizar un cálculo mediante la siguiente formula:

$$
\alpha_t = \frac{(1+k)^t}{(1+k+p)^t}
$$

La fórmula anterior funciona bajo la hipótesis de que de los flujos más cercanos en el tiempo son aquellos de los que se dispone de mayor nivel de información para su estimación, mientras que según se alejan los flujos en el tiempo el nivel de información para llevar a cabo las estimaciones disminuye, existiendo, por tanto, mayor riesgo. No obstante, puede haber inversiones en los que no se cumpla esta hipótesis, y en los que los flujos más inciertos sean los de los primeros años, como puede ser el caso de la introducción de un nuevo producto en el mercado que con el paso de los años es aceptado por los consumidores.

**Ejemplo:** Teniendo en cuenta los datos del caso práctico expuesto el ejemplo del método de equivalentes ciertos ¿cuál sería el coeficiente de equivalencia que se tendría que aplicar para cada uno de los flujos de caja estimados a futuro si se quiere que el resultado sea equivalente a considerar una prima de riesgo del 3.29% y el costo de oportunidad del capital es 6%?

**Procedimiento para darle respuesta al ejemplo planteado**: En primer lugar hay que determinar los coeficientes de equivalencia de cada uno de los períodos, utilizando para esto la fórmula:

$$
\alpha_t = \frac{(1+k)^t}{(1+k+p)^t}
$$

### **Cuadro 14**

### **Cálculo del VAN, utilizando el método del ajuste de la prima de riesgo. Cifras en unidades de USD**

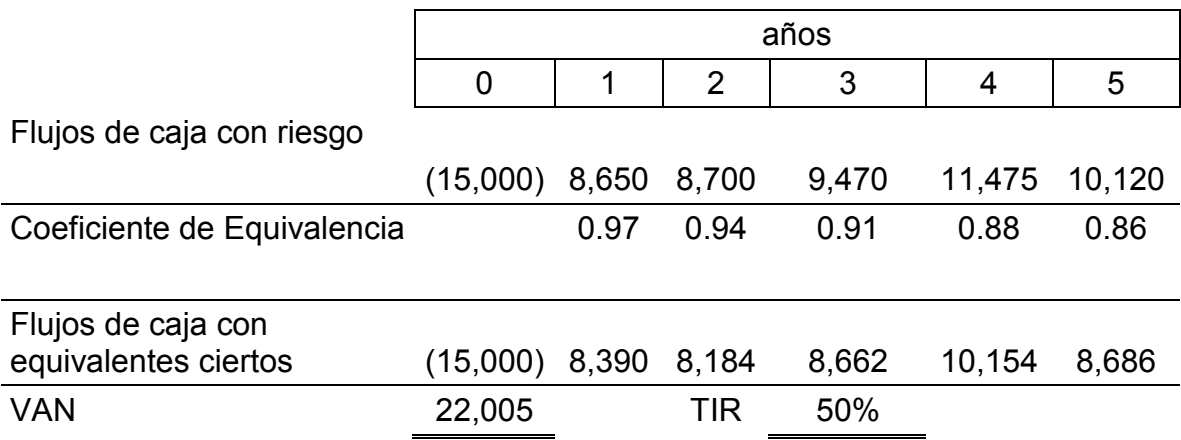

Fuente: Elaboración propia, con base en investigación realizada.

Considerando que el VAN > 0, entonces es aconsejable realizar la inversión. Según el método de valoración de la TIR, r = 50% > 6%, por tanto, dado que la rentabilidad del proyecto es superior a la rentabilidad exigida por un inversor para una inversión de riesgo similar, entonces interesa realizar la inversión.

### **2.10 El modelo CAPM – modelo de valoración de activos financieros**

El modelo de fijación de precios de los activos de capital es el siguiente:  $r_s = r_{LR} +$ (rM - rLR)Bs, la ecuación muestra que la estimación CAPM del r<sup>s</sup> comienza con la tasa libre de riesgo, rLR a la que se agrega una prima de riesgo basada en la relación de la acción con el mercado, medida por su beta, Bs, y la magnitud del prima de riesgo del mercado, PR<sub>M</sub>, que es la diferencia entre el rendimiento del mercado, r<sub>M</sub>, y la tasa libre de riesgo, rLR.

Para ilustrar el método CAPM, suponga que  $r_{LR}$ = 6%,  $r_{M}$ = 10.5% y B<sub>s</sub> = 1.6 para las acciones comunes de una empresa. Mediante el método CAPM, el costo de las utilidades retenidas de esta empresa, rs, se calcula como sigue:

 $r_s = 6.0\% + (10.5\% - 6.0\%)$  (1.6) = 6.0% + 7.2% = 13.2%

A pesar de que el método CAPM en apariencia produce una estimación precisa de r<sup>s</sup> en realidad tiene varios problemas. Primero, si los accionistas de una empresa no están bien diversificados podrían estar preocupados por el riesgo total y no solo por el riesgo de mercado (medido por B), en este caso, el verdadero riesgo de inversión de la empresa no se medirá por su beta, y el procedimiento del CAPM subestimara el valor correcto de rs. Además, incluso si fuera valido el método CAPM es difícil de obtener estimaciones correctas de los datos requeridos para hacerlo funcional debido a que 1) hay una controversia entre usar bonos del Tesoro a corto o largo plazo para  $n_R$  y 2) tanto B<sub>s</sub> como  $n_M$  deben ser valores estimados, los que suelen ser difíciles de obtener. (Besley 2009).

#### **2.11 Supuestos utilizados para construir un flujo de fondos**

De acuerdo con Kerzner (2012), un supuesto en un flujo de fondos es algo que establecemos como verdadero para proceder con nuestro trabajo de proyecto, regularmente completado durante las fases de planificación y estimación. Los supuestos permiten a los equipos del proyecto moverse hacia adelante con el proyecto cuando de otra forma se detendrían. Hay que recordar que los supuestos pueden resultar falsos, en cuyo caso los proyectos pueden tener un impacto negativo; es por eso que monitorear y dirigir activamente los supuestos con el equipo del proyecto es una forma pro activa de asegurar su éxito.

#### **2.12 Método Montecarlo**

El modelo de simulación de Montecarlo genera numerosos resultados que puede tomar el VAN del proyecto si a cada factor que condiciona el flujo de caja se le

asigna, aleatoriamente, un valor probable de ocurrencia. Al aplicar repetidas veces la selección de valores aleatorios para cada uno de los factores, dentro de su propia distribución de probabilidad, se logra obtener un número suficiente de resultados como para pronosticar la forma de la distribución del comportamiento probabilístico del VAN.

La definición de la distribución de probabilidades asignada a la ocurrencia de cada uno de los factores se denomina supuesto de entrada. Cuando se selecciona un valor para cada factor, se obtiene una proyección para el VAN (o la variable que se desea simular), la que se denomina supuesto de salida o pronóstico. Al realizar muchas pruebas probabilísticamente posibles, se puede observar la probabilidad con que se repite un VAN o la probabilidad de que su resultado sea negativo o positivo. (Sapag 2011).

### **2.13 Tasa de capitalización o Cap Rate en bienes inmuebles**

La tasa de capitalización es el porcentaje aproximado de retorno que un inversionista puede obtener en una compra de un inmueble. Esta tasa es una buena información a usar cuando se compara adquisiciones potenciales con otras oportunidades de inversión de similar naturaleza. Ejemplo: si se compró un inmueble en USD 210,000.00 y produce ingresos netos al año por renta (o sea después de impuestos, gastos de mantenimiento y otros gastos) por USD 5,260, la tasa de capitalización seria de 2.50% (USD 5,260.00 / USD 210,000.00). Y por el contrario si se conoce que la tasa de capitalización de un inmueble en el sector donde se desea comprar es de 5% y que actualmente este inmueble tiene un contrato de arrendamiento donde se garantiza un ingreso neto mensual (después de impuestos, gastos de mantenimiento y otros gastos) por USD 950.00 que anualizados serian USD 11,400.00, el precio razonable de compra de este inmueble es de USD 228,000.00 (USD 11,400.00 / 5%). (Sapag 2011).

### **3. MÉTODOLOGIA**

La metodología contiene la explicación en detalle de qué y cómo se hizo para resolver el problema de la investigación relacionada con la evaluación de opciones de inversión en propiedades horizontales para arrendamiento operativo, en la ciudad de Guatemala. Comprende: Definición del problema, objetivo general y específicos, hipótesis y especificación de las variables, método científico, instrumentos de medición aplicados, técnicas de investigación documental y de campo utilizadas y en general, la metodología presenta el resumen del procedimiento usado en el desarrollo de la investigación.

#### **3.1 Definición del problema**

El régimen de propiedad horizontal, en Guatemala ha respondido a diversas necesidades y a distintos fines tales como vivienda, comercio, industria y otros. Desde la década de 1980 el régimen de propiedad horizontal fue utilizado como una opción de solución al déficit habitacional a través de la construcción de complejos habitacionales; además, en épocas recientes se le ha considerado opción de inversión que puede adquirir plusvalía.

El régimen de propiedad horizontal se encuentra regulado por el Código Civil, Decreto Ley 106, artículos 528 al 559, lo cual sirve de base para garantizar las inversiones en este tipo de propiedades, lo cual ha creado una diferenciación en los mercados inmobiliarios, tal es el caso de la opción de arrendamiento operativo mediante el cual se transfiere el derecho de uso de propiedades horizontales a cambio del pago convenido.

El problema objeto de estudio en la presente investigación consiste en el análisis del riesgo financiero que implica para los inversionistas las adquisiciones de propiedades horizontales, haciendo uso de apalancamiento financiero o de

inversión propia. Los riesgos incluyen: dificultades para el incumplimiento de las obligaciones contraídas, baja plusvalía, problemas para el acceso a financiamiento, arrendamientos, deterioro de la inversión, e incluso ceder bajo arrendamiento operativo, default de los arrendatarios (no pagar). Por lo tanto, es necesario que el inversionista cuente con información útil para la evaluación de estos riesgos. Otro problema de las inversiones en propiedades horizontales consiste en que es usual que haya falta de estimación de flujos, que consideren distintos escenarios, para prevenir cambios adversos en las variables estimadas.

La base para la realización de la presente investigación es la información obtenida sobre inversionistas potenciales en el mercado de propiedades horizontales, a través de empresas corredoras de bienes raíces.

La propuesta para el análisis de riesgo y rendimiento de las inversiones para la adquisición de propiedades horizontales, lo constituyen los métodos conductuales para enfrentar el riesgo, entre los cuales se menciona: análisis de sensibilidad, análisis de escenarios, simulaciones, ajuste a la prima de riesgo, y equivalentes ciertos.

#### **3.2 Objetivos**

Los objetivos son los propósitos o fines de la investigación. Se plantean objetivos generales y específicos.

#### **3.2.1 Objetivo general**

Realizar un análisis de riesgo y rendimiento para evaluar opciones de inversión en propiedades horizontales para destinarlas al arrendamiento operativo, en la Ciudad de Guatemala (zonas 10 y 14), con base en el uso de métodos conductuales para determinar los flujos de efectivo durante el período de la inversión, y las herramientas de evaluación financiera: Valor actual neto, Tasa interna de retorno,

Tasa interna de retorno modificada, Relación beneficio/costo y Período de recuperación de la inversión.

### **3.2.2 Objetivos específicos**

- 1) Analizar las tendencias, uso, plusvalía, valores y rendimientos de propiedades horizontales para arrendamiento operativo en zonas 10 y 14 de la ciudad de Guatemala.
- 2) Determinar la inversión inicial en propiedades horizontales para arrendamiento operativo, ubicadas en las zonas 10 y 14 de la Ciudad de Guatemala y la tasa de rendimiento mínima aceptable de la inversión.
- 3) Determinar la tasa de descuento de los flujos de fondos, haciendo uso de la metodología CAPM (Capital Asset Pricing Model), o Modelo de valoración de activos financieros.
- 4) Realizar la evaluación financiera y del riesgo de opciones de inversión en propiedades horizontales para arrendamiento operativo, ubicadas en las zonas 10 y 14 de la Ciudad de Guatemala, a través de métodos conductuales: Análisis de sensibilidad; análisis de escenarios: Optimista, conservador y pesimista; análisis de simulación; método de equivalentes ciertos; y, con base en las herramientas de evaluación financiera Valor Actual Neto (VAN), Tasa Interna de Retorno (TIR), Tasa Interna de Retorno Modificada (TIRM), Período de Recuperación de la Inversión (PRI) y Relación Beneficio Costo (B/C).
- 5) Realizar el análisis comparativo de rendimientos de los diferentes métodos utilizados para evaluar la inversión.

### **3.3 Hipótesis**

La evaluación de riesgos y rendimiento de opciones de inversión en propiedades horizontales para arrendamiento operativo, ubicadas en las zonas 10 y 14 de la Ciudad de Guatemala, a través de métodos conductuales de análisis de sensibilidad, análisis de escenarios y método de equivalentes ciertos, determinan la viabilidad financiera de la inversión; aplicando además, las herramientas de evaluación financiera, Valor Actual Neto, Tasa Interna de Retorno, Relación beneficio/costo y período de recuperación de la inversión.

### **3.3.1 Variable independiente**

Evaluación de riesgos y rendimiento a través de métodos conductuales de análisis de sensibilidad, análisis de escenarios y método de equivalentes ciertos; y, herramientas de evaluación financiera, valor actual neto, tasa interna de retorno, relación beneficio/costo y período de recuperación de la inversión.

#### **3.3.2 Variables dependientes**

Resultados de la evaluación de riesgos y rendimiento a través de métodos conductuales de análisis de sensibilidad, análisis de escenarios y método de equivalentes ciertos; y, herramientas de evaluación financiera, Valor Actual Neto, Tasa Interna de Retorno, Relación beneficio/costo y período de recuperación de la inversión.

#### **3.4 Método científico**

La metodología de investigación se basa en la utilización del método científico a través de la definición del problema relacionado con la evaluación financiera y de riesgos de opciones de inversión en propiedades horizontales para arrendamiento operativo, en las zonas 10 y 14 de la Ciudad de Guatemala. Seguidamente se formulan objetivos de investigación, los cuales constituyen los propósitos o fines de la investigación; la formulación de la hipótesis plantea la respuesta tentativa al problema, la cual es comprobada a través del proceso de investigación financiera, para llegar a conclusiones y recomendaciones que exponen el conocimiento adquirido y la propuesta de solución al problema de investigación.

# **3.5 Técnicas de investigación aplicadas**

En la recolección y ordenamiento de información para la investigación se utilizaron las siguientes técnicas:

# **3.5.1 Técnicas de investigación documental**

Las técnicas de investigación documental se refieren a la revisión bibliográfica de leyes, normas, libros, revistas, periódicos, tesis, páginas de internet, entre otros, relacionados con el tema de investigación. Las técnicas de investigación aplicadas incluyen la elaboración de fichas bibliográficas, análisis de contenido, resumen y subrayado, entre otras. La investigación se desarrolló a través de los siguientes pasos:

- 1) Elección y delimitación del tema de investigación documental.
- 2) Elaboración del plan de investigación.
- 3) Proceso de captación del material en la investigación.
- 4) Organización y análisis de la información.
- 5) Redacción y presentación del informe.

# **3.5.2 Técnicas de investigación de campo**

Las técnicas de investigación de campo para la evaluación de riesgos y rendimientos financieros de opciones de inversión en propiedades horizontales para arrendamiento operativo en las zonas 10 y 14 de la ciudad de Guatemala, incluyeron la observación directa incluyendo consultas a expertos, análisis y evaluación de riesgos y aspectos financieros, proyecciones y diagnóstico para la comprobación de

la hipótesis, para la elaboración de las conclusiones y recomendaciones de la investigación relacionada.

El muestreo fue dirigido, y se consultó a asesores de los siguientes edificios de apartamentos que están en venta en las zonas 10 y 14 de la ciudad de Guatemala.

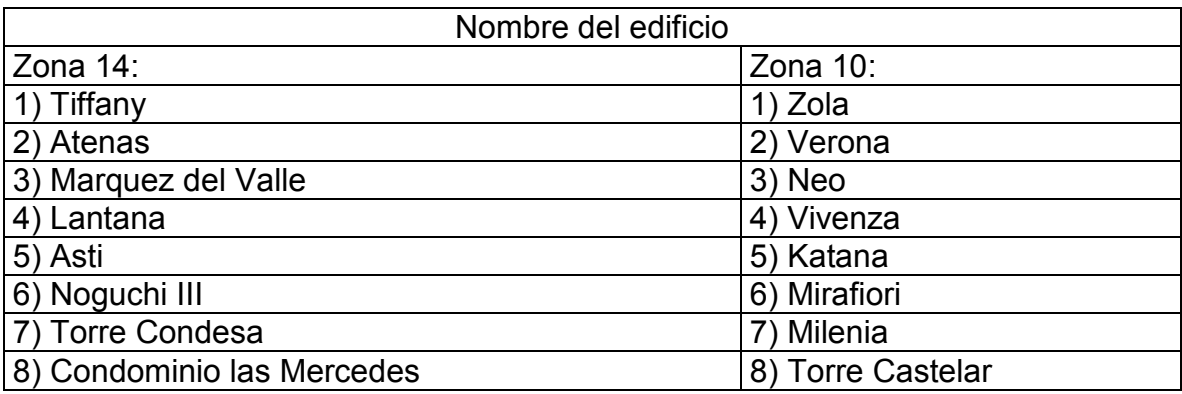

# **4 ANÁLISIS DE PROPIEDADES HORIZONTALES PARA ARRENDAMIENTO OPERATIVO**

En este capítulo se presentan los resultados del análisis de tendencias, uso, plusvalía, valores y rendimientos de propiedades horizontales para arrendamiento operativo en las zonas 10 y 14 de la ciudad de Guatemala.

Las propiedades horizontales son simultáneamente bienes de inversión y bienes de consumo. Las dificultades en el mercado de compraventas estimulan el de arrendamientos, y las dificultades o el incremento de estos estimulan el mercado de compraventas. De ahí la necesidad del análisis de las propiedades horizontales para arrendamiento operativo, incluso el valor del arrendamiento es un dato muy importante al establecer el valor para la compraventa de la propiedad.

### **4.1 Análisis de tendencias y usos del suelo en la zona 10 y de la plusvalía**

En los años sesenta el sector urbano de la zona 10 se caracterizó por ser principalmente para uso residencial. Era una de las zonas de más plusvalía de la ciudad capital, en donde vivía la élite de la sociedad guatemalteca. Desde esa época las calles y avenidas eran pavimentadas, facilitando el acceso desde y hacia la zona central.

Dentro de los factores que contribuyeron a elevar la plusvalía del sector se encuentran los siguientes:

El sector contaba con servicio de agua potable y drenajes. Los comercios iniciales eran lugares para ir a comprar artículos de primera necesidad. El primer edificio que sobrepaso los dos niveles en la zona 10 fue el hotel Biltmore (1957) localizado sobre La Reforma, luego se construyó el hotel Camino Real. La construcción de estos hoteles atrajo a muchos empresarios, los cuales decidieron trasladarse a este sector debido a la cercanía con la zona 9 y por ser menor el congestionamiento de tránsito vehicular.

El primer edificio construido en la zona 10 para uso empresarial fue el edificio IBM, ahora GBM, sobre la avenida Reforma y 12 calle. Este edificio, de cierta forma, magnifica el eje comercial formado en la zona 9, contribuyendo a ellos la construcción del edificio Géminis después del terremoto de 1976. Con estos edificios se puede decir que se inicia la evolución de cambio de uso de suelo en la zona 10. El edificio Géminis abrió las puertas a los edificios con fines empresariales e inició lo que ahora se conoce como "zona viva" y también contribuyo al fin de una zona exclusivamente residencial.

Esta zona ha tenido el mayor desarrollo de los últimos años, se han construido más edificios de altura que en ninguna otra, se ha incrementado el cambio del uso del suelo con mayor rapidez e intensidad de residencias unifamiliares a condominios, torres de apartamentos, centros comerciales, hoteles, restaurantes, edificios corporativos y de servicios entre otros.

La zona viva es un punto de encuentro diurno y nocturno sobre todo en la zona hotelera, donde se estima se tiene los valores más altos de precios unitarios de la tierra.

Las tendencias en esta zona es transformar terrenos grandes que están destinados a residencias, de las cuales aún existen varias, en complejos edificios, siendo destinados de acuerdo a los sectores o grupos necesitados, tales como los de atención médica, los hoteleros, los apartamentos, los edificios de oficinas y áreas de restaurantes y comercio.

La plusvalía en el sector de la zona 10 se puede considerar alta, considerando los factores siguientes:

- 1) Alta demanda de terrenos para llevar a cabo construcción de propiedades horizontales.
- 2) El valor comercial o valor de mercado por la cual se permutan bienes o servicios dentro de este sector entre partes independientes que actúan por su propia voluntad y están razonablemente bien informadas es alta.
- 3) La localización de esta zona y por consiguiente de los inmuebles es el factor que más influye en su valor.
- 4) Otro aspecto a considerar es el grado de dotación de infraestructura y servicios, es decir, accesos, instalación sanitaria (agua y red de alcantarillado) servicio eléctrico, telefónico, transporte público (autobuses), centros de negocios, entre otros.

Es evidente que el número y calidad de infraestructura, van a dar una importante referencia para establecer la plusvalía de una zona, naturalmente, un bien inmueble (edificios con propiedades horizontales) que cuenta con una infraestructura completa y dotación de servicios, tiene dos aspectos a ponderar para considerar el crecimiento en su valor: a) el coste de las obras e instalación y b) el grado de desarrollo de la zona cuando es mayor y por tanto comercialmente más atractivo.

### **4.2 Valores y rendimientos de las propiedades horizontales en la zona 10**

Para calcular el valor del suelo en la ciudad de Guatemala, se hace uso de dos divisiones la pieza sur y la pieza norte. La pieza sur está integrada por las zonas 4, 9, 10,13 y 14

Los valores más altos del suelo en Guatemala coinciden en la pieza sur de la ciudad, en donde el valor promedio de las parcelas oscila entre 401 y 500 dólares/m2. Las zonas más caras son la 10 y la 14 con promedios de 300 a 400 dólares/m2. Por otra parte, la zona más barata es la zona 5 que esta fuera de esta pieza. Debe considerarse que este valor se refiere únicamente al valor del suelo sin estimar las edificaciones, aunque la plusvalía y en consecuencia los rendimientos que genera la inversión en un sector está muy influenciada por la calidad de infraestructura, accesibilidad, servicios, planes de desarrollo y edificaciones que se ubican en él.

El comportamiento del rendimiento de las propiedades horizontales en zona 10 de la ciudad Guatemala no ha sido el mismo en los años transcurridos. Ha sido diferente de acuerdo a los eventos que se han introducido, específicamente el cambio de uso del suelo. El cambio más fuerte se provocó en zona pradera y en Oakland Mall. Otros sectores presentan rendimientos muy bajos, tal es el caso de los sectores concepción y el sector de la 20 calle.

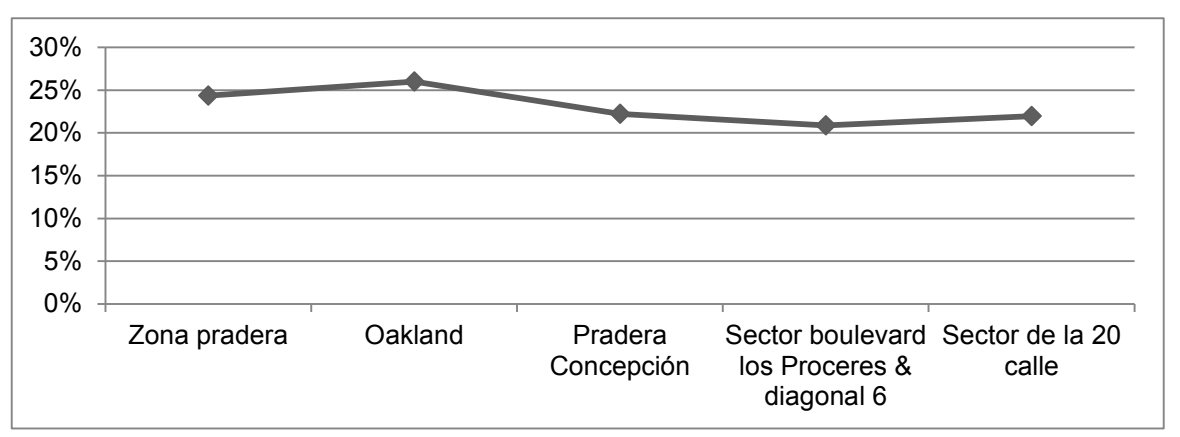

**Gráfica 2 rendimientos de las propiedades en zona 10**

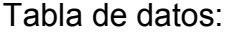

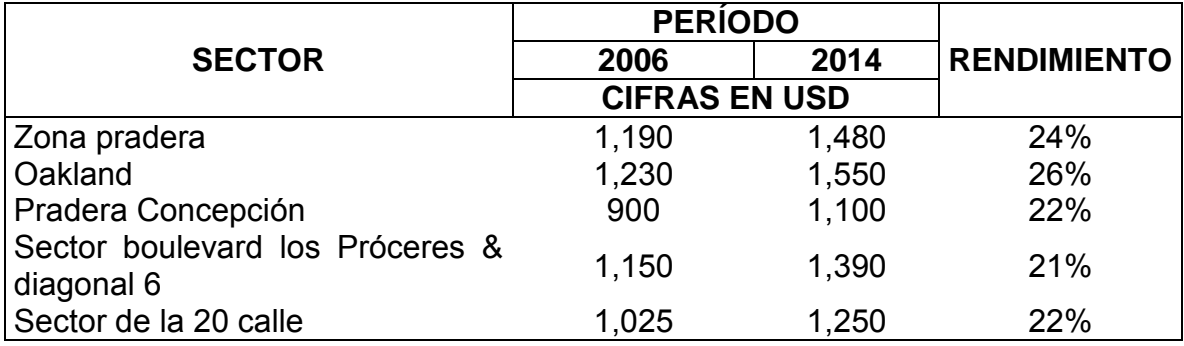

Fuente: Elaboración propia, con base en investigación realizada.

En la gráfica anterior se observa que el valor de las propiedades horizontales se ha incrementado del año 2006 al año 2014, por ejemplo: en el sector de zona pradera en el año 2006 el precio era de USD 1,190 y en el año 2014 se incrementó a USD 1,480 lo que significa un rendimiento de 24%, el sector de la 20 calle de la zona 10 en el año 2006 tenía un precio por metro cuadrado de USD 1,025 y para el año 2014 tiene un precio de USD 1,250 lo que significa un rendimiento del 22%, luego el sector de pradera concepción para el año 2006, tenía un precio por metro cuadrado de USD 900 y para el año 2014 tiene un precio de USD 1,100 por metro cuadrado lo que significa un rendimiento de 22%.

### **4.3 Tendencias y uso del suelo en la zona 14 y 10**

Históricamente estas zonas se establecieron para la concentración de la población que se dedicaba al cultivo de café, cítricos, jocote, entre otros. Debido a lo anterior, no hubo un desarrollo urbano adecuado, en vista de que las áreas para esta zona de cultivos fueron generando mayores concentraciones de población de manera no planificada.

Estas zonas se encuentran en un enfoque de desarrollo inmobiliario creciente, con enfoques definidos de uso como se muestra en la gráfica que se presenta a continuación.

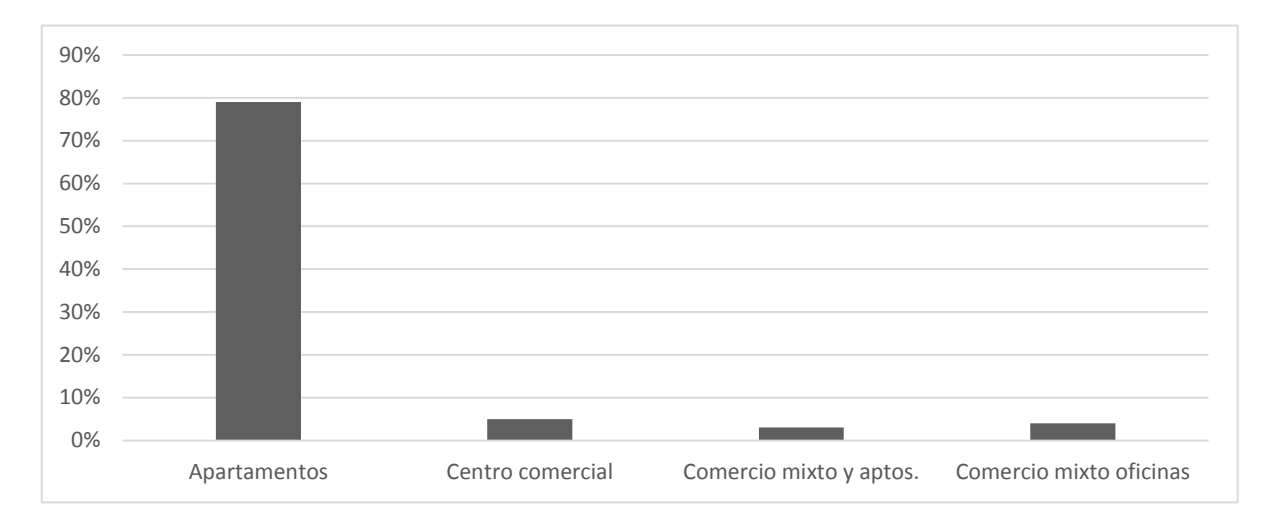

# **Gráfica 3 uso del suelo en la zona 14 y 10**

#### Tabla de datos:

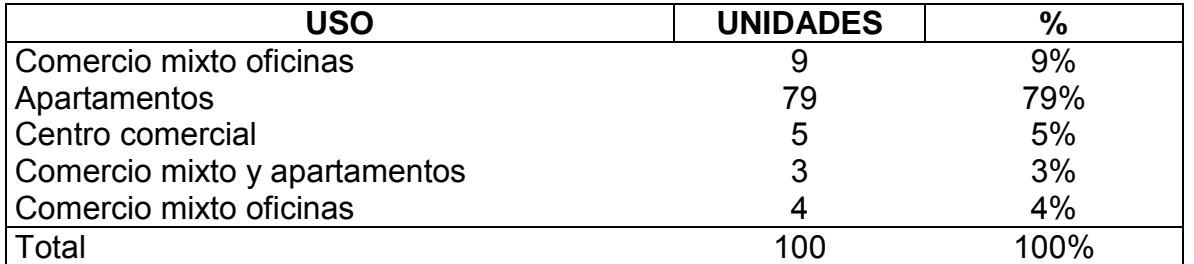

Fuente: Elaboración propia, con base en investigación realizada.

El 79% de suelo en la zona 14 y 10 esta utilizado para la construcción de edificios de apartamentos, un 9% para instalaciones que albergan comercio mixto y oficinas y un 5% está destinado para la construcción de edificios que albergan a centros comerciales, un 3% para comercio mixto y apartamentos y un 4% para comercio mixto y oficinas.

# **4.4 Comportamiento de la plusvalía en la zona 14**

En la zona 14 existen tres sectores definidos: La parte colindante a la avenida de las Américas, el sector de la Cañada y la parte donde se ubican las colonias El Campo y Presidencial. El primero y el segundo muestran un nivel socioeconómico bastante alto, a diferencia del otro que presenta diversidad de niveles, además de
contar con un cementerio, un aserradero, y otros elementos que hacen de este lugar una variedad de tonalidades económicas.

Esta zona cuenta con excelentes vías de acceso y salida, densidad vehicular baja en comparación con otras zonas, 100% de cobertura de servicios públicos. Otro factor que contribuye en la evolución de la plusvalía de este sector es que la mayoría de construcciones son elegantes, tiene amplios espacios verdes y ecológicos, algunos vecinos los consideran como un sector sano, seguro y con poca contaminación.

Esta zona en conjunto con la zona 10 es considerada como los mejores lugares para ubicar un hábitat de trabajo.

### **4.4.1 Sectores con mayor plusvalía en la zona 14**

Para lograr una perspectiva amplia es necesario agrupar por sectores así:

### **1) Sector uno**

El sector uno en los últimos años ha tenido un despegue impresionante en la construcción de torres de apartamentos exclusivos y es el sector que colinda con la avenida de las Américas.

### **2) Sector dos**

En el sector dos, se ubica La cañada, que se logró integrar a una sola calle de ingreso que le permitió aislarse totalmente gracias al trazo y al barranco del río Pínula. El lote típico es de 20 metros de frente y 50 metros de fondo. Ancho de calle promedio es 10 metros con bordillo y banquetas de 5 metros de ancho. Está diseñado para clase económica alta, embajadas o casa de embajadores, con algunas calles cerradas con garitas secundarias para condominios privados, agradable y moderna arquitectura variada, jardinización y buen mantenimiento de áreas comunes exteriores ya que la mayoría de viviendas no poseen muros

o paredes altas frontales. Este sector esta pronosticado a convertirse en área de torres de apartamentos de lujo en el corto plazo.

### **3) Sector tres**

Es un área de uso de suelo residencial exclusivo, en su mayoría, compuesto por las Colonias el Campo y Presidencial. El lote típico en las colonias está entre 15 y 45 metros de frente y de 20 hasta 100 metros de fondos. El ancho promedio de las calles es de 7 metros entre bordillos y banquetas de 3 metros, el resto del sector presenta lotes variados que van desde 45 metros de frente hasta 100 metros de fondos. Las calles se muestran asfaltadas con buen mantenimiento. La identidad de este sector es para clase económica alta, con algunas calles cerradas con garitas secundarias para condominios privados, agradable y moderna arquitectura variada, jardinización exterior limitada debido a que las calles son abiertas. Se observan edificios de apartamentos de varios años. Cuenta con hospitales, sanatorios y clínicas médicas, centros comerciales variados, pero en su mayoría son residencias. Este sector esta pronosticado a convertirse en área de torres de apartamentos, clínicas y oficinas, así como centros comerciales.

### **4.4.2 Rendimientos de la propiedad horizontal en la zona 14**

El suelo de la zona 14 es uno de los más caros de la ciudad, junto con el de zona 4, 9, 10 y 13, de acuerdo a los registros que mantiene la Municipalidad de Guatemala. El metro cuadrado en la zona 14 cuesta entre USD 300 y USD 500, e incluso pueden sobrepasar este límite. Los valores anteriores solo incluyen el valor de la tierra, sin estimar el valor de las edificaciones que influyen en la plusvalía del sector.

En la zona 14 el precio de la tierra, para usos comerciales, tenderá a subir, mientras que el de la tierra para vivienda unifamiliar, será incrementado en menor proporción. Pero en vías como la 10a. avenida y 5a. avenida los precios se mantendrán al alza

debido a la competencia entre la vivienda de lujo y las áreas comerciales. Se estima que en este sector habrá más complejos de oficinas, en un período no mayor a tres años. Otro aspecto importante en la zona 14 es que seguirá transformándose y el crecimiento del valor de las propiedades será hacia arriba.

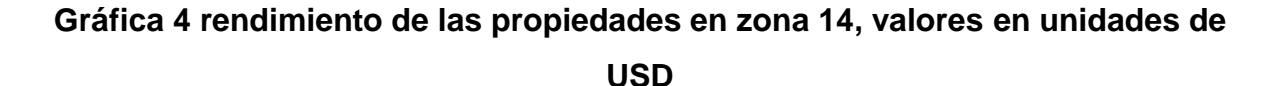

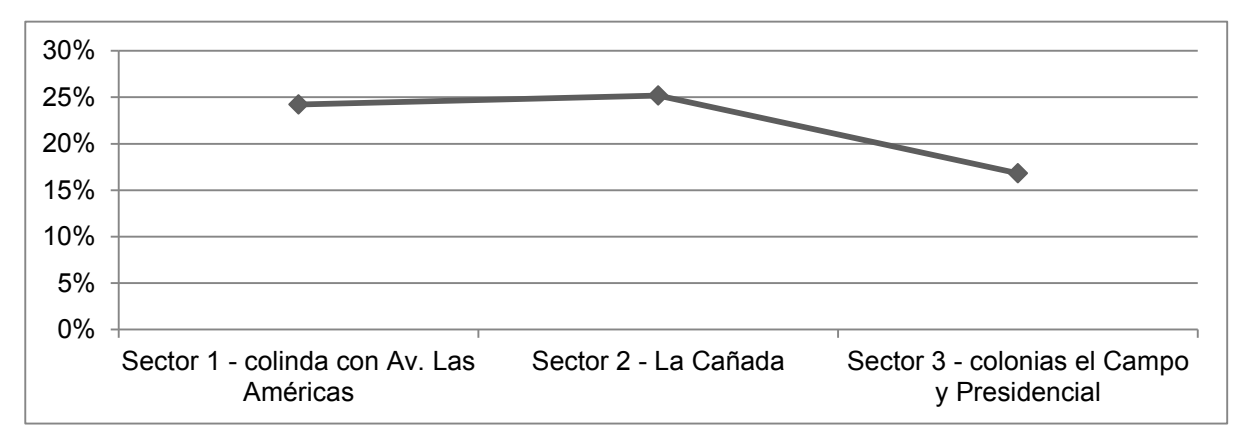

Tabla de datos:

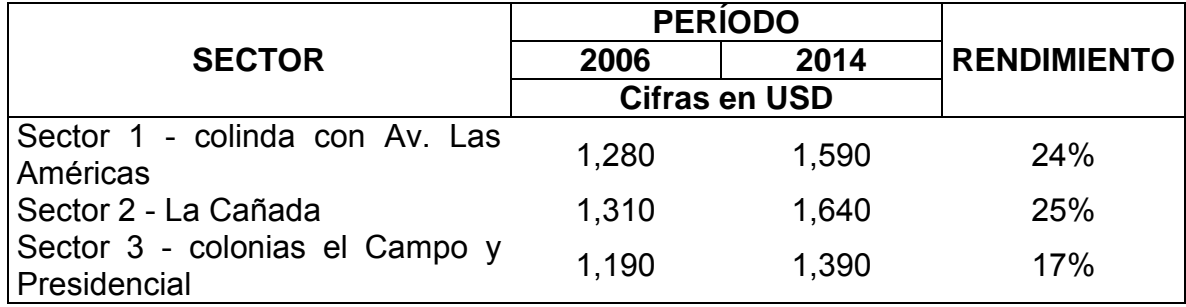

Fuente: Elaboración propia, con base en investigación realizada.

# **5. ESTUDIO FINANCIERO PARA LA EVALUACIÓN DEL RIESGO DE INVERSIONES PARA ARRENDAMIENTO OPERATIVO**

El estudio financiero para la evaluación del riesgo de inversiones sirve de base la determinación de la inversión inicial, el costo de capital o tasa mínima aceptable de rendimiento y la proyección del flujo de fondos.

La evaluación del riesgo de las inversiones en propiedades horizontales para arrendamiento operativo, incluye la evaluación de precios de compra de propiedades por metro cuadrado, precio de alquileres, estructura del financiamiento, tasa de interés y plusvalía, entre otros, para el análisis integral de los riesgos en este tipo de inversión.

### **5.1 Determinación de la inversión inicial y capital de trabajo**

El monto de la inversión inicial está calculado considerando un 20% del valor total del costo de adquisición de la propiedad, esto quiere decir que si el costo de la propiedad es de USD 160,000.00 la inversión inicial podría ser de USD 32,000.00. El 20% puede ser el valor mínimo de inversión que se debe de realizar para gestionar financiamiento externo por la diferencia entre la inversión inicial y el costo total. Si el inversionista desea aportar un valor mayor lo puede realizar. Adicional a este valor (USD 32,000.00) se debe de considerar el capital de trabajo o flujos que el inversionista tendría que ir aportando para cubrir el valor de los flujos negativos que se originarían durante los períodos que se tenga que realizar pagos de capital e intereses por el préstamo. Adicional también deben de considerarse otros gastos iniciales de escrituración, impuestos, entre otros, por valor de USD 1,440.00, lo que hacen un valor total de USD 33,440.00

El capital de trabajo está calculado como la sumatoria de la diferencia entre los flujos que ingresan y los flujos que egresan durante el período en el cual se está evaluando la inversión. También se puede considerar como los fondos que el inversionista debe aportar, adicional a la inversión inicial de USD 33,440.00, los cuales son necesarios para enfrentar las necesidades de efectivo a requerir a partir del momento en el cual se realiza la inversión.

La inversión inicial que se debe de realizar para adquirir la propiedad y el capital de trabajo que se debe de aportar está en función del método que se utiliza para evaluar la inversión.

### **Cuadro 15**

### **Inversión total para adquirir la propiedad horizontal, cifras en unidades exactas de USD**

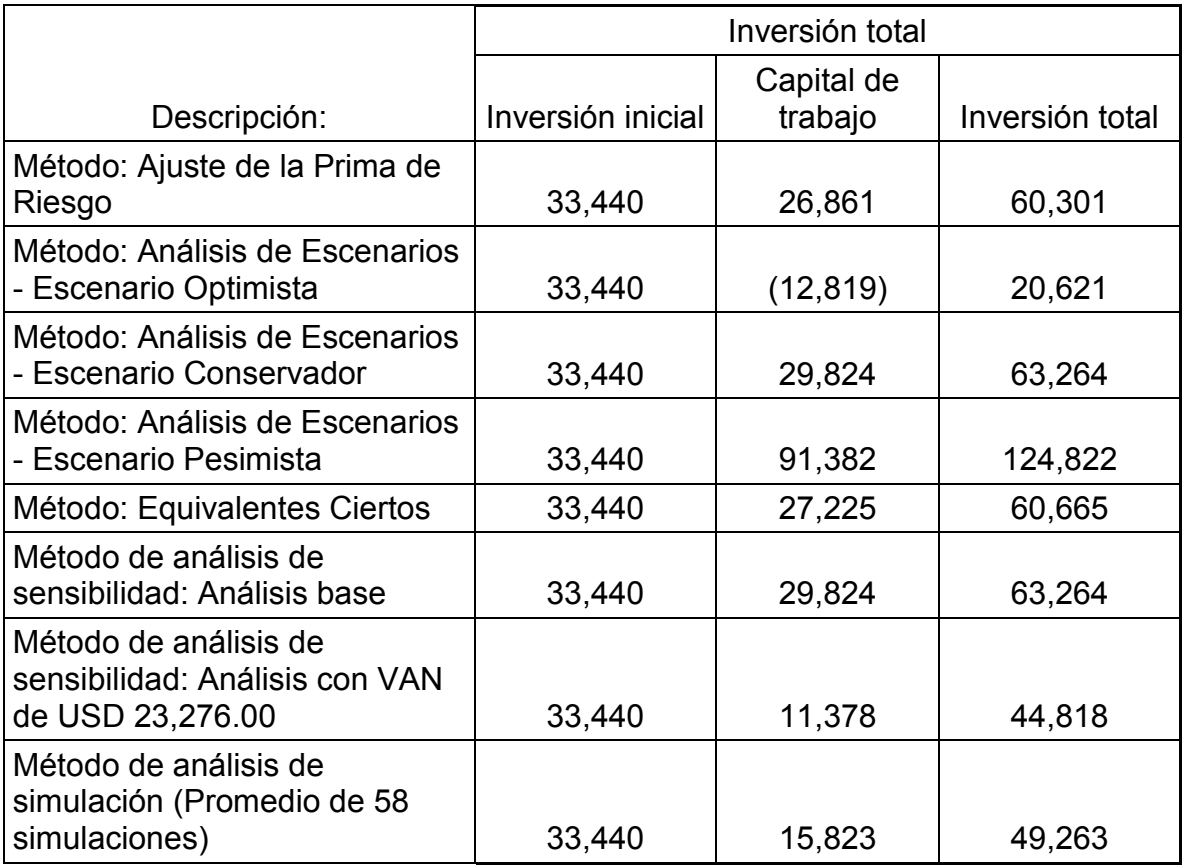

Fuente: Elaboración propia, con base en investigación realizada.

# **5.2 Costo del capital**

Para realizar la inversión en propiedades horizontales para arrendamiento operativo debe existir una inversión inicial. El valor de esta inversión puede provenir de varias fuentes tales como instituciones de crédito, personas físicas (inversionistas), sociedades o una mezcla de estos. Para la adquisición de propiedades horizontales y luego entregarlas en arrendamiento, la inversión se debe realizar con la siguiente estructura:

Inversionista (quien aporta los fondos) = 21%

Institución de crédito = 79%

Cada una de las aportaciones realizada tiene un costo asociado al capital que han aportado, y la nueva empresa o inversión que se está analizando tendrá su costo de capital en base a la estructura de la aportación.

# **5.2.1 Costo del capital aportado por el inversionista**

El costo del capital invertido por el inversionista se establece haciendo uso de la metodología CAPM (capital assets price model).

### **Cuadro 16**

### **Cálculo del costo de oportunidad del capital aportado por el inversionista**

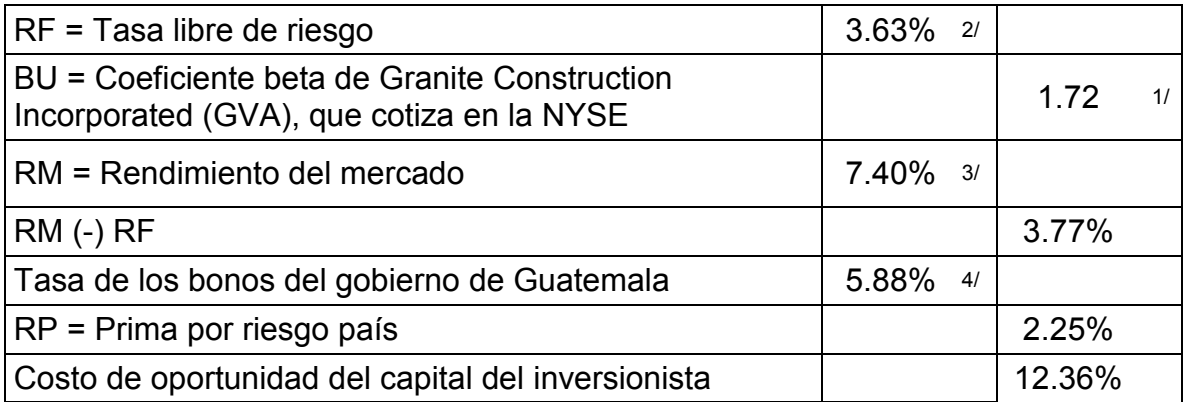

Fuente: Elaboración propia, con base en investigación realizada.

El valor de [RM (-) RF] que es de 3.77% se obtiene restando al rendimiento del mercado (RM) que es 7.40% el valor de la tasa libre de riesgo (RF) que es 3.63%

El valor de la prima por riesgo país (RP) que es 2.25% se obtiene restando a la tasa de los bonos del gobierno de Guatemala que es 5.88% el valor de la tasa libre de riesgo (RF) que es 3.63%.

El valor de 12.36% se obtiene haciendo la siguiente operación:

3.63% + (1.72 \* 3.77%) + 2.25%

En esta fórmula se está agregando el riesgo país de 2.25%, considerando que el factor beta se obtuvo para una empresa que opera en Estados Unidos de Norteamérica, donde las condiciones son diferentes a Guatemala.

Las fuentes de donde se obtuvo la información que se incluye para calcular el costo de oportunidad del capital del inversionista se mencionan a continuación:

- 1) El coeficiente beta de 1.72 se obtuvo en la página de internet: finance.yahoo.com, donde se encuentra una empresa que hace una actividad similar a la actividad donde se está analizando la inversión.
- 2) La tasa libre de riesgo se obtuvo de la página de internet: markets.ft.com/research/Markets/Bonds, donde se estable que un bono emitido por el gobierno de Estados Unidos de Norteamérica a diez años paga una tasa de 3.63% anual.
- 3) La tasa de rendimiento del mercado se obtuvo del informe del sistema financiero al 31 de Diciembre de 2013 emitido por la Superintendencia de Bancos de Guatemala, donde se establece que la tasa promedio pasiva del sistema financiero guatemalteco es del 7.40%.

4) La tasa de los bonos del gobierno de Guatemala se obtuvo de las cotizaciones que tiene la Bolsa de Valores Nacional de Guatemala, donde se establece que un bono emitido por el gobierno de Guatemala paga una tasa de 5.88%.

## **5.2.2 Costo del capital aportado por el banco o institución de crédito**

El costo del capital aportado por la institución de crédito (capital prestado al inversionista) se establece considerando la deducción que el valor del interés representa para el pago de impuesto sobre las utilidades. Lo anterior considerando que los intereses de la deuda constituyen un gasto deducible de impuestos, lo cual hace que el flujo de caja aumente en un porcentaje igual al porcentaje que representa el impuesto sobre las utilidades, lo que se denomina escudo fiscal.

### **Cuadro 17**

### **Cálculo del costo del capital aportado por el banco o institución de crédito**

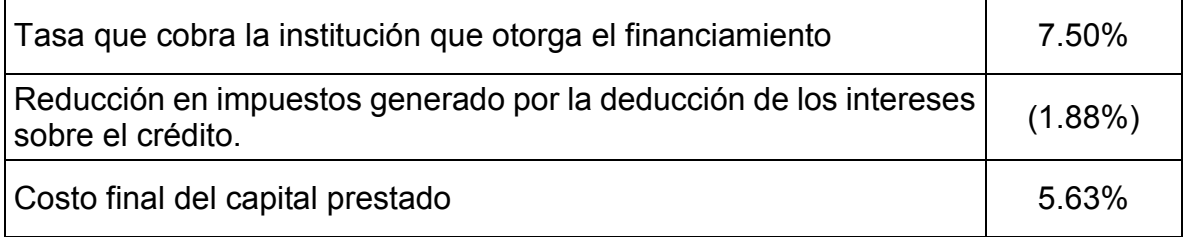

Fuente: Elaboración propia, con base en investigación realizada.

La tasa de 7.50% es para un financiamiento contratado en Dólares (USD)

La reducción en impuestos se obtiene multiplicando la tasa del banco (7.50%) por la tasa del impuesto sobre la renta (25%).

El costo final del capital se calcula restándole a la tasa de la institución financiera (7.50%) el valor de la reducción en impuestos (1.88%).

## **5.2.3 Determinación del costo del capital**

Para usarse con fines de decisión, los costos de los componentes individuales de capital deben combinarse. Esta combinación se hace por medio de lo que se conoce como costo promedio ponderado de capital o WACC (por sus siglas en inglés, weighted average cost of capital). Además de los costos netos después de impuestos de los componentes individuales el WACC considera la mezcla de estos componentes dentro de la distribución de financiamiento de la inversión o su estructura de capital. La estructura de capital es la mezcla de financiamiento a largo plazo que se utiliza para realizar la inversión.

Esta mezcla de capital da como resultado una tasa que es conocida como la tasa del costo promedio ponderado del capital.

La tasa del costo promedio ponderado del capital que se utiliza para descontar cada flujo en el escenario base se construye considerando la mezcla de la inversión inicial así:

| <b>Descripción</b>             | Valor en USD Porcentaje |      | Costo  | Tasa para<br>descontar<br>flujos |
|--------------------------------|-------------------------|------|--------|----------------------------------|
| Capital prestado               | 128,000.00              | 79%  | 5.63%  | 4.46%                            |
| Capital propio (Inversionista) | 33,440.00               | 21%  | 12.36% | 2.56%                            |
|                                | 161,440.00              | 100% |        | 7.02%                            |

**Cuadro 18**

# **Cálculo de la tasa de costo promedio ponderado del capital**

Fuente: Elaboración propia, con base en investigación realizada.

Del financiamiento necesario para hacer la inversión (USD 160,000.00) el 79% se obtiene a través de financiamiento con instituciones de crédito, el costo del capital prestado en dólares (USD) es del 5.63% y en la mezcla del 100% del capital esta tasa representa 4.46% ( 79% de 5.63%). Luego el 21% se obtiene a través de fondos del inversionista con un costo de 12.36% y en la mezcla del 100% del capital esta tasa representa 2.56% (21% de 12.36%).

### **5.3 Rubros incluidos en el flujo de fondos**

El flujo de fondos es una herramienta que proporciona información sobre los ingresos y egresos de efectivo originados de las actividades generadoras de ingresos y egresos de la inversión en un período de tiempo establecido. En el caso de la inversión que se analiza se plantea un horizonte de 15 años que permite observar la evolución de la inversión para que inversionistas y quienes estén analizando este flujo tengan elementos adicionales para:

- 1) Examinar la capacidad de la inversión para generar flujos futuros de efectivo.
- 2) Evaluar la capacidad de la inversión para cumplir con sus obligaciones, retiros de utilidades y determinar el financiamiento interno (capital del inversionista) o externo (préstamos con instituciones financieras) necesario.

Dentro de los rubros incluidos en el flujo de fondos están:

1) Ingresos: En este componente se incluye el ingreso de efectivo por las cuotas de arrendamiento del inmueble. Tomando como ejemplo el análisis base del método de análisis de sensibilidad se está considerando que al inicio del arrendamiento se va a pactar una cuota de USD 1,100.00 mensuales con un incremento anual del 2.5%. Para el cálculo del ingreso anual total se hace una estimación de que el inmueble no estaría arrendado durante todos los meses del año, sino que únicamente se estaría percibiendo un 91.67% del total del ingreso si el inmueble estuviera arrendado todo el año, esto quiere decir que de los USD 13,200.00 (USD 1,100.00 mensual por 12 meses del año), solo se estaría recibiendo USD 12,100.00 que equivale al 91.67% del ingreso anual si el inmueble estuviera arrendado los doce meses del año.

- 2) Comisión por arrendamiento: incluye la comisión que hay que pagarle al corredor o asesor de bienes raíces para que se logre alquilar el inmueble.
- 3) Costos operativos: Están establecidos como un porcentaje del total de los ingresos que se proyectan obtener en el año, para el período o año uno se considera un porcentaje del 15% con incrementos anuales del 2% a partir del año 1 en adelante. Dentro de estos costos se tiene contemplado el pago que hay que realizar por IUSI, la cuota anual por el seguro del inmueble y otros costos mínimos para mantener en óptimas condiciones el inmueble como son las reparaciones menores de cañerías, pintura de paredes, etc.
- 4) Intereses: Están establecidos como un porcentaje calculado sobre el saldo del valor del préstamo que es necesario para financiar la inversión. Para el escenario base en el método de análisis de sensibilidad se considera una tasa de 7.5% anual calculada sobre el saldo del préstamo. Los egresos por intereses considerados en el flujo de fondos durante el período de evaluación de la inversión se muestran a continuación:

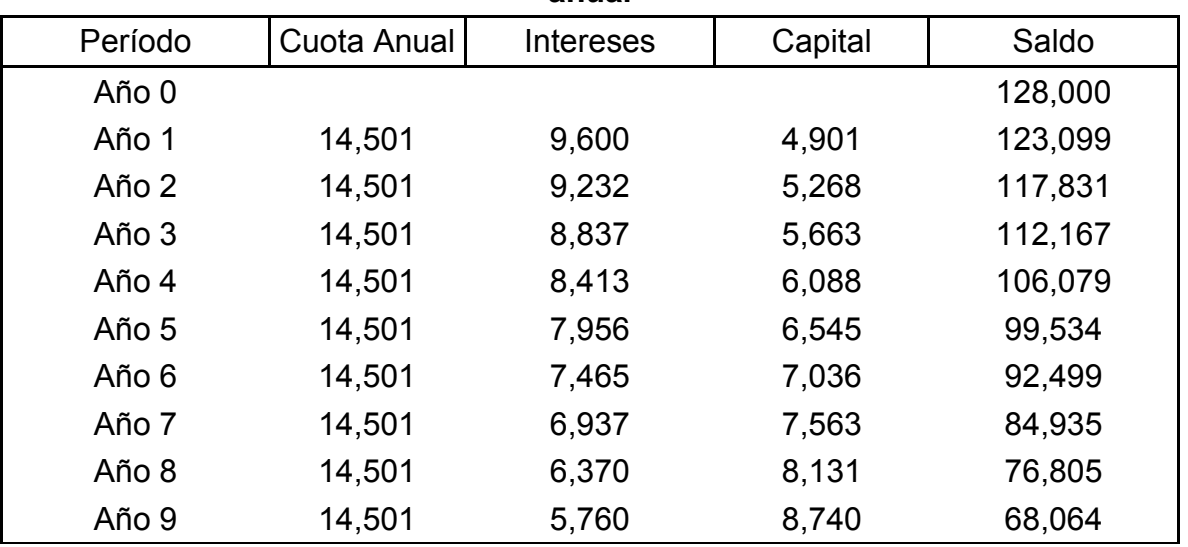

### **Cuadro 19**

**Cálculo de intereses de un crédito de USD 128,000.00 con tasa del 7.5% anual**

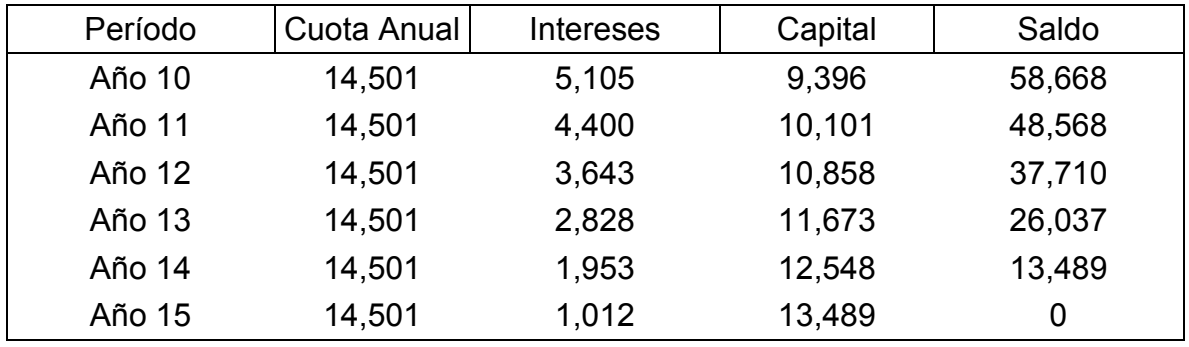

- 5) Depreciación: Este valor está calculado considerando una vida útil de la inversión (inmueble) de 20 años, esto quiere decir que cada año se registra una depreciación del 5% calculada sobre el valor de USD 112,000.00. El valor de USD 112,000.00 se obtiene multiplicando USD 160,000.00 por el 70%. Solo se deprecia sobre el 70% considerando que fiscalmente este es el % máximo sobre el que se acepta depreciación y aquí interesa el valor de depreciación a deducir para efectos de impuesto sobre la renta.
- 6) Utilidad (pérdida) después de intereses: Es el resultado de restarle al total de los ingresos los costos de operación (operativos), intereses y la depreciación.
- 7) Impuesto Sobre la Renta (ISR): Es el gasto fiscal que se tiene contemplado en la inversión, para el año 1 en adelante se considera un 25% calculado sobre el valor de la utilidad después de intereses.
- 8) Utilidad (pérdida) después de impuestos: Este valor resulta de restarle a la utilidad después de intereses el valor del impuesto sobre la renta determinado.
- 9) Impuesto por realización del valor residual: Este valor se calcula considerando que la inversión de USD 160,000.00 al final del horizonte de evaluación del proyecto (15 años) podría venderse con un incremento del 25%, esto quiere decir que tendría un valor de USD 200,000.00, a este valor se le resta la

depreciación acumulada y sobre este valor se calcula el impuesto. El cálculo utilizando cifras en unidades exactas de dólares (USD) sería el siguiente:

| Determinación del impuesto por venta de la inversión (inmueble) |          |  |  |  |
|-----------------------------------------------------------------|----------|--|--|--|
| Inversión inicial                                               | 160,000  |  |  |  |
| Incremento de la inversión                                      | 25%      |  |  |  |
| Total                                                           | 200,000  |  |  |  |
| Depreciación acumulada                                          | (84,000) |  |  |  |
| Valor en libros                                                 | 116,000  |  |  |  |
| Tasa de Impuesto                                                | 10%      |  |  |  |
| Impuesto por realización del valor residual                     | 11,600   |  |  |  |

**Cuadro 20**

Fuente: Elaboración propia, con base en investigación realizada.

10) Pago de préstamo: Corresponde al valor de las cuotas del capital por el préstamo que se estaría contratando por valor de USD 128,000.000 a una tasa del 7.5% anual con plazo de 15 años. Las cuotas de capital que se incluyen dentro de la estructura del flujo son las siguientes:

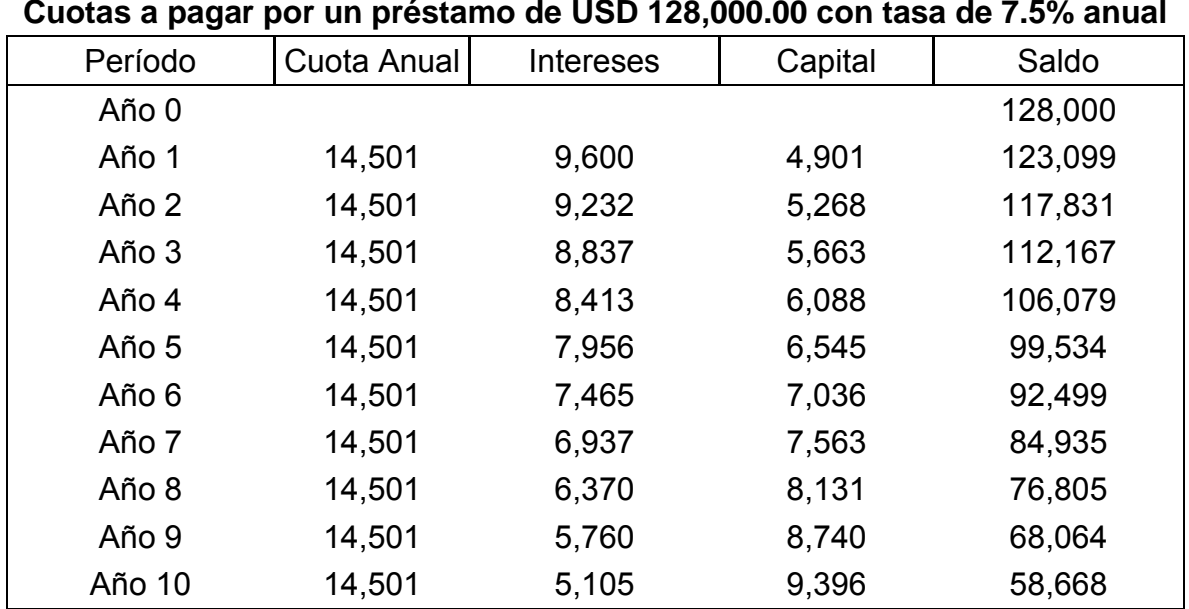

# **Cuadro 21**

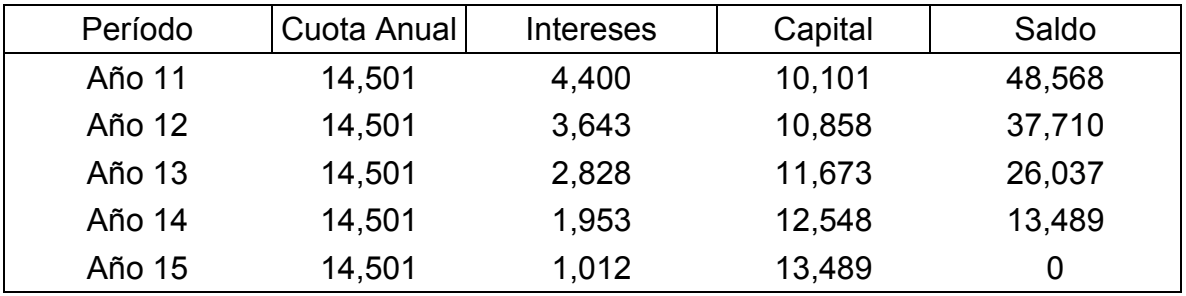

- 11) Depreciación: Este valor está calculado considerando una vida útil de la inversión (inmueble) de 20 años, esto quiere decir que cada año se registra una depreciación del 5% calculada sobre el valor de USD 112,000.00. El valor de USD 112,000.00 se obtiene multiplicando USD 160,000.00 por el 70%. Solo se deprecia sobre el 70% considerando que fiscalmente este es el % máximo sobre el que se acepta depreciación.
	- 12) Tasa de descuento: Es la tasa que se utiliza para actualizar cada uno de los flujos que se obtienen en los diferentes años, a valores del año cero o sea valores al momento de realizar la inversión, el cálculo para el año 1 y 2 se establece así:

(1+7.02%) ^-1, donde 7.02% es el costo de oportunidad o rendimiento mínimo aceptado por el capital que se aporta en la inversión y 1 es el año en el cual se está descontando el flujo, luego para el año 2 el cálculo se realiza así: (1+7.02%) ^-2, y con esta misma metodología con cada uno de los años durante los cuales se evalúa la inversión.

13) Valor Presente: Es el resultado de multiplicar el flujo de caja libre por la tasa de descuento.

### **5.4 Supuestos utilizados para construir el flujo de fondos**

La estructuración del flujo de fondos debe de realizarse indicando o justificando cada uno de los componentes, en particular aquellos que tienen variaciones durante el horizonte o período de evaluación del proyecto o inversión, los supuestos que se utilizaron en la construcción del flujo de fondos para evaluar la inversión, se incluyen a continuación:

- 1) Cuota anual de arrendamiento: Establecida con un valor mensual de USD1, 100.00.
- 2) Comisión por arrendamiento: Se establece una cuota de USD 1,100.00 para el asesor de bienes raíces quien estaría haciendo las gestiones con el arrendatario.
- 3) Incremento a la cuota anual de arrendamiento: Se considera un incremento anual del 2.5% al valor de la renta mensual.
- 4) Estimación del período del año que se tiene el inmueble arrendado: En el flujo se proyecta que el inmueble estará arrendado en promedio durante 11 meses de cada año (11/12 = 91.67%), el otro mes no se contempla como ingreso considerando que durante el período de evaluación de la inversión van a existir años donde se desocupe y se tenga que esperar algún tiempo para volver a ocupar el inmueble, y continuar generando rentas.
- 5) Costos operativos: Se establecen como un porcentaje (%) del valor del ingreso anual. Para el año 1 se tiene estimado un 15% del total de los ingresos a obtener en ese año y para los siguientes años se contempla un incremento anual del 2% calculado sobre él % del año anterior.
- 6) Tasa de Impuesto: Considerando que se estará tributando bajo el régimen sobre las utilidades de actividades lucrativas, para el primer año se contempla un 25% y para los siguientes años en adelante un 25%.

7) A continuación, se incluye el comportamiento de los supuestos o premisas utilizados en la construcción de los flujos de fondos:

## **Cuadro 22**

# **Premisas utilizadas para construir el flujo de fondos Cifras en unidades de USD**

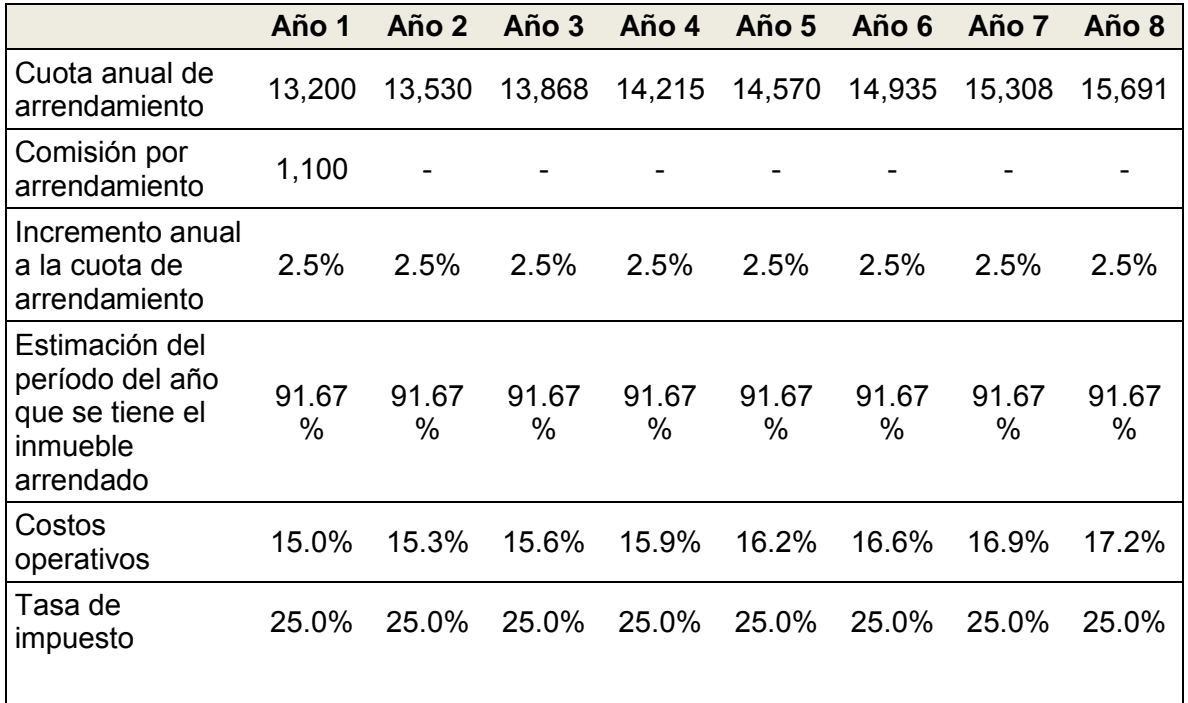

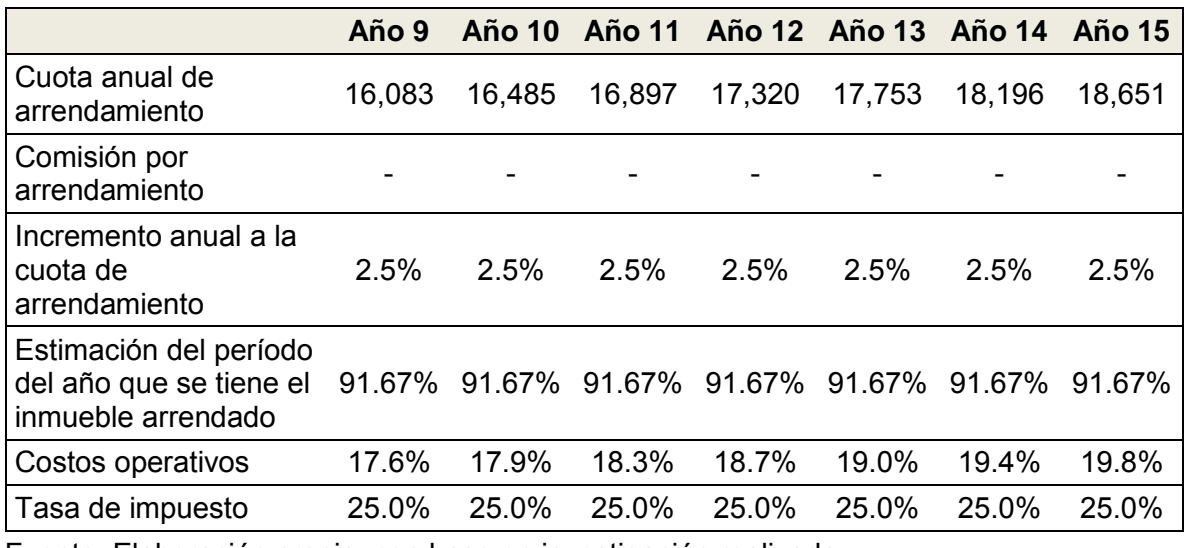

Fuente: Elaboración propia, con base en investigación realizada.

## **5.5 Flujo de fondos proyectado**

El flujo de fondos proyectado, utilizando las premisas del inciso anterior, muestra el plan de ingresos y egresos en los diferentes conceptos y los saldos de efectivo en cada año, mostrando los saldos razonables de efectivo, así como las necesidades de efectivo.

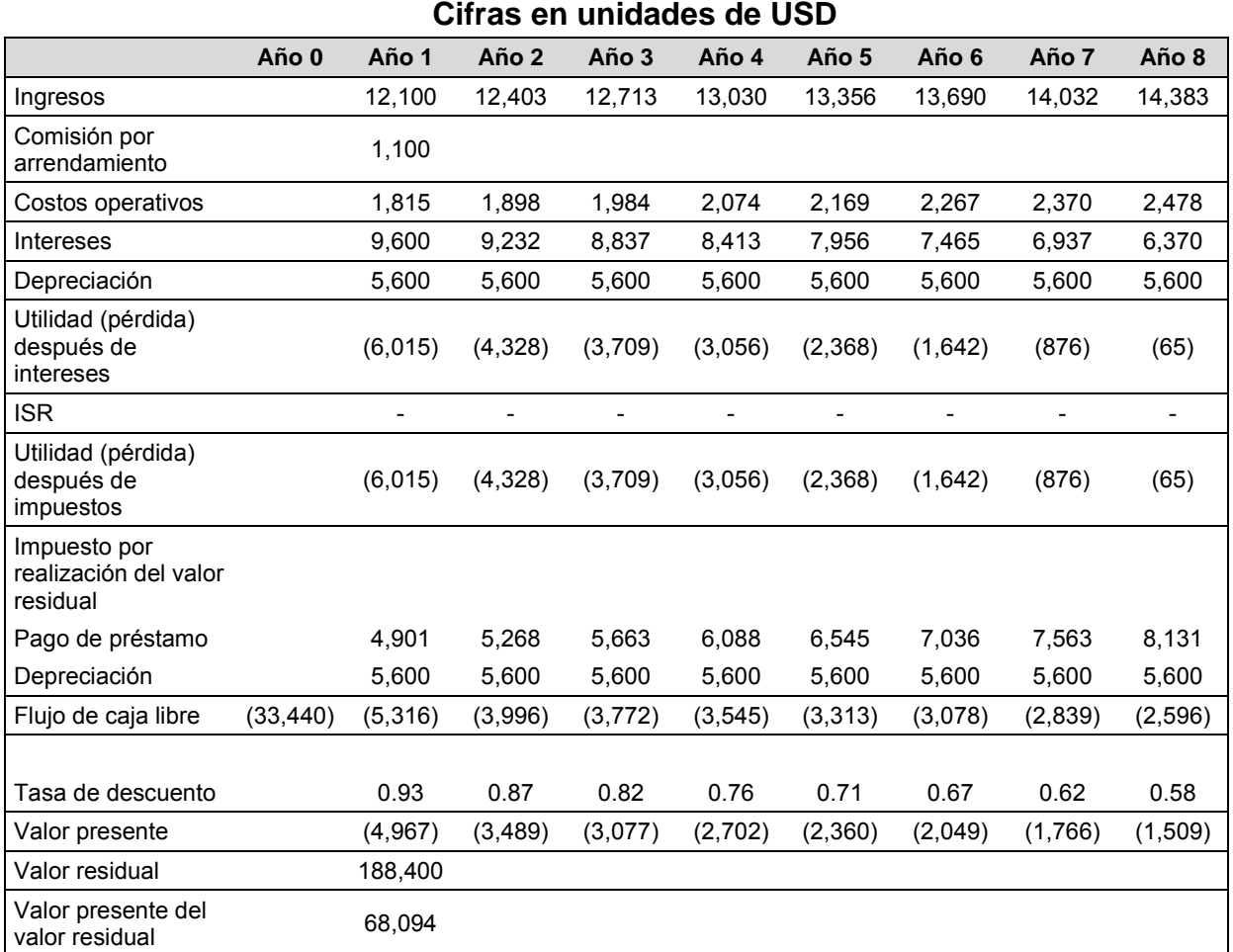

# **Flujo de fondos proyectado**

**Cuadro 23**

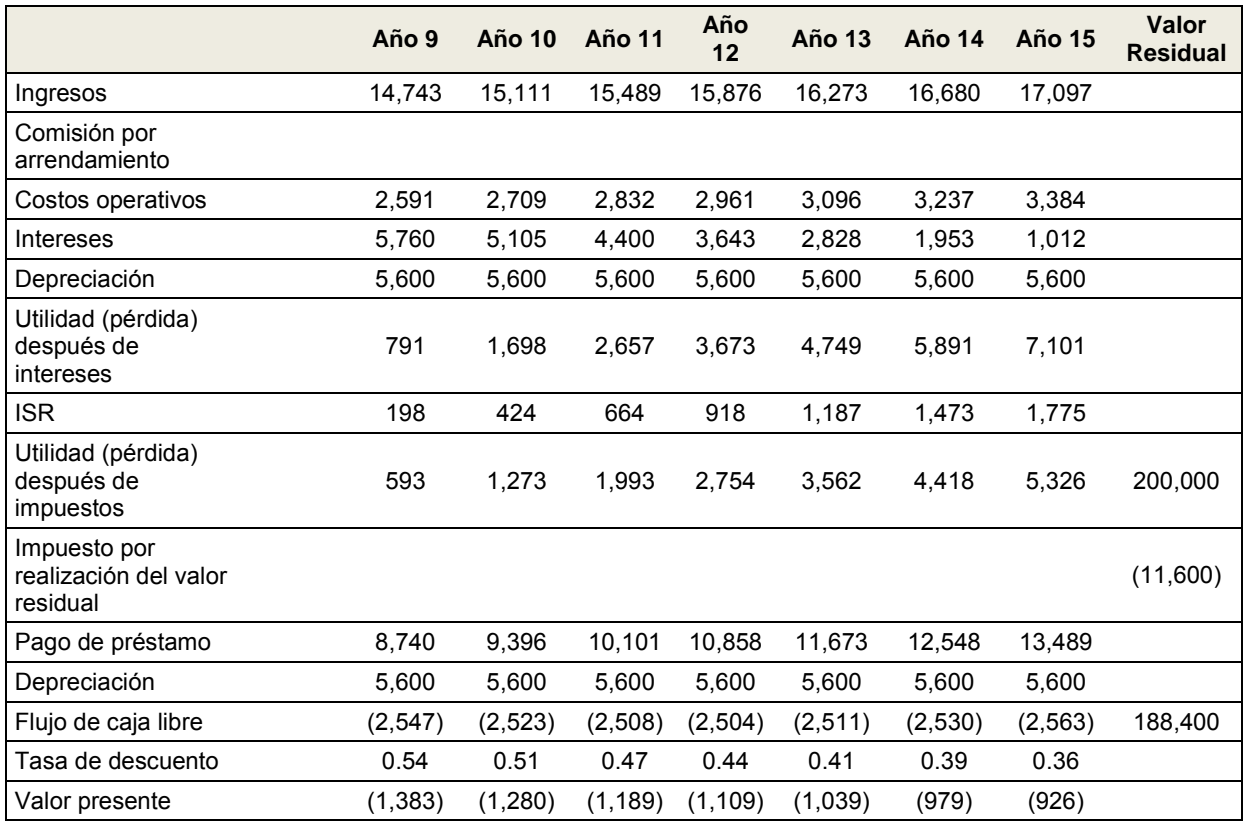

# **6. EVALUACIÓN FINANCIERA DE LOS OPCIONES DE INVERSIÓN PARA ARRENDAMIENTO OPERATIVO A TRAVÉS DE MÉTODOS CONDUCTUALES**

La evaluación financiera de las opciones de inversión para arrendamiento operativo a través de métodos conductuales se fundamenta en los análisis de sensibilidad, simulación, equivalentes ciertos, escenarios, ajuste a la prima de riesgo y posteriormente la comparación de los rendimientos generados en dichos métodos conductuales.

Los métodos conductuales ayudan a gestionar el riesgo en la variación de los flujos de efectivo proyectados en la estructuración o configuración de los flujos para el período durante el cual se evalúa la inversión.

### **6.1 Método de análisis de sensibilidad**

El modelo de sensibilización es una alternativa interesante a considerar para disponer de información que ayude a tomar decisiones respecto de la inversión en bienes inmuebles para arrendamiento operativo, se utiliza partiendo de un escenario base, en el que se incluyen variables de acuerdo a las mejores estimaciones que se tengan y luego se construyen escenarios donde se considera el comportamiento de una o varias variables, haciendo el análisis de cuál sería el comportamiento de la inversión si esta variable considerada en el flujo cambia.

### **6.1.1 Análisis del escenario base**

En el escenario base del análisis de sensibilidad, que se incluye a continuación se muestra que el rendimiento de la inversión es de 7.63% que es equivalente a decir que por cada USD 1.00 que se invirtió se obtiene USD 1.0763, el valor de la inversión se estaría iniciando a recuperar después del año 15, en vista de que antes de este período el ingreso que genera el arrendamiento solo cubre el capital e intereses del financiamiento contratado, así como los gastos operativos.

Es decir, que la inversión se iniciaría a recuperar en el momento en el que el valor del préstamo estuviera cancelado y se estuviera vendiendo el inmueble si esa fuera la decisión del inversionista o si se decide continuar con la propiedad del inmueble y continuar percibiendo rentas.

La tasa interna de retorno (TIR) es 7.07% lo cual indica que se está obteniendo un retorno de la inversión por arriba del costo del capital (7.02%), la tasa interna de retorno modificada (TIRM) indica que la inversión estaría generando un rendimiento de 7.14% que está por encima del costo del capital que es 7.02%.

El Valor Actual Neto (VAN) es positivo con valor de USD 4,830.00. Este indicador puede ser utilizado como un criterio de decisión para realizar la inversión considerando que el resultado es mayor a cero. Y por último en el análisis base de este método la razón beneficio costo es de 1.08, el cual en vista de que es mayor a 1, es un parámetro de decisión que indica que se puede realizar la inversión.

### **Cuadro 24**

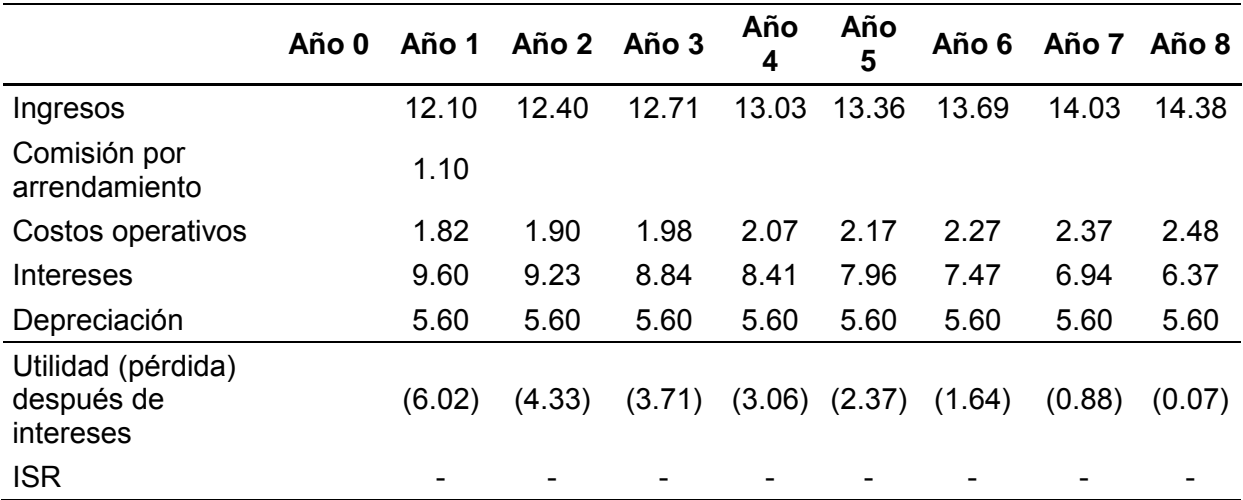

# **Análisis de sensibilidad: análisis base Cifras en miles de USD**

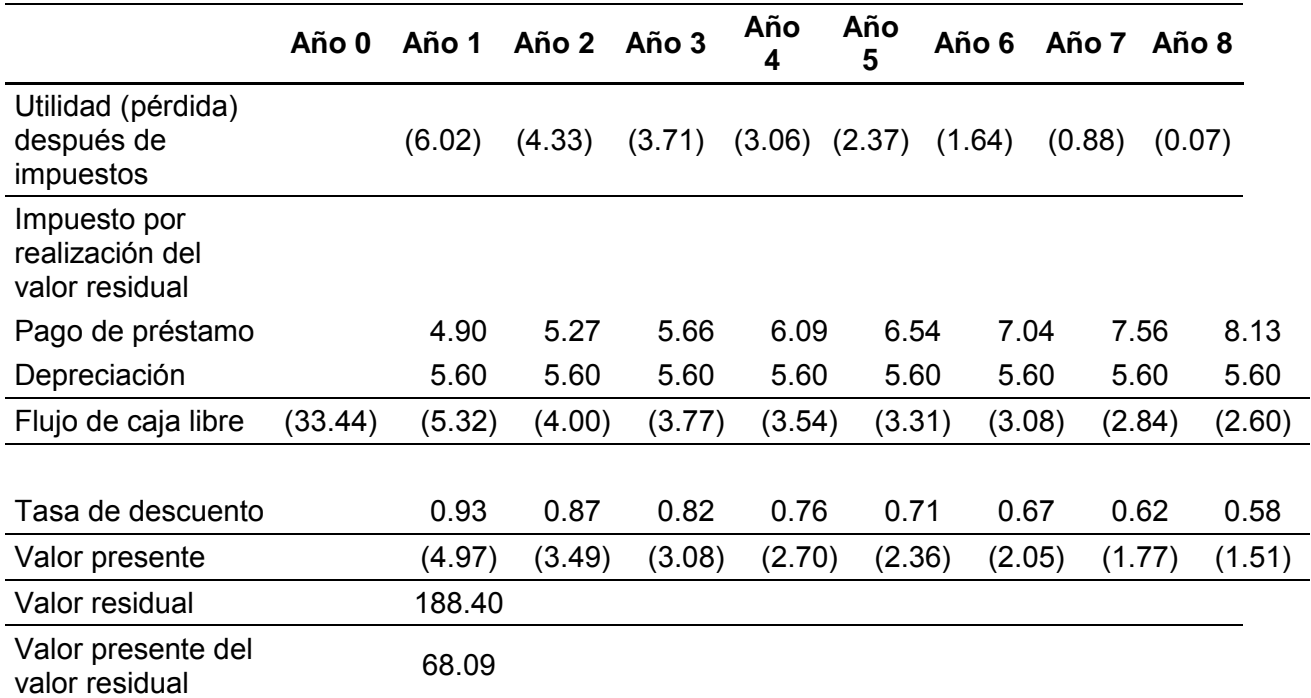

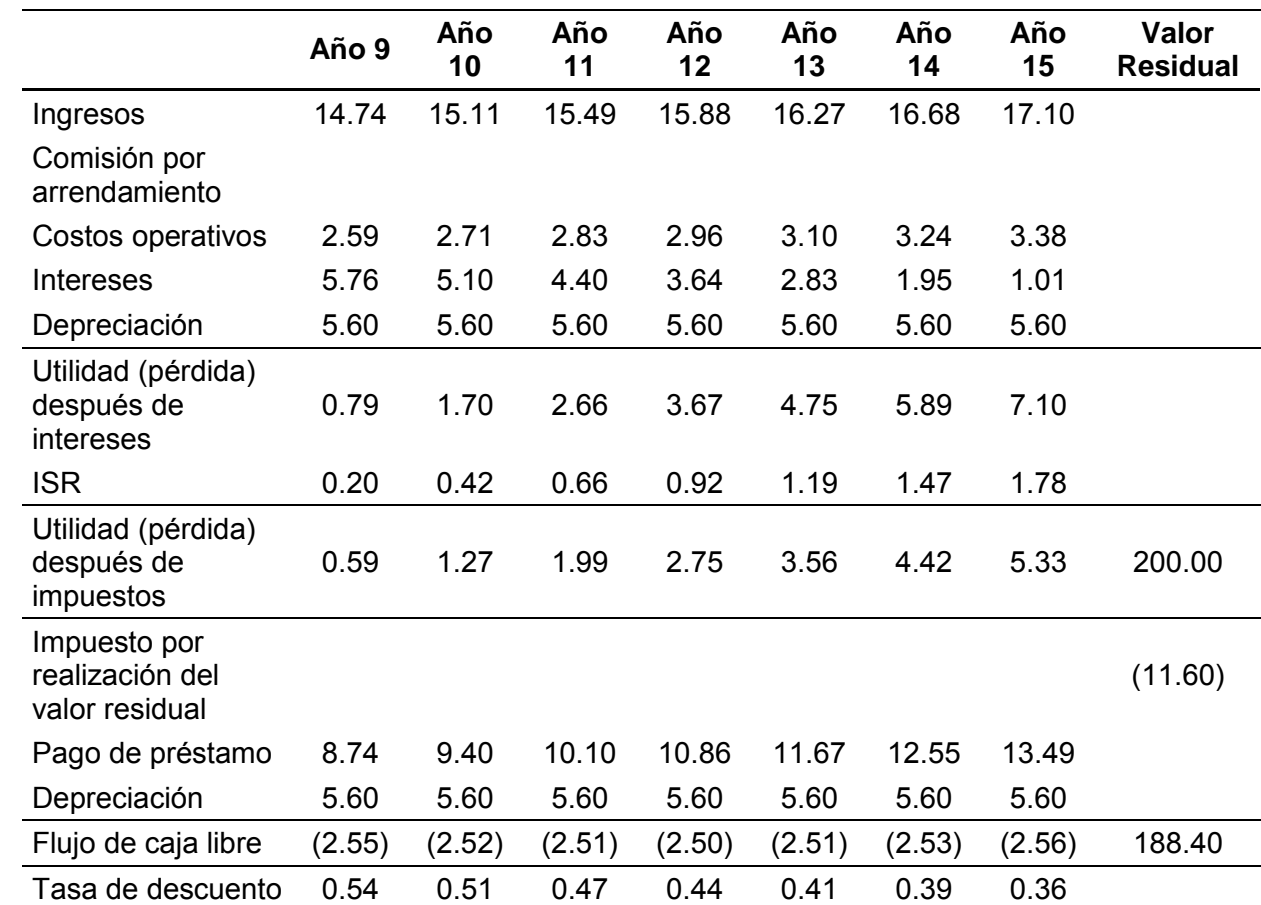

Resultados del cálculo del valor real de la inversión:

Inversión Inicial 33.44

Capital de trabajo 29.82

Total invertido 63.26

Rendimiento de la Inversión 7.63%

Período de recuperación de la inversión (años) 15.34

VAN 4.83

TIR 7.07%

TIRM 7.14%

Razón beneficio costo 1.08

### **6.1.2 Análisis del escenario dos**

El escenario dos, análisis de sensibilidad (Considerando un VAN de USD 23,276.00), una de las características de este método, es que se puede analizar el comportamiento que debería de tener una variable que afecta los rendimientos esperados y así aceptar o rechazar la inversión con base en el criterio de decisión que se adopte. En este caso, el comportamiento de la variable o premisa "incremento anual a la cuota anual de arrendamiento" para lograr un VAN de USD 23,276.00 así como una TIR, TIRM e índice de rentabilidad, que serían aceptables para realizar la inversión.

# **Cuadro 25**

# **Análisis de sensibilidad Con VAN de USD 23,276.00**

# **Comportamiento de la variable: incremento anual de la cuota de arrendamiento**

**Cifras en miles de USD**

|                                                | Año 0   | Año 1  | Año<br>$\mathbf{2}$ | Año<br>3 | Año<br>4 | Año<br>5 | Año<br>6 | Año<br>7 | Año<br>8 |
|------------------------------------------------|---------|--------|---------------------|----------|----------|----------|----------|----------|----------|
| Ingresos                                       |         | 12.10  | 12.94               | 13.83    | 14.79    | 15.81    | 16.90    | 18.07    | 19.32    |
| Comisión por<br>arrendamiento                  |         | 1.10   |                     |          |          |          |          |          |          |
| Costos operativos                              |         | 2.42   | 2.64                | 2.88     | 3.14     | 3.42     | 3.73     | 4.07     | 4.44     |
| Intereses                                      |         | 9.60   | 9.23                | 8.84     | 8.41     | 7.96     | 7.47     | 6.94     | 6.37     |
| Depreciación                                   |         | 5.60   | 5.60                | 5.60     | 5.60     | 5.60     | 5.60     | 5.60     | 5.60     |
| Utilidad (pérdida)<br>después de intereses     |         | (6.62) | (4.53)              | (3.48)   | (2.36)   | (1.17)   | 0.11     | 1.47     | 2.91     |
| <b>ISR</b>                                     |         |        |                     |          |          |          | 0.03     | 0.37     | 0.73     |
| Utilidad (pérdida)<br>después de impuestos     |         | (6.62) | (4.53)              | (3.48)   | (2.36)   | (1.17)   | 0.08     | 1.10     | 2.19     |
| Impuesto por realización<br>del valor residual |         |        |                     |          |          |          |          |          |          |
| Pago de préstamo                               |         | 4.90   | 5.27                | 5.66     | 6.09     | 6.54     | 7.04     | 7.56     | 8.13     |
| Depreciación                                   |         | 5.60   | 5.60                | 5.60     | 5.60     | 5.60     | 5.60     | 5.60     | 5.60     |
| Flujo de caja libre                            | (33.44) | (5.92) | (4.20)              | (3.55)   | (2.85)   | (2.11)   | (1.36)   | (0.86)   | (0.35)   |
| Tasa de descuento                              |         | 0.93   | 0.87                | 0.82     | 0.76     | 0.71     | 0.67     | 0.62     | 0.58     |
| Valor presente                                 |         | (5.53) | (3.67)              | (2.89)   | (2.17)   | (1.50)   | (0.90)   | (0.54)   | (0.20)   |
| Valor residual                                 |         | 188.40 |                     |          |          |          |          |          |          |
| Valor presente del valor<br>residual           |         | 68.09  |                     |          |          |          |          |          |          |

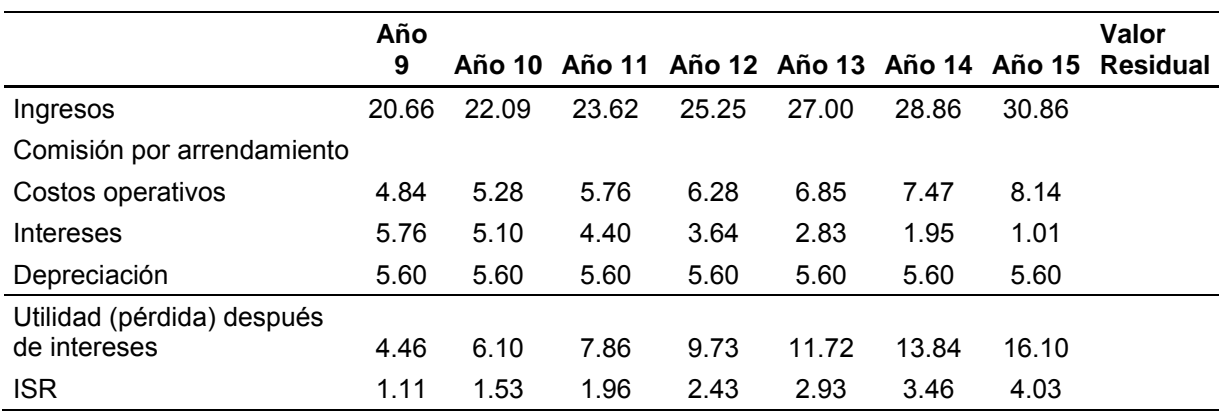

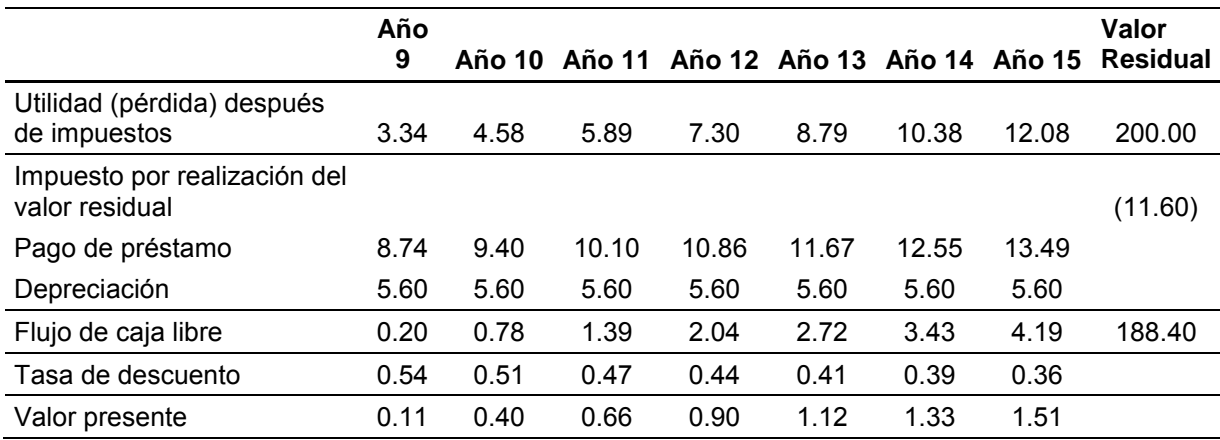

Resultados del cálculo del valor real de la inversión:

Inversión Inicial 33.44

Capital de trabajo 11.38

Total invertido 44.82

Rendimiento de la Inversión 51.96%

Período de recuperación de la inversión (años) 15.24

VAN 23.28

TIR 9.32%

TIRM 9.17%

Razón beneficio costo 1.52

## **Gráfica 5**

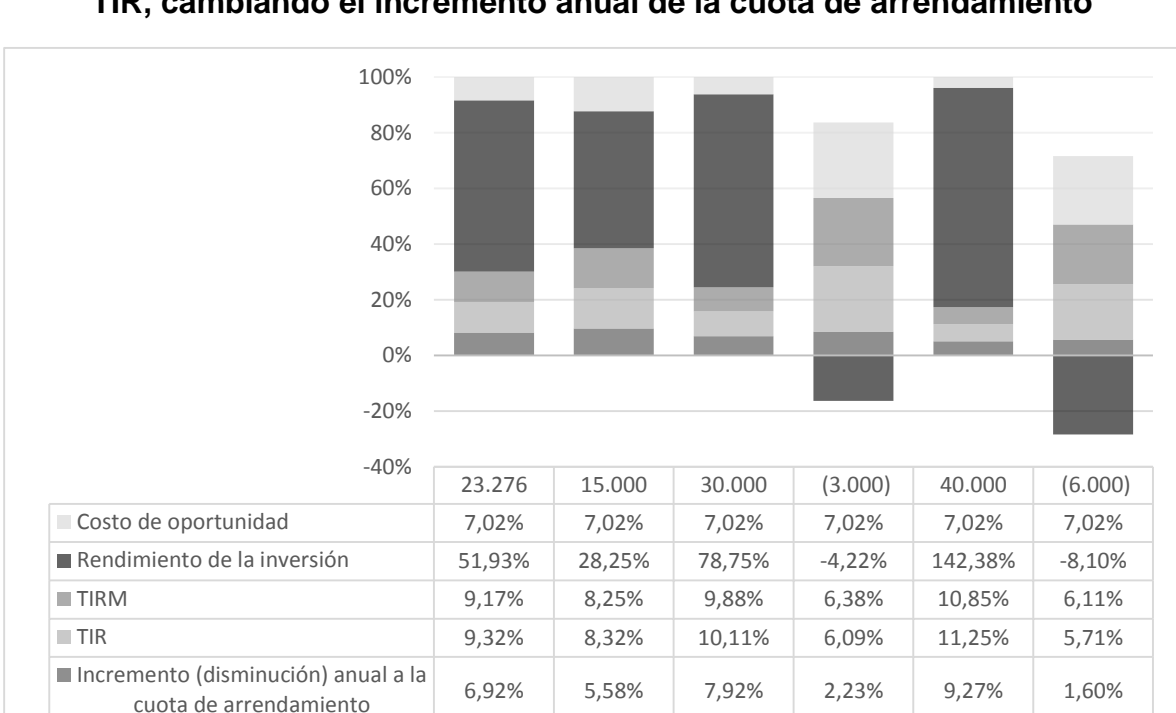

# **Comportamiento de las variables: VAN, Rendimiento de la Inversión, TIRM, TIR, cambiando el incremento anual de la cuota de arrendamiento**

Fuente: Información del método de análisis de sensibilidad.

En la gráfica anterior se muestra cómo cambia el valor del VAN, Rendimiento de la inversión, TIRM y TIR haciendo aumentos o disminuciones en la cuota anual de arrendamiento.

# **6.2 Método de análisis de simulación**

La simulación es un instrumento que ayuda a la planeación financiera, con este método se modela la información financiera, para que se pueda observar que sucede en cada una de las iteraciones que realiza este método. Se realiza una simulación con 10,000 iteraciones tomando como base la información que se presenta en el análisis o escenario base del método de análisis de sensibilidad.

En el método de análisis de simulación se muestra el comportamiento de cada una de las variables analizadas en las diferentes iteraciones que se muestran.

En el método de análisis de simulación se puede evaluar cualquier otra variable que se desee y que este contenida en la estructura del flujo. En las 10,000 iteraciones realizadas, se muestra un VAN promedio, positivo de USD 37,937.00 con una desviación estándar de USD 202,545, la desviación estándar muestra que USD 202,545 es la dispersión de los datos en relación al promedio. La desviación estándar también indica que entre USD 240,282.00 (USD 37,937.00 + 202,545.00) y USD -164,608.00 (USD 37,937.00 – USD 202,545) está el 68% de los VAN probables calculados con el método de análisis de simulación.

| A          | B                  | C                 | D               | E         |
|------------|--------------------|-------------------|-----------------|-----------|
|            |                    | <b>Frecuencia</b> | % en relación a |           |
|            |                    | acumulada         | todas las       |           |
|            | No.                | (sumatoria        | simulaciones    | %         |
| <b>VAN</b> | <b>Ocurrencias</b> | de B)             | (C/10000)       | acumulado |
| (157, 403) |                    |                   | 0.01%           | 0.01%     |
| (47, 982)  | 1,704              | 1,705             | 17.04%          | 17.05%    |
| 61,439     | 3,915              | 5,620             | 39.15%          | 56.20%    |
| 170,860    | 2,256              | 7,876             | 22.56%          | 78.76%    |
| 280,281    | 997                | 8,873             | 9.97%           | 88.73%    |
| 389,701    | 488                | 9,361             | 4.88%           | 93.61%    |
| 499,122    | 259                | 9,620             | 2.59%           | 96.20%    |
| 608,543    | 131                | 9,751             | 1.31%           | 97.51%    |
| 717,964    | 77                 | 9,828             | 0.77%           | 98.28%    |
| 827,385    | 56                 | 9,884             | 0.56%           | 98.84%    |
| 936,806    | 29                 | 9,913             | 0.29%           | 99.13%    |
| 1,046,227  | 25                 | 9,938             | 0.25%           | 99.38%    |
| 1,155,648  | 20                 | 9,958             | 0.20%           | 99.58%    |
| 1,265,068  | 4                  | 9,962             | 0.04%           | 99.62%    |
| 1,374,489  | 9                  | 9,971             | 0.09%           | 99.71%    |
| 1,483,910  | $\overline{7}$     | 9,978             | 0.07%           | 99.78%    |
| 1,593,331  | 4                  | 9,982             | 0.04%           | 99.82%    |
| 1,702,752  | 5                  | 9,987             | 0.05%           | 99.87%    |
| 1,812,173  | 5                  | 9,992             | 0.05%           | 99.92%    |
| 1,921,594  | 1                  | 9,993             | 0.01%           | 99.93%    |

**Cuadro 26 Método de simulación Simulación del VAN - Cifras en unidades de USD**

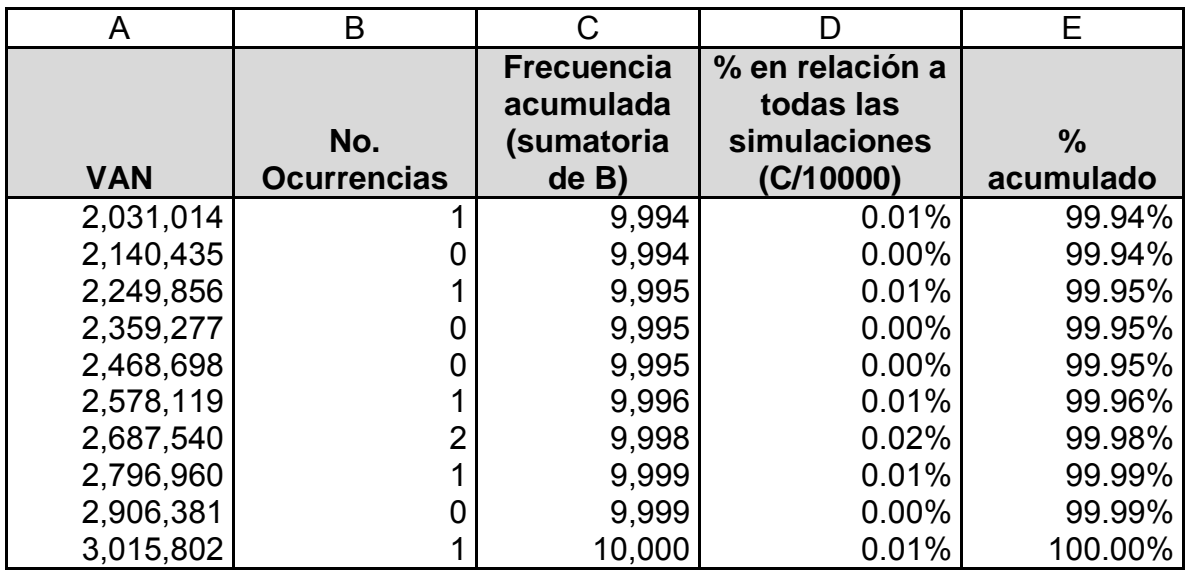

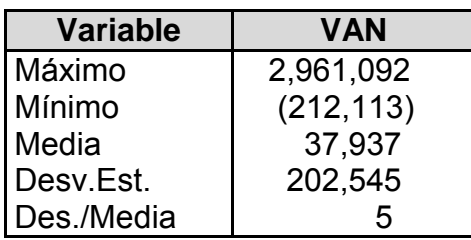

A continuación se presenta la gráfica con las probabilidades de que ocurra el VAN, en las 10000 iteraciones realizadas, un VAN de USD 61,439.00 tiene una probabilidad de ocurrencia de 40% (4000/10000).

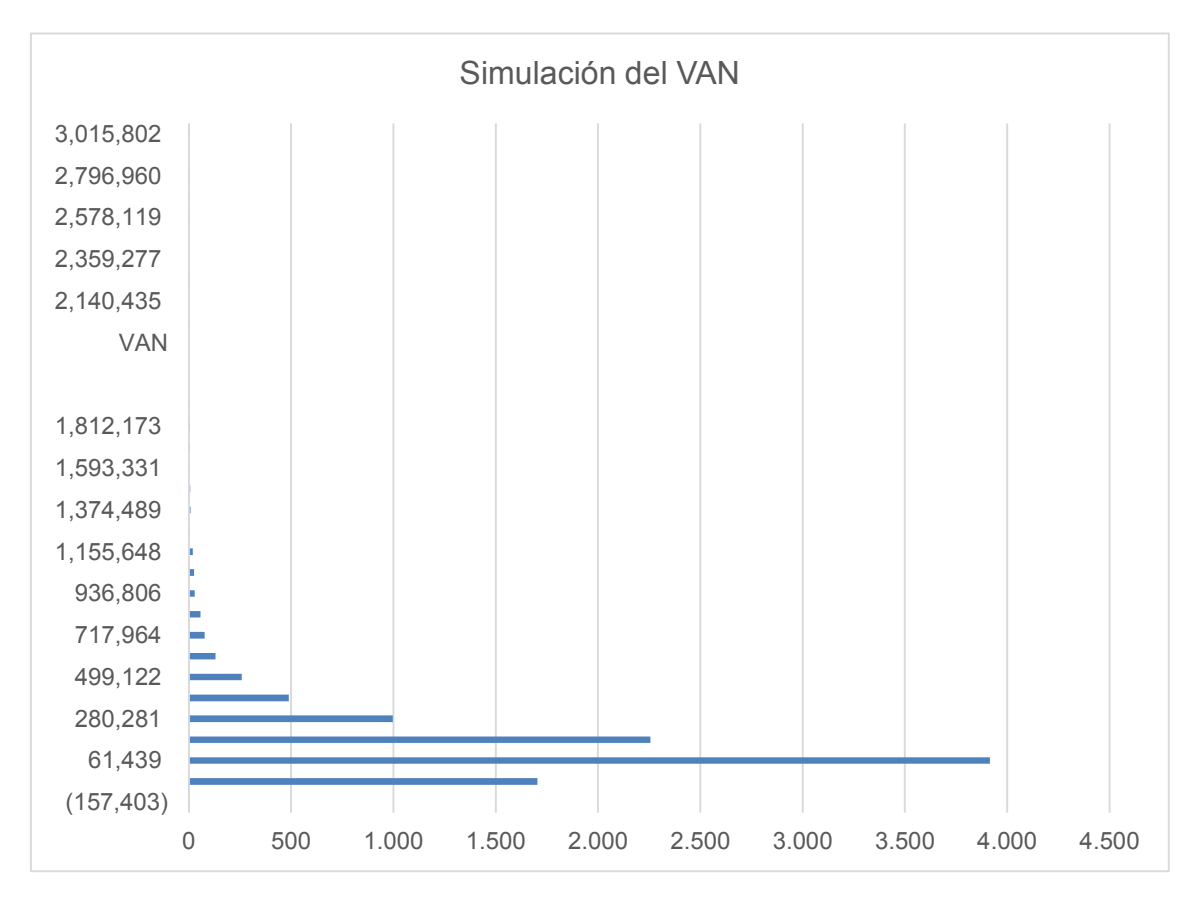

**Gráfica 6 Probabilidades de ocurrencia del VAN**

Fuente: Información del método de simulación.

**Cuadro 27 Simulación de la tasa de interés**

| A       | B                  |                                              |                                              | Е         |
|---------|--------------------|----------------------------------------------|----------------------------------------------|-----------|
| Tasa de | No.                | <b>Frecuencia</b><br>acumulada<br>(sumatoria | % en relación a<br>todas las<br>simulaciones | %         |
| interés | <b>Ocurrencias</b> | de B)                                        | (C/10000)                                    | acumulado |
| $-30%$  |                    |                                              | 0.01%                                        | 0.01%     |
| $-28%$  |                    | 5                                            | 0.04%                                        | 0.05%     |
| $-25%$  | 5                  | 10                                           | 0.05%                                        | 0.10%     |
| $-22%$  | 17                 | 27                                           | 0.17%                                        | 0.27%     |
| $-20%$  | 24                 | 51                                           | 0.24%                                        | 0.51%     |
| $-17%$  | 65                 | 116                                          | 0.65%                                        | 1.16%     |

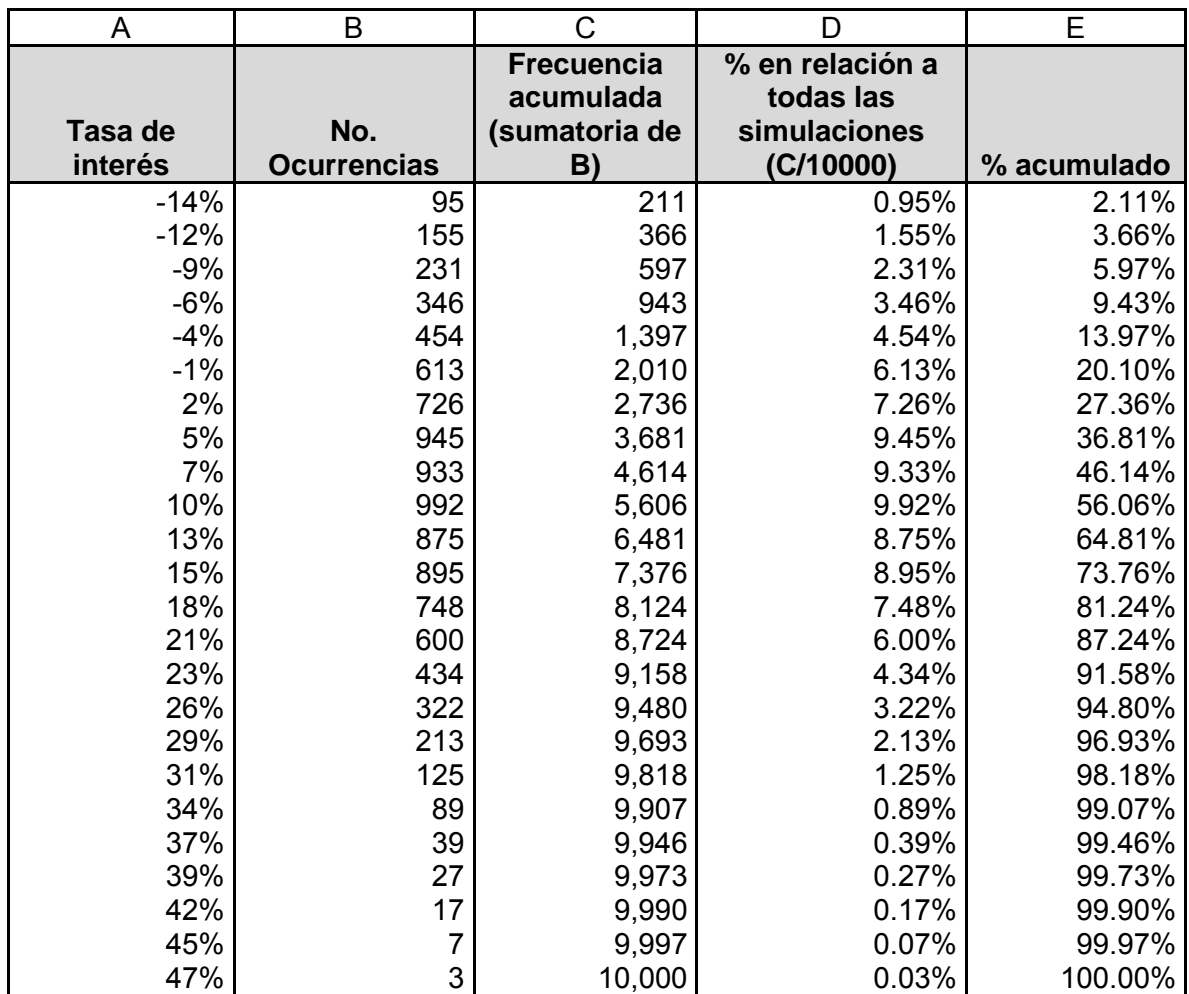

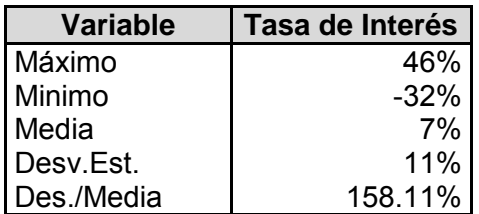

A continuación se presenta la gráfica con las probabilidades de ocurrencia de la tasa de interés, en las 10000 iteraciones realizadas la media indica que la tasa de interés es de 7%.

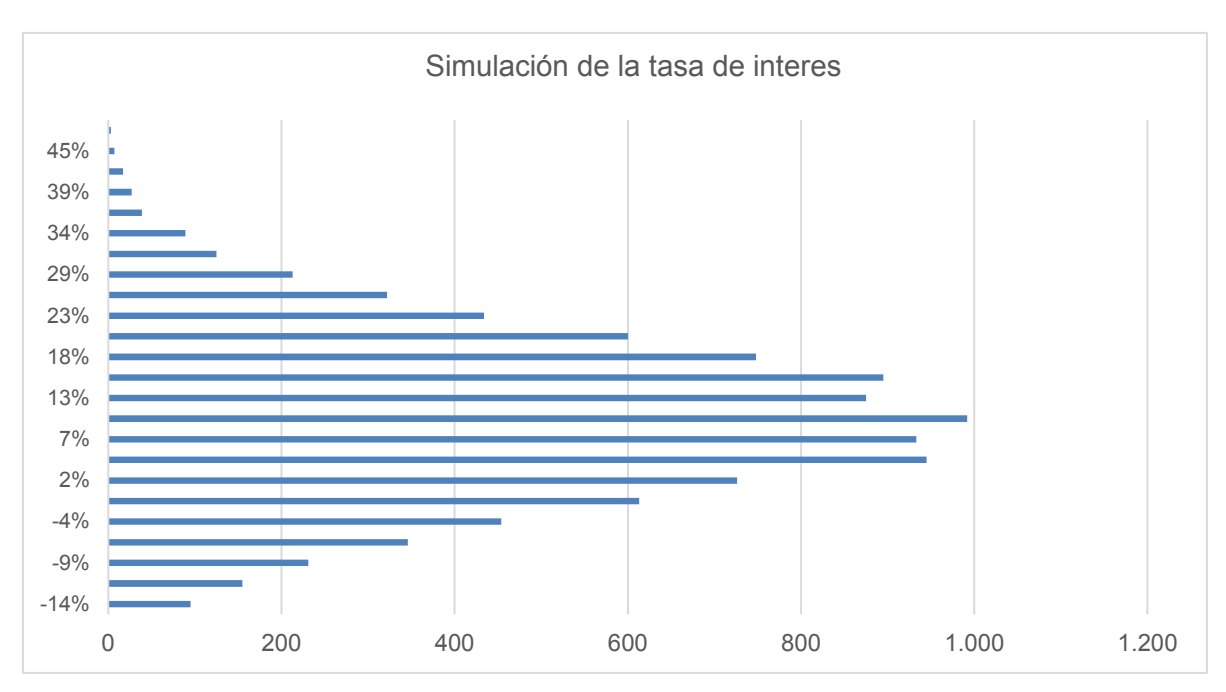

**Gráfica 7 Probabilidad de ocurrencia de la tasa de interés**

Fuente: Información del método de simulación.

### **6.3 Método de equivalentes ciertos**

Este método se utiliza para establecer en parámetros de certeza sobre la incertidumbre que se tiene de los flujos de caja futuros que generaría una inversión. La forma de cálculo es a través de un coeficiente de equivalencia, que ayuda a establecer el riesgo del flujo de caja.

El coeficiente de equivalencia cierto aplicado se aplica a cada uno de los flujos que se generan en los años durante los cuales se está evaluando la inversión. En el año uno se estima que el flujo calculado (flujo de caja libre) con base en las proyecciones

sería de 98.50% aplicándole el coeficiente de equivalente cierta. Luego en cada año siguiente se estima una variación del 1.50% con relación al año anterior, esto quiere decir que para el año dos el flujo calculado (flujo de caja libre) con base en las proyecciones y al aplicarle el coeficiente de equivalente cierta seria un 97% y así sucesivamente para cada año.

Aplicando el método de equivalentes ciertos se obtiene que el VAN es de (USD 7,892.00), el rendimiento de la inversión sería de (13%), (incluyendo los desembolsos que hay que realizar cada año para ir cubriendo los flujos negativos). La inversión se estaría recuperando al final del período o sea después de los quince años. La tasa interna de retorno sería de 5.38% y la tasa interna de retorno modificada sería de 5.72%, ambas tasas son inferiores al costo de oportunidad del capital que es de 7.02%. Por último, la razón de beneficio costo de 0.87 lo que significa que por cada USD 1.00 invertido solo se recupera USD 0.87.

### **Cuadro 28**

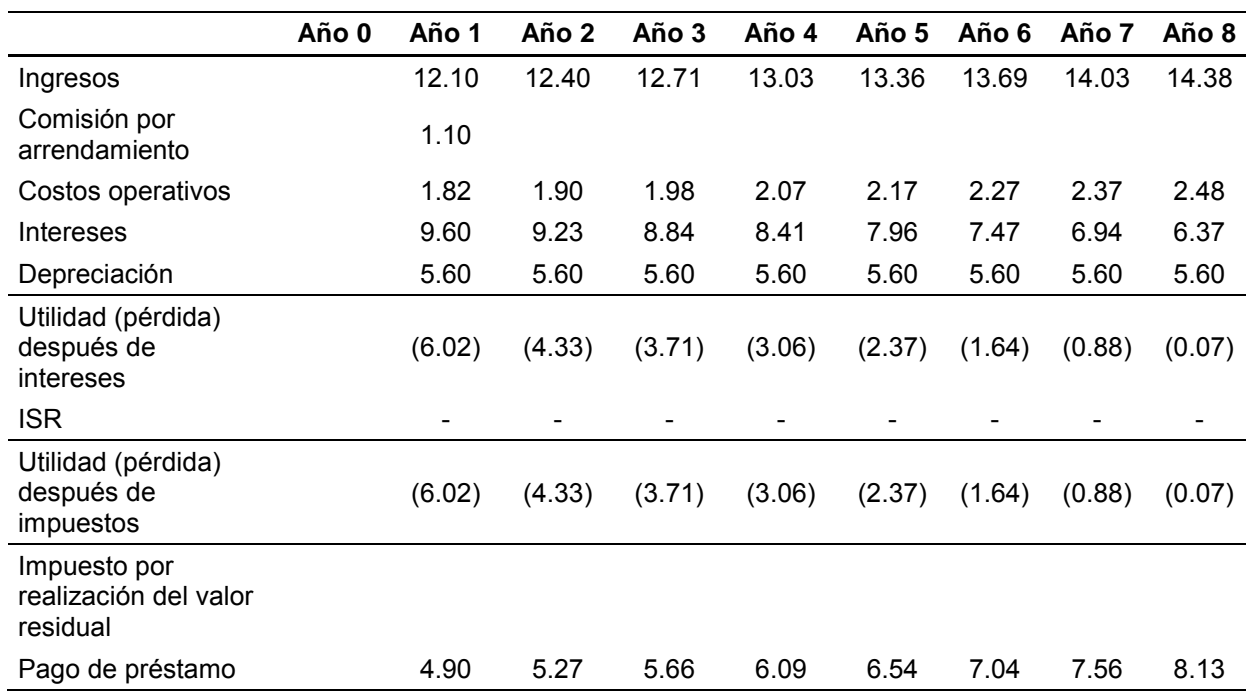

### **Método de equivalentes ciertos Cifras en miles de USD**

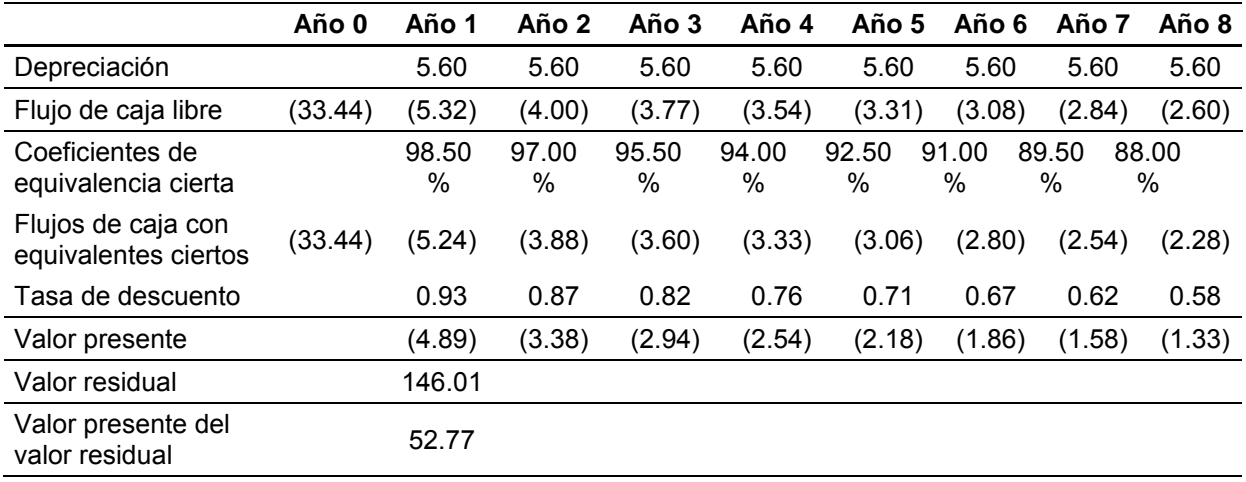

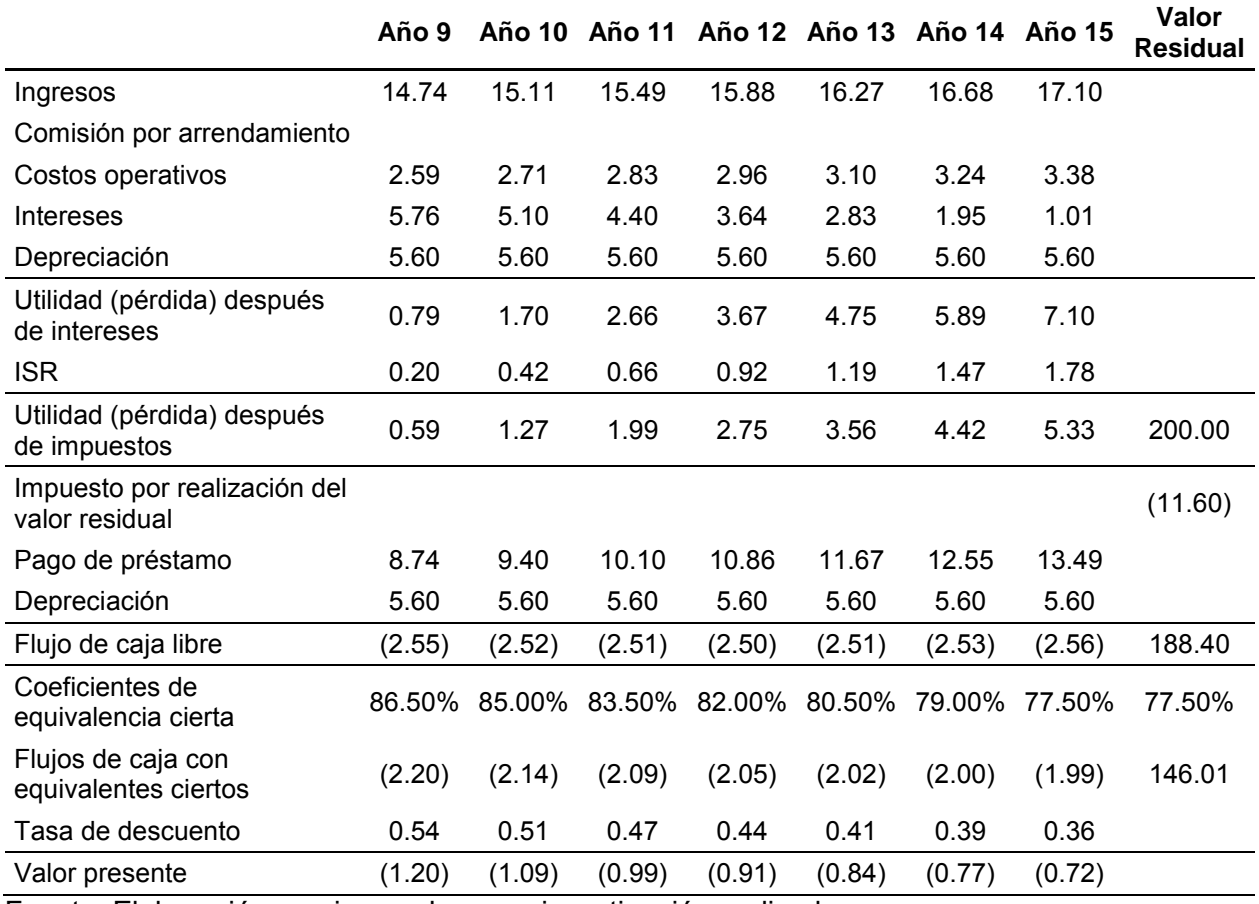

Resultados del cálculo del valor real de la inversión:

Inversión Inicial 33.44

Capital de trabajo 27.23

Total invertido 60.67

Rendimiento de la Inversión (13%)

Período de recuperación de la inversión (años) 15.42

VAN (7.89)

TIR 5.38%

TIRM 5.72%

Razón beneficio costo 0.87

### **6.4 Método de análisis de escenarios**

Este método se considera como una herramienta para el análisis del riesgo e incertidumbre relacionados con los flujos proyectadas en la evaluación de una inversión, usualmente se utiliza la herramienta haciendo uso de tres escenarios básicos, un escenario optimista, un escenario conservador y un escenario pesimista, y luego se realiza una estimación de las probabilidades de ocurrencia de las variables a considerar al tomar la decisión de realizar o no la inversión.

### **6.4.1 Escenario optimista**

En el escenario optimista se considera que la cuota por arrendamiento mensual es de USD 1,300.00 con un incremento anual del 3.5%. Los costos operativos para el año uno es del 10% en relación al total de los ingresos con un incremento anual del 1%, todos los incrementos se originan a partir del año uno.

En este escenario el resultado del VAN es de USD 56,239.00, la tasa interna de retorno de 13.18%, la tasa interna de retorno modificada de 12.66%, rendimiento de la inversión del 273% y la razón beneficio costo de 2.73.

## **Cuadro 29**

# **Análisis de escenario optimista Cifras en miles USD**

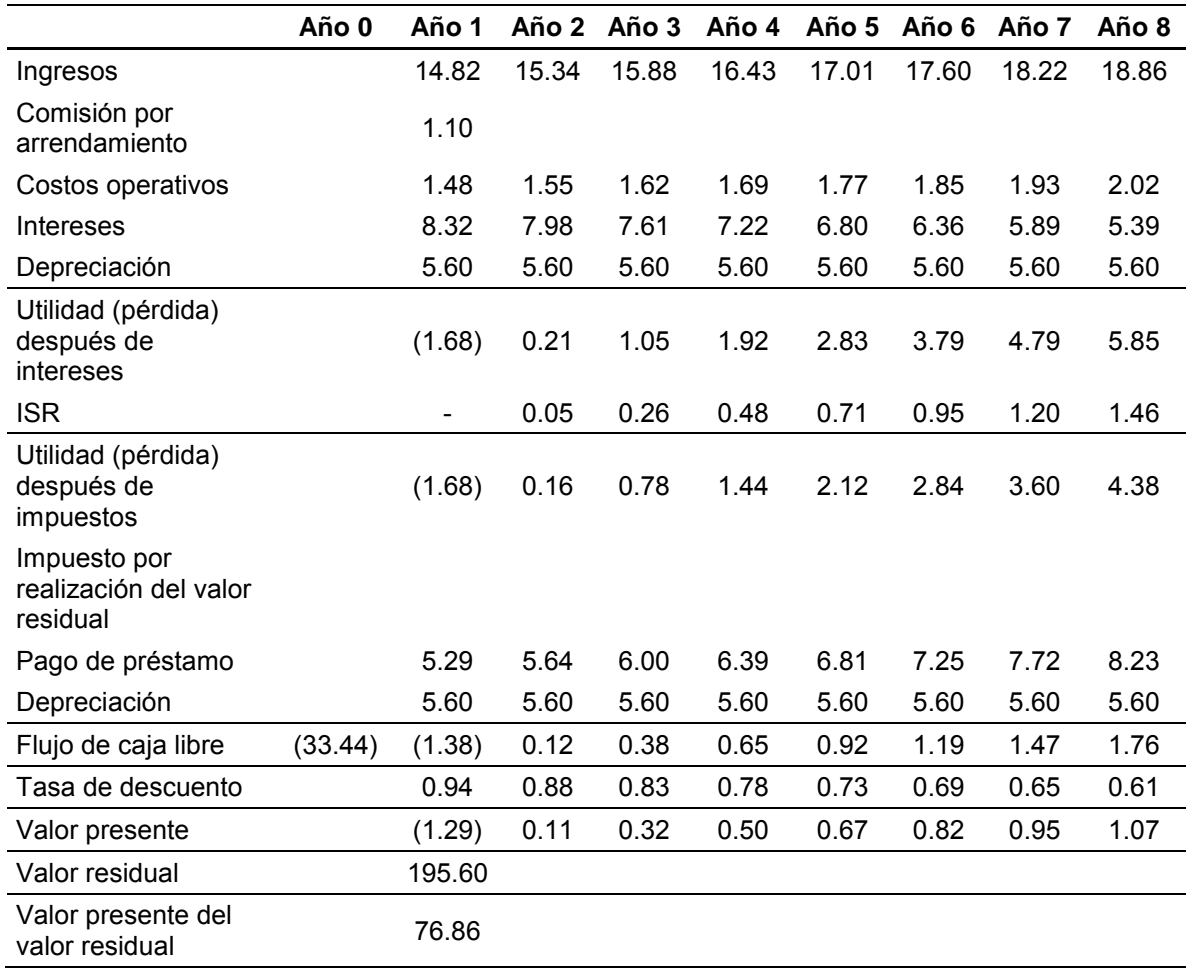

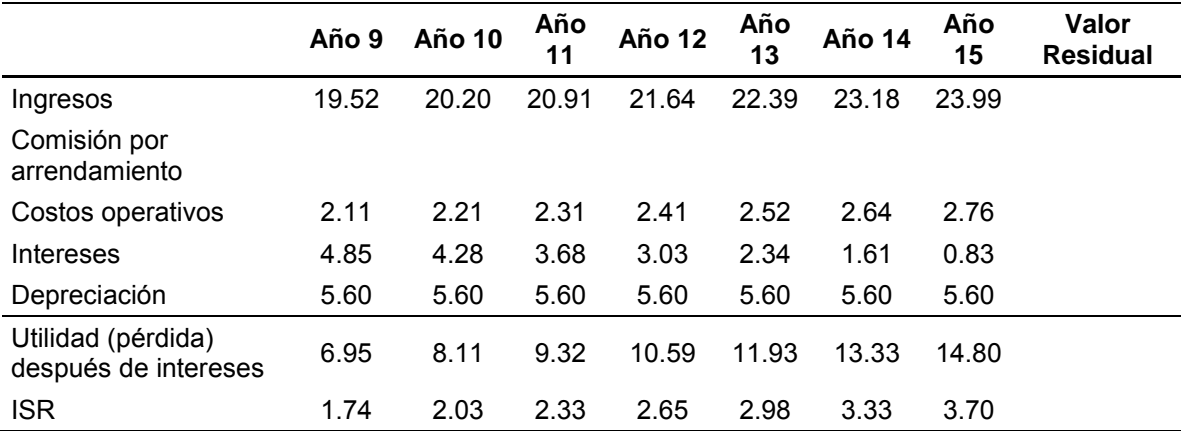

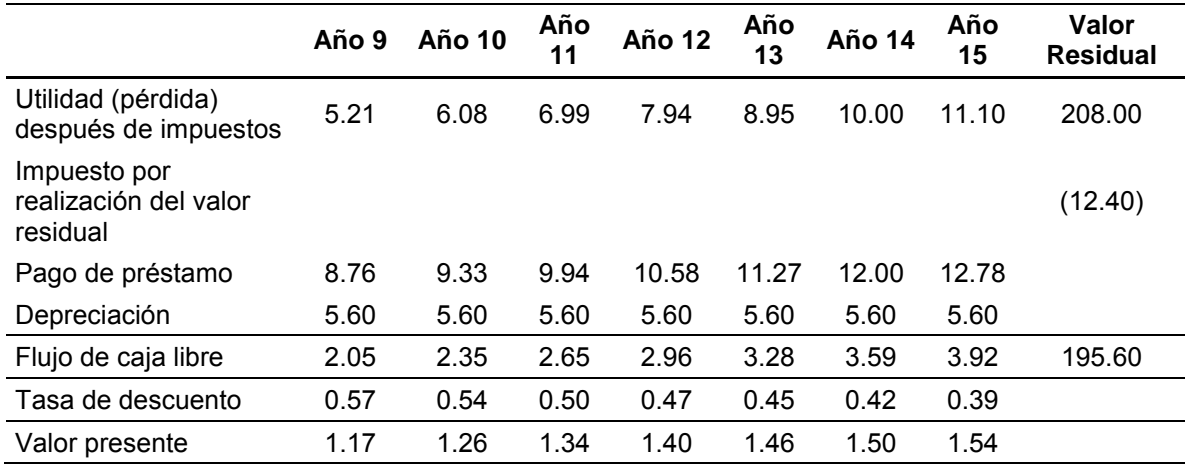

Resultados del cálculo del valor real de la inversión:

Inversión Inicial 33.44

Capital de trabajo (12.82)

Total invertido 20.62

Rendimiento de la Inversión 273%

Período de recuperación de la inversión (años) 15.11

VAN 56.24

TIR 13.18%

TIRM 12.66%

Razón beneficio costo 2.73

### **6.4.2 Escenario conservador**

En el escenario conservador se contempla una cuota mensual por arrendamiento de USD 1,100.00 con un incremento anual del 2.5%, los costos operativos para el año uno es del 15% en relación al total de ingresos con un incremento anual del 2.5%, todos los incrementos se originan a partir del año uno y se van incrementando cada año en relación a los porcentajes indicados.

En este escenario el VAN de USD 4,830.00, la tasa interna de retorno de 7.07%, la tasa interna de retorno modificada de 7.14%, el rendimiento de la inversión 8% y la relación beneficio costo de 1.08 que significa que por cada USD 1.00 invertido se recuperan USD 1.08.

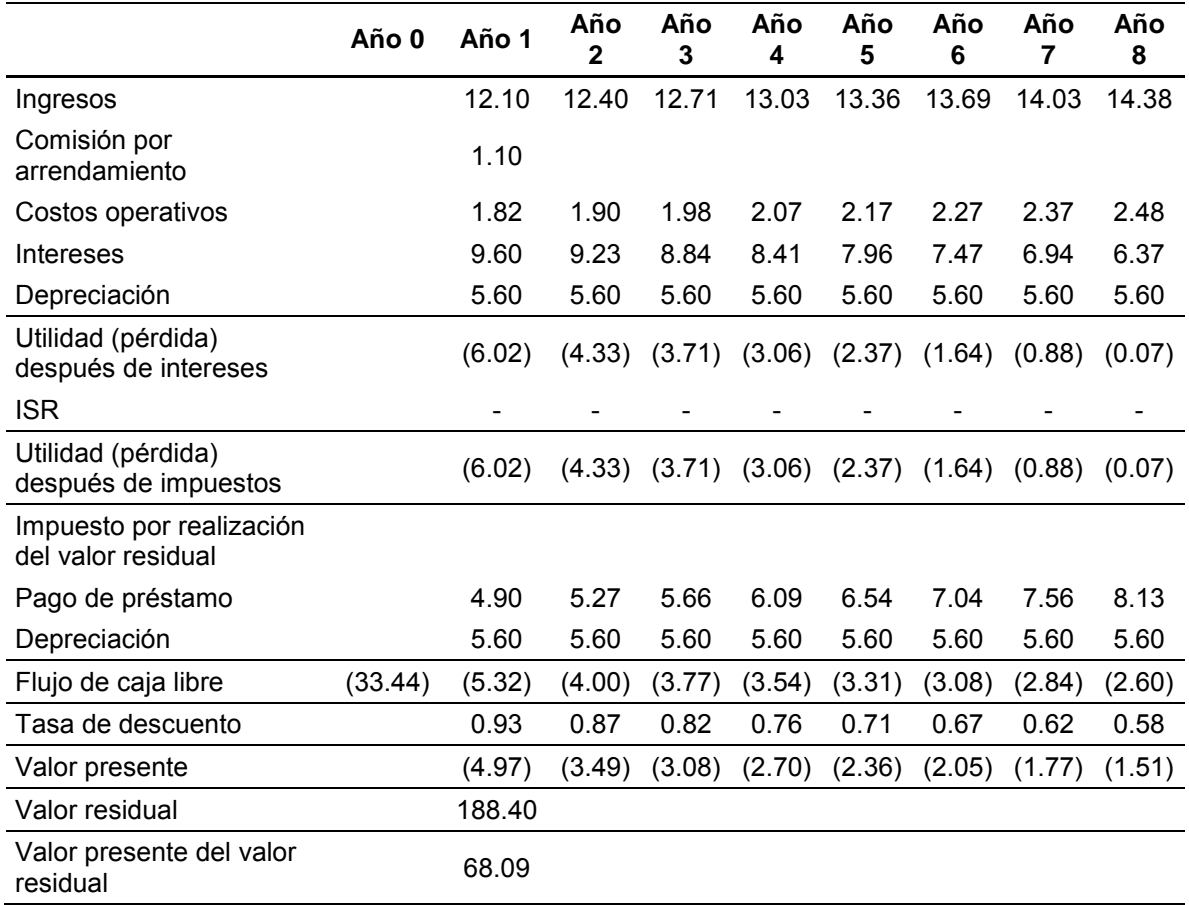

### **Cuadro 30 Análisis de escenario conservador Cifras en miles de USD**
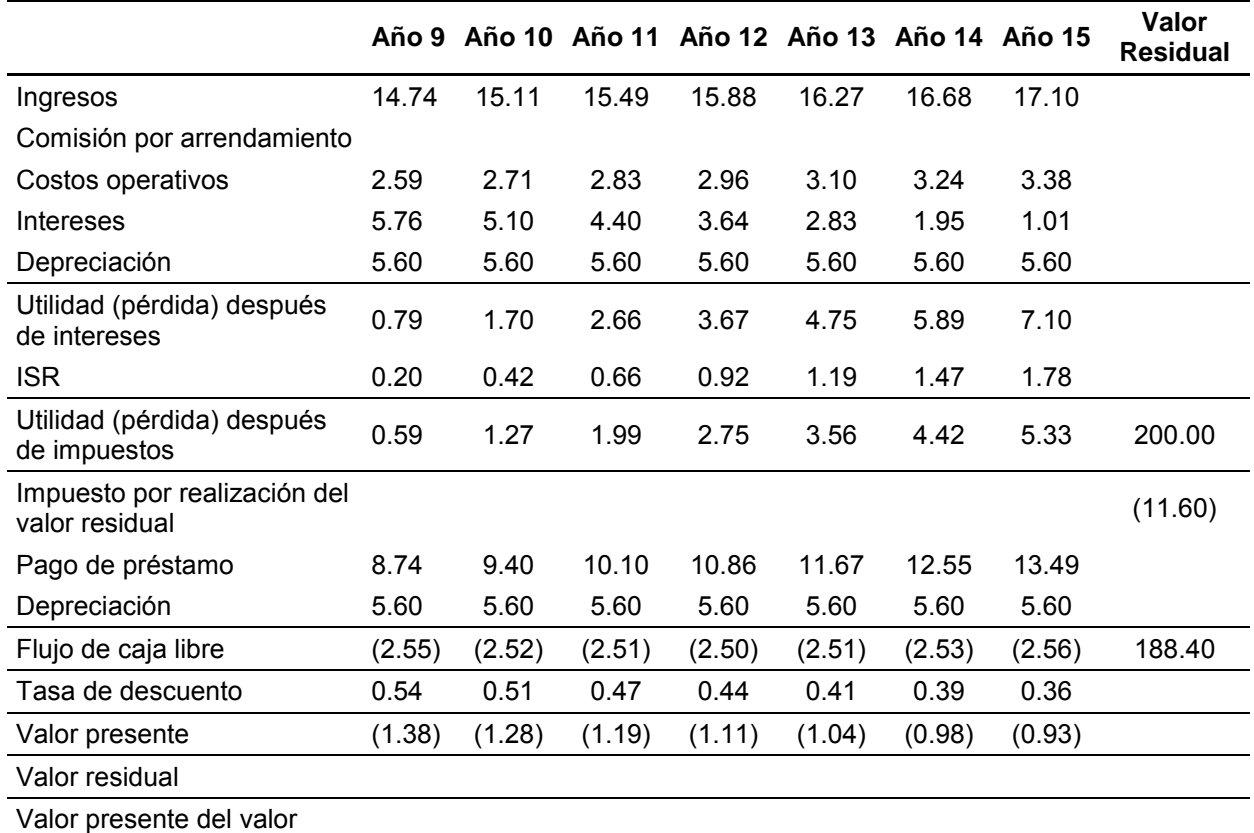

residual

Fuente: Elaboración propia, con base en investigación realizada.

Resultados del cálculo del valor real de la inversión:

Inversión Inicial 33.44

Capital de trabajo 29.82

Total invertido 63.26

Rendimiento de la Inversión 8%

Período de recuperación de la inversión (años) 15.34

VAN 4.83

TIR 7.07%

TIRM 7.14%

Razón beneficio costo 1.08

### **6.4.3 Escenario pesimista**

En el escenario pesimista se proyecta una cuota de arrendamiento mensual de USD 900.00 con incremento anual de 1%, los costos operativos para el año uno es del 20% en relación al total de ingresos, con un incremento anual de 3%, todos los incrementos se originan a partir del año uno.

En este escenario el VAN es de (USD 75,760.00), la tasa interna de retorno es (1.26%), la tasa interna de retorno modificada es de 2.85%. El rendimiento de la inversión es de (61%) y la relación beneficio costo de 0.39 lo que significa que por cada USD 1.00 invertido solo se recupera USD 0.39.

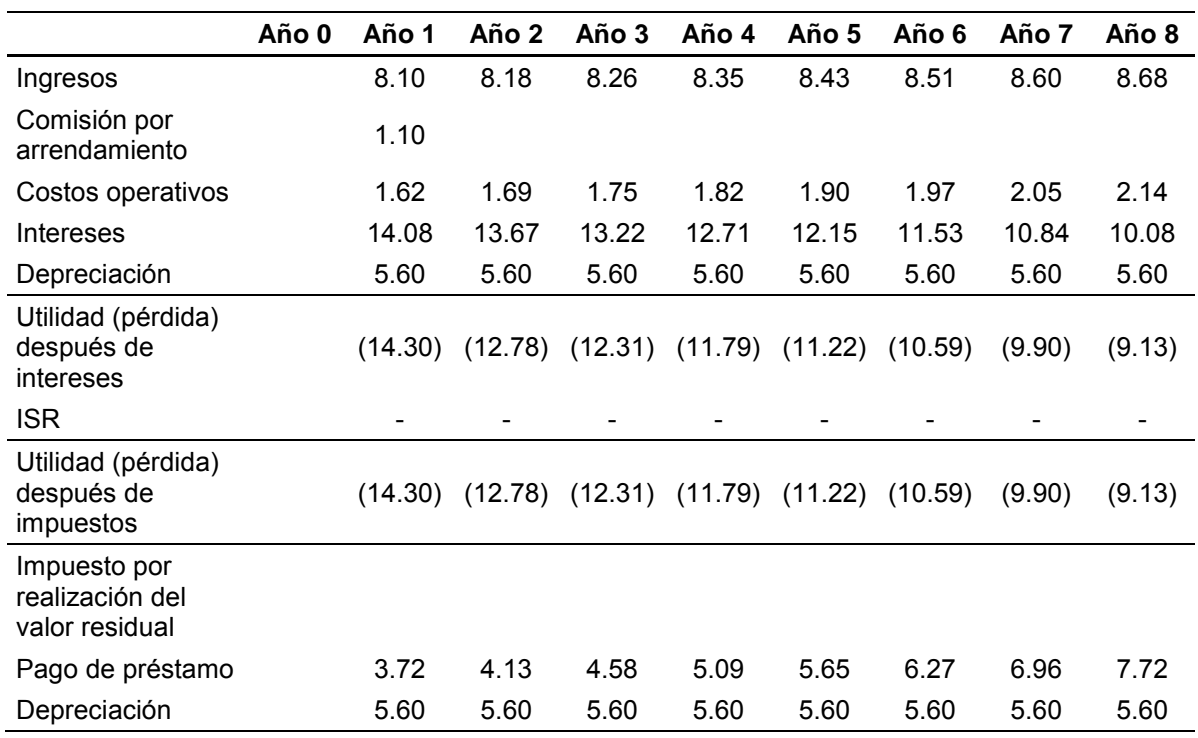

### **Cuadro 31 Análisis de escenario pesimista Cifras en miles USD**

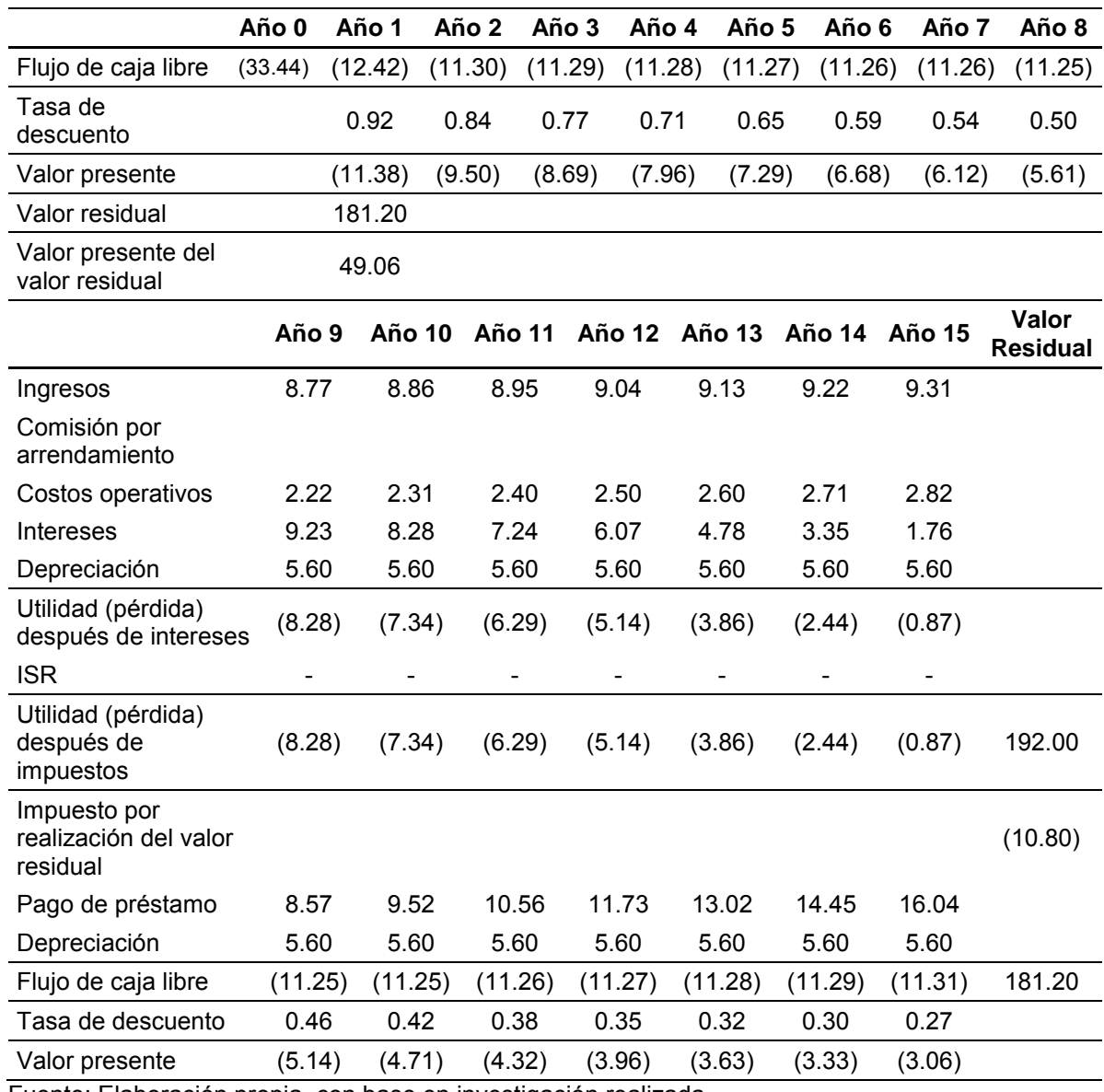

Fuente: Elaboración propia, con base en investigación realizada.

Resultados del cálculo del valor real de la inversión:

Inversión Inicial 33.44

Capital de trabajo 91.38

Total invertido 124.82

Rendimiento de la Inversión (61%)

Período de recuperación de la inversión (años) 15.69

VAN (75.76) TIR -1.26%

TIRM 2.85% Razón beneficio costo 0.39

### **Gráfica 8**

#### **Probabilidad de ocurrencia del VAN**

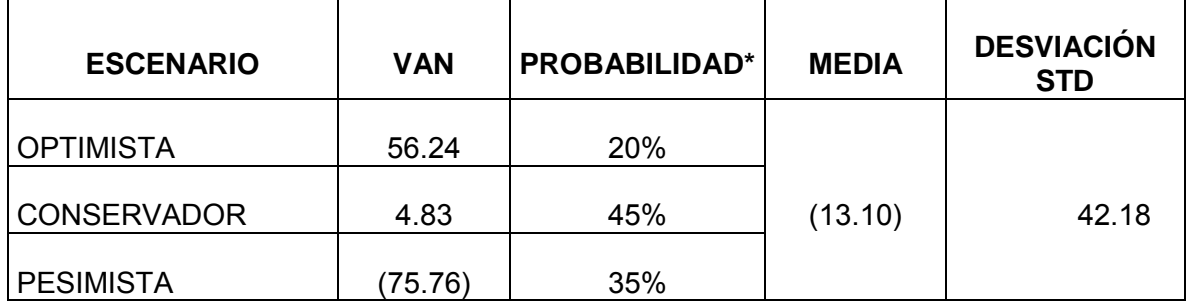

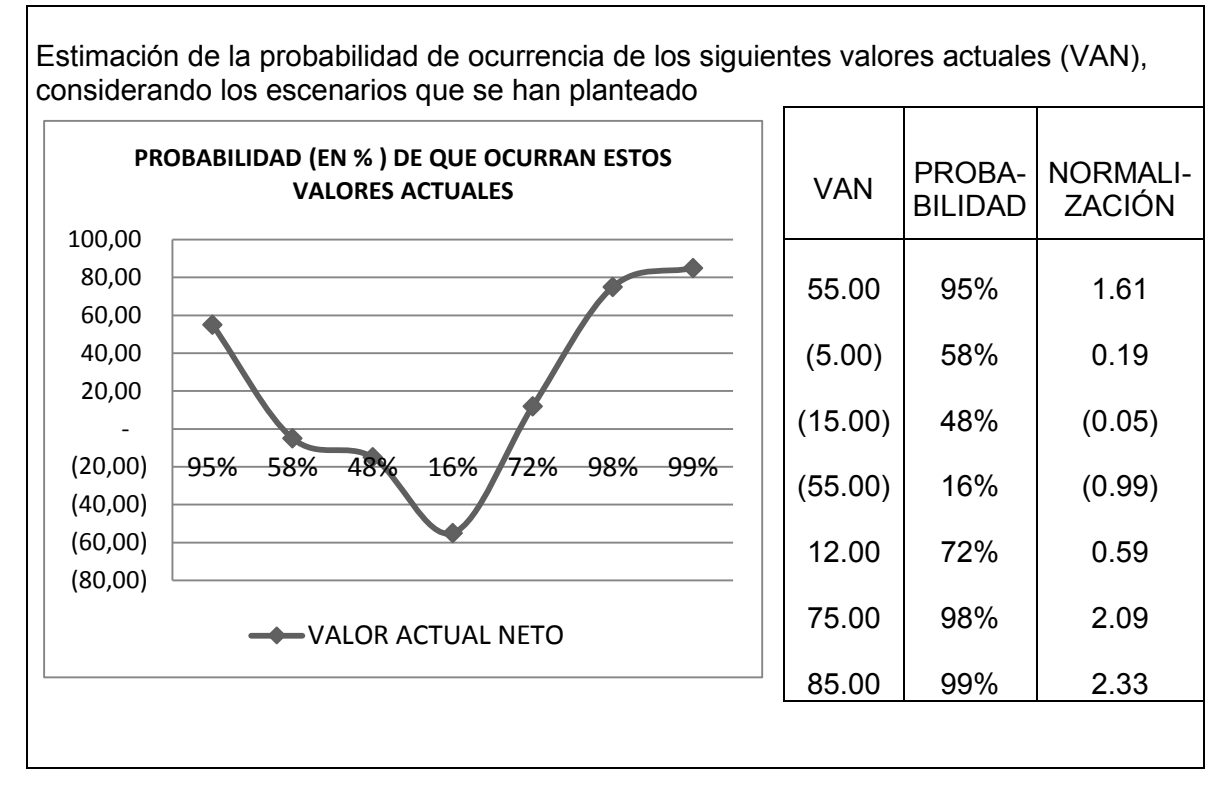

Fuente: Información de los escenarios: optimista, conservador y pesimista.

La gráfica anterior muestra las probabilidades de que ocurran valores actuales netos considerando los escenarios optimista, conservado y pesimista, muestra que la probabilidad de que exista un VAN de USD 55,000 es de 95% y la probabilidad de que exista un VAN de (USD 5,000.00) es de 58% y así sucesivamente.

#### **6.5 Método de ajuste a la prima de riesgo**

Este método funciona bajo el supuesto de que los flujos más cercanos en el tiempo son aquellos de los que se dispone de mayor nivel de información para su estimación, mientras que según se alejan los flujos en el tiempo el nivel de información para llevar a cabo las estimaciones disminuye, existiendo, por tanto, mayor riesgo. Sin embargo, existen inversiones en los que no se cumple esta hipótesis, y en las que los flujos más inciertos son los de los primeros años, como puede ser el caso de la introducción de un nuevo producto en el mercado que con el paso de los años es aceptado por los consumidores. El método de ajuste de a la prima de riesgo hace uso de un coeficiente de equivalencia cierta.

Se establece que el coeficiente de equivalencia cierta haciendo uso del método de ajuste a la prima de riesgo para el año uno es de 98.17%, para el año dos es de 96.36%, para el año tres es de 94.60%, para el año cuatro es de 92.86% y así sucesivamente para los otros años que se está evaluando la inversión.

El cálculo de este coeficiente se hace considerando una prima de riesgo del 2% y que se incluye en la siguiente formula:

$$
\alpha_t = \frac{(1+k)^t}{(1+k+p)^t}
$$

Donde "k" es la prima de riesgo, "t" es el año en el que se está calculando el coeficiente y "p" es la prima de riesgo considerada.

Las variables para este escenario se contempla una renta mensual de USD 1,100.00 con un incremento anual del 2.5%, costos operativos de 15% en relación al total de ingresos estimados en el año y se estima que el inmueble estaría generando ingresos (arrendado) durante once meses del año (que equivale a 91.67% del período anual).

El total de la inversión incluyendo el capital que hay que aportar para cubrir los flujos negativos que se generan cada año, es de USD 60,301.00, el rendimiento de la inversión es negativa con un valor de (14%), la razón beneficio costo es de 0.86 lo que significa que por cada USD 1.00 invertido solo se recupera USD 0.86, la tasa interna de retorno modificada de 5.60%, el VAN de (USD 8,720.00), y la tasa interna de retorno de 5.25%.

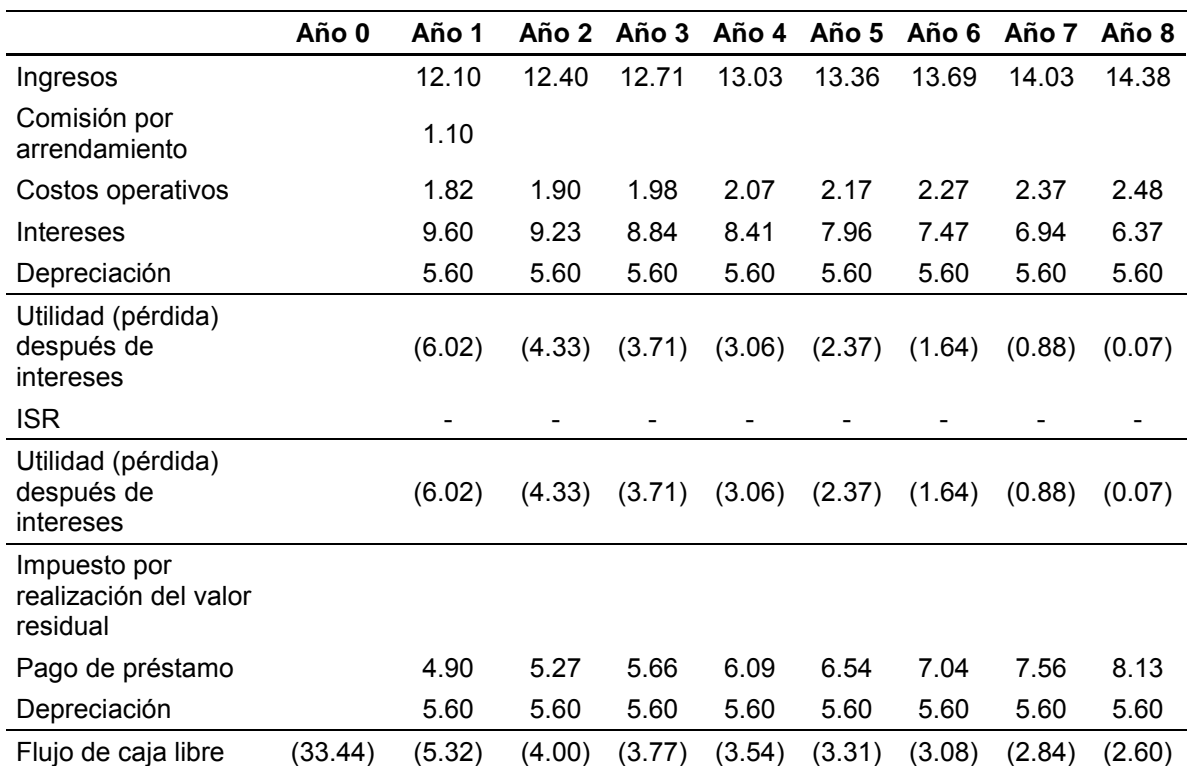

### **Cuadro 32 Método de ajuste de la prima de riesgo Cifras en miles de USD**

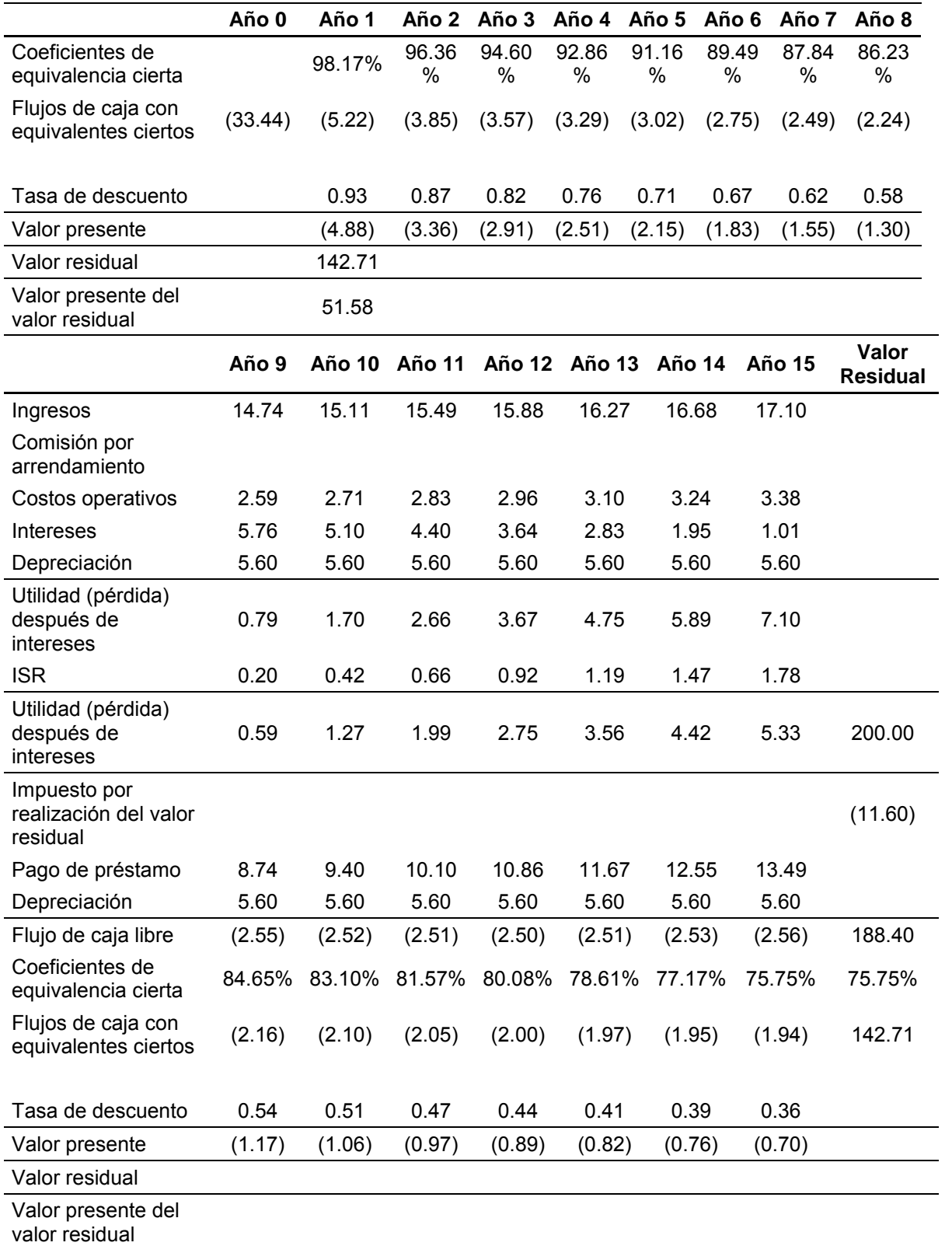

Resultados del cálculo del valor real de la inversión:

Inversión Inicial 33.44

Capital de trabajo 26.86

Total invertido 60.30

Rendimiento de la Inversión 14%

Período de recuperación de la inversión (años) 15.42

VAN (8.72)

TIR 5.25%

TIRM 5.60%

Razón beneficio costo 0.86

# **6.6 Análisis comparativo de rendimientos determinados a través de los métodos conductuales utilizados para evaluar la inversión**

A continuación se presenta un resumen de las premisas utilizadas para el análisis de métodos conductuales, incluyendo el valor del arrendamiento anual, el incremento anual a la cuota de arrendamiento, el período en el año durante el cual se tendría arrendado el inmueble, el porcentaje de los costos operativos en relación a los ingresos y el incremento anual de los costos de operación, todos estos rubros de acuerdo al método utilizado con sus diferentes escenarios. Estos valores fueron considerados al realizar la construcción del flujo de fondos.

**Cuadro 33 Premisas para el análisis de métodos conductuales**

| Premisas del flujo                         |                             |                                               |         |                                    |                                                       |
|--------------------------------------------|-----------------------------|-----------------------------------------------|---------|------------------------------------|-------------------------------------------------------|
| <b>Método</b>                              | Arrenda-<br>miento<br>anual | Incremento<br>anual cuota de<br>arrendamiento | Período | <b>Costos</b><br><b>Operativos</b> | <b>Incremento</b><br>anual de<br>costos<br>operativos |
| Ajuste de la<br>Prima de<br>Riesgo         | 13,200                      | 2.50%                                         | 91.67%  | 15.00%                             | 2.00%                                                 |
| Análisis de<br>Escenarios<br>(Optimista)   | 15,600                      | 3.50%                                         | 95.00%  | 10.00%                             | 1.00%                                                 |
| Análisis de<br>Escenarios<br>(Conservador) | 13,200                      | 2.50%                                         | 91.67%  | 15.00%                             | 2.00%                                                 |
| Análisis de<br>Escenarios<br>(Pesimista)   | 10,800                      | 1.00%                                         | 75.00%  | 20.00%                             | 3.00%                                                 |
| Equivalentes<br>Ciertos                    | 13,200                      | 2.50%                                         | 91.67%  | 15.00%                             | 2.00%                                                 |
| Análisis de<br>sensibilidad<br>(Base)      | 13,200                      | 2.50%                                         | 91.67%  | 15.00%                             | 2.00%                                                 |
| Análisis de<br>sensibilidad<br>(Dos)       | 13,200                      | 6.92%                                         | 91.67%  | 20.00%                             | 2.00%                                                 |
| Simulación                                 | <b>No</b><br>Calculado      | 3.70%                                         | 91.67%  | 19.34%                             | 2.00%                                                 |

\* Estimación del período del año que el inmueble se tiene arrendado. Fuente: Elaboración propia, con base en investigación realizada.

Tomando como criterio de decisión para realizar la inversión, el Valor Actual Neto, TIR, TIRM y Razón de Beneficio Costo, existen tres métodos que muestran resultados desfavorables, lo que indicaría que la inversión no es conveniente realizarse, pero se debe de considerar que una de las características de estos métodos (método de equivalentes ciertos y ajuste de la prima de riesgo) es reducir los flujos que se tiene proyectados, y para el caso de estos métodos desde el año

1 los flujos se inician a reducir en un 1.5% y 2% respectivamente. En el caso de análisis de escenarios, el escenario con las proyecciones pesimistas es el que muestra resultados desfavorables, lo que es característico de este escenario.

Todos los escenarios (excepto el método de ajuste de la prima de riesgo, método de equivalentes ciertos y el escenario pesimista del método de análisis de escenarios) muestran resultados favorables para realizar la inversión ya sea que se tome como criterio de decisión el VAN, TIR, TIRM, Relación Beneficio Costo o Período de Recuperación de la Inversión.

En cada uno de los métodos se estima que el valor del inmueble crece un 25% (USD 160,000.00 \*1.25 = USD 200,000.00) desde el año 1 hasta el año 15. Este crecimiento puede incrementarse si se realiza la inversión cuando el inmueble este en la fase inicial de construcción (venta en planos) o se incrementa la plusvalía, también puede verse afectado el valor con una disminución si el valor del inmueble se afecta desfavorablemente por factores externos, dentro de los cuales se puede mencionar: accesibilidad, servicios y planes de desarrollo.

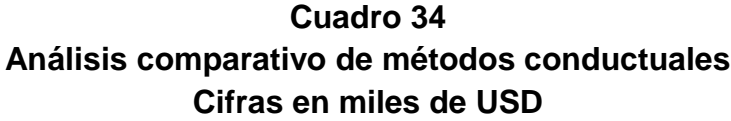

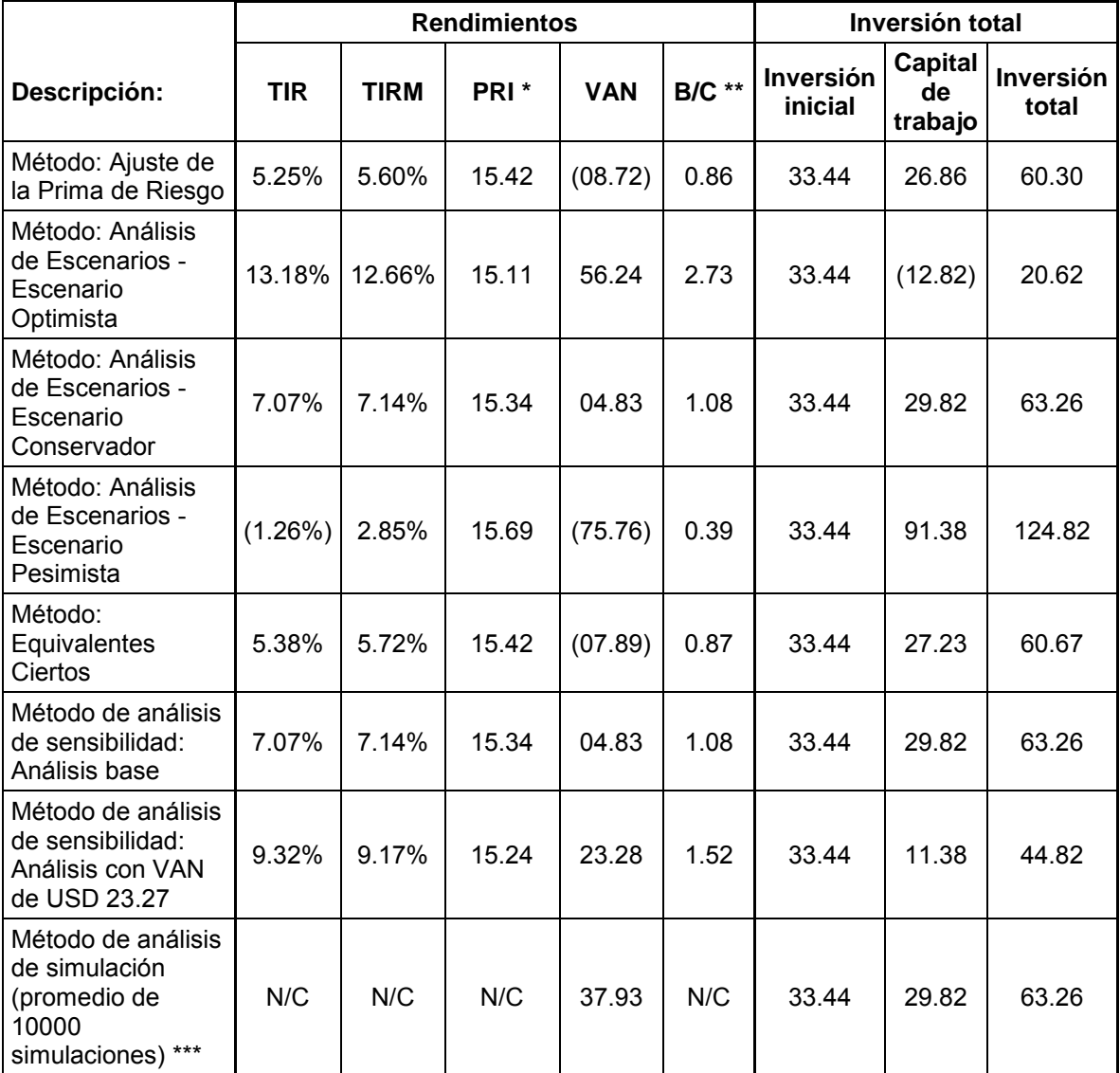

\* PRI: Período de recuperación de la inversión.

\* \* B/C: Razón Beneficio Costo

\*\*\* N/C: No calculado

#### **CONCLUSIONES**

- 1. Con base en el estudio realizado, se comprueba la hipótesis de investigación de que la evaluación de riesgos y rendimiento de opciones de inversión en propiedades horizontales para arrendamiento operativo, ubicadas en las zonas 10 y 14 de la Ciudad de Guatemala, a través de métodos conductuales de análisis de sensibilidad, análisis de escenarios y método de equivalentes ciertos; y, con base en las herramientas de evaluación financiera, Valor Actual Neto, Tasa Interna de Retorno, Relación beneficio/costo y período de recuperación de la inversión, determinan la viabilidad financiera de la inversión.
- 2. El análisis de tendencias, uso, plusvalía, valores y rendimientos de propiedades horizontales para arrendamiento operativo en los sectores de las zonas 10 y 14 de la ciudad de Guatemala, determinó que la tendencia para el uso del suelo es la construcción de complejos de edificios para apartamentos, lo cual representa un 79% del uso del suelo. El sector con mayor plusvalía y con mayores rendimientos en zona 10 es el sector de Oakland con un valor de USD 1,550.00 por metro cuadrado y un rendimiento del 26% en un plazo de ocho años. En la zona 14 el sector de La Cañada es el que genera mayor plusvalía con un valor de USD 1,640.00 por metro cuadrado y con un rendimiento del 25% en un plazo de ocho años.
- 3. La determinación de la inversión inicial mínima se realizó considerando que en el año 0 se debe de disponer como mínimo con el 20% de USD 160,000.00 que es el costo del inmueble, lo que hace un valor de USD 32,000.00 (USD 160,000.00 \* 20%) más USD 1,440.00 de gastos iniciales de escrituración, impuestos, etc., lo que hace un total de inversión inicial mínima de USD 33,440.00. Adicional a esta inversión inicial mínima debe de considerarse el valor del capital de trabajo que es necesario para la inversión. El capital de

trabajo está en función del método conductual que se esté utilizando para analizar la inversión. El valor total de la inversión oscila entre USD 124,822.00 y USD 20,621.00 como se muestra en el cuadro número 33.

- 4. La tasa de descuento para descontar los flujos de fondos proyectados, se estableció tomando como base una estructura de capital de 21% de capital propio y 79% de financiamiento externo a través de una institución de crédito. El costo de oportunidad del capital para el inversionista se estableció en 12.36%; en tanto que la tasa de costo de capital de financiamiento externo fue de 5.63%, lo cual determinó un costo promedio ponderado del capital de 7.02%.
- 5. La evaluación financiera a través de métodos conductuales reflejó los siguientes resultados:

Método de ajuste de la prima de riesgo, VAN (USD 8,720.00), TIR 5.25%, TIRM 5.60%, Período de recuperación de la inversión 15 años con 5 meses y 2 días y la Razón Beneficio Costo de 0.86 lo que significa que por cada USD 1.00 invertido se recupera USD 0.86.

El método de análisis de escenarios optimista y conservador, reflejó un VAN de USD 56,240.00 y USD 4,830.00, TIR de 13.18% y 7.07%, TIRM entre 12.66% y 7.14%, Período de recuperación de la inversión entre 15 años con un mes y 9 días y 15 años con 4 meses y 2 días y la Razón Costo Beneficio entre 2.73 y 1.08, respectivamente.

En el Método de equivalentes ciertos se obtuvo un VAN de (USD 7,892.00), TIR 5.38%, TIRM de 5.72%, Período de recuperación de la inversión de 15 años con 5 meses y 1 día y Razón Costo Beneficio de 0.87

En el método de análisis de sensibilidad base el VAN fue de USD 4,830.00, TIR 7.07%, TIRM 7.14%, Período de recuperación de la inversión 15 años con cuatro meses y dos días y Razón Costo Beneficio de 1.08. En el análisis de sensibilidad considerando un VAN de USD 23,276.00, la TIR es de 9.32%, TIRM es de 9.17% y Razón Costo Beneficio de 1.52.

En el método de análisis de simulación (promedio de 10000 simulaciones) el VAN es de USD 37,937.00.

6. En relación al análisis comparativo de los resultados de los métodos conductuales para evaluar opciones de inversión en propiedades horizontales para arrendamiento operativo, se determinó las diferencias significativas entre cada método para tomar decisiones objetivas sobre la inversión, en este sentido el valor de los indicadores influye en el criterio de decisión de realizar o no la inversión.

El VAN, TIR, TIRM y Razón de Beneficio Costo, haciendo uso del método de análisis de escenarios (escenario optimista y conservador), método de análisis de sensibilidad y método de análisis de simulación muestran valores que afirman la aceptación de realizar la inversión. En el método de análisis de escenarios utilizando el escenario pesimista, método de equivalentes ciertos y método de ajuste de la prima de riesgo muestran valores de VAN, TIR, TIRM y Razón de Beneficio Costo que inducen a rechazar la realización de la inversión.

#### **RECOMENDACIONES**

- 1. Los métodos conductuales para evaluar el riesgo de inversiones en propiedades horizontales para arrendamiento operativo, deben utilizarse como una metodología estandarizada para analizar la incertidumbre de los flujos de efectivo futuro que generarían dichas inversiones. Los métodos conductuales utilizados conjuntamente con sistemas estadísticos y el análisis a través de la desviación estándar y el coeficiente de variación proporcionan una base sólida para apoyar la toma de decisiones de inversión, analizando alternativas de riesgo-rendimiento relacionadas con las diferentes opciones que se presentan, para seleccionar la que mejor se adapte a las expectativas de los inversionistas.
- 2. Para la evaluación de opciones de inversión en propiedades horizontales, es importante el uso de herramientas de evaluación financiera, tales como el Valor actual neto (VAN), Tasa interna de retorno (TIR), Tasa interna de retorno modificada (TIRM), y Período de recuperación de la inversión (PRI) y Relación beneficio costo (B/C); en vista de que proporcionan indicadores y parámetros para orientar las decisiones de inversión.
- 3. La determinación de la estructura óptima del capital de inversiones en propiedades horizontales, es decir la proporción de capital propio y ajeno es un tema importante que debe ser objeto de estudios adicionales para maximizar los rendimientos de los inversionistas.
- 4. La utilización de la Tasa interna de retorno (TIR) y la Tasa interna de retorno modificada (TIRM), para la evaluación de inversiones debe de ser objeto de análisis futuros para determinar ventajas y desventajas de su uso para la toma de decisiones de inversión, tales como la suposición implícita de reinversión de flujos, dejar de considerar aportes o costos futuros, entre otros.
- 5. La administración del riesgo cambiario es un aspecto importante que se debe considerar al momento de la suscripción de contratos de arrendamiento y financiamiento externo en USD, para evitar o prevenir pérdidas cambiarias.
- 6. El riesgo de crédito, derivado de la posibilidad de incumplimiento en el pago de las cuotas de los arrendatarios es otro tema importante que debe considerarse en investigaciones futuras en la inversión y arrendamiento operativo de propiedades horizontales, considerando la evaluación de la capacidad de los flujos financieros para el cumplimiento de las obligaciones financieras contraídas.

#### **BIBLIOGRAFÍA**

- 1. Besley Scott, B. E. (2009). *Fundamentos de Administración Financiera - 14ª. Ed.* México: CENGAGE Learning Editores, S.A de C.V.
- 2. Española, R. A. (2014). *Plusvalia.* Recuperado el 19 de Mayo de 2014, de http://lema.rae.es/drae/?val=plusvalia.
- 3. Guevara Henández, A. L. (2006). *Tesis La Escritura de Constitución del Régimen de Propiedad Horizontal, Como Instrumento que Responda a la Realidad Guatemalteca, Facultad de Ciencias Jurídicas y Sociales.* Guatemala: Universidad de San Carlos de Guatemala.
- 4. Hernández Sampieri, R. F. (2003). *Metodología de la Investigación - Tercera Edición.* México: Editorial McGraw-Hill Interamericana.
- 5. International Accounting Standards Board (IASB). (2009). *NIIF Para las PYMES.* Londres, Reino Unido: IASC Foundation Publications Department.
- 6. Jill Jäger, (. I.-I. (2012). *Manual de capacitación para evaluación ambiental integral y elaboraciÓn de informes - Modulo de capacitación 6 - Desarrollo y análisis de escenarios .* Madrid España: PNUMA - Programa de las Naciones Unidas para el Medio Ambiente.
- 7. Kerzner, H. R. (2012). *Project Management: Un Enfoque de Sistemas para la Planificación, Programación y Control.* Mexico, D.F.: Wiley.
- 8. Lawrence J., G. (2007). *Principios de Administración Financiera – Decimoprimera edición.* México: PEARSON Educación.
- 9. López Reyes, C. A. (2004). *CONSIDERACIONES Y METODOLOGÍA APLICABLE A LA VALUACIÓN DE CONDOMINIOS.* Recuperado el 2 de Marzo de 2014, de http://biblioteca.usac.edu.gt/tesis/08/08\_2476\_C.pdf.
- 10.Martín López, S. (24 de 2 de 2015). *Expansión.com*. Obtenido de http://www.expansion.com/diccionario-economico/equivalentes-ciertos.html
- 11.Martin Mato, M. Á. ( 2009 ). *Los Fideicomisos en los Tiempos Modernos.* Buenos Aires Argentina: CENGAGE LEARNING .
- 12.Martinez Bencardino, C. (2005). *Estadística y Muestreo - 12 ed.* Bogotá: Ecoe Ediciones.
- 13.Mejía Delgado, H. (2011). *Seguros en la propiedad horizontal.* Colombia: ECOE EDICIONES.
- 14.Miranda Miranda, J. J. (2003). *Gestión de Proyectos. Cuarta Edición.*
- 15.Montejo Camargo, J. R. (2013). *Manual de Propiedad Horizontal en Colombia.* Colombia: Libreria Ediciones del Profesional.
- 16.Nautze Aycinena, A. (1972). *Tesis La Vivienda en propiedad horizontal como solución al problema urbano. Facultad de Arquitectura.* Guatemala.: Universidad San Carlos de Guatemala.
- 17.Postgrado, U. F. ( Julio 2009). *Guía para la Elaboración del Plan de Investigación.* Guatemala.
- 18.Postgrado, U. F. (Julio 2009). *Normativo de Tesis para Optar al Grado de Maestro de Ciencias.* Guatemala.
- 19.Salguero, M. (21 de 09 de 2013). El valor de la tierra como fundamento de inversión (final). *Prensa Libre*, págs. 40-49.
- 20.Samuelson, P. A., & Nordhaus, W. D. (2010). *ECONOMÍA con aplicaciones a Latinoamérica.* Mexico D.F.: Mc Graw Hill Educación.
- 21.Sapag Chain, N. (2011,). *Proyectos de Inversión Formulación y Evaluación – 2ª. Ed. .* Chile: Pearson Educación.
- 22.Superintendencia, F. (2013). *Capitulo VI Regulaciones Relativas al Sistema de Administración del Riesgo de Liquidez.* Colombia: Departamento de Publicaciones de la Superintendencia Financiera.
- 23.Van Horne C. James, W. J. (2010). *Fundamentos de Administración Financiera – Decimotercera edición .* México: PEARSON Educación.
- 24.Zbigniew, K. (2007). *Finanzas Internacionales.* México: McGraww Hill Interamericana.

**ANEXOS**

**ANEXO 1 – Premisas para elaborar el flujo de fondos en: método de análisis de sensibilidad con escenario base, método de equivalentes ciertos y método de ajuste a la prima de riesgo - cifras en miles de USD**

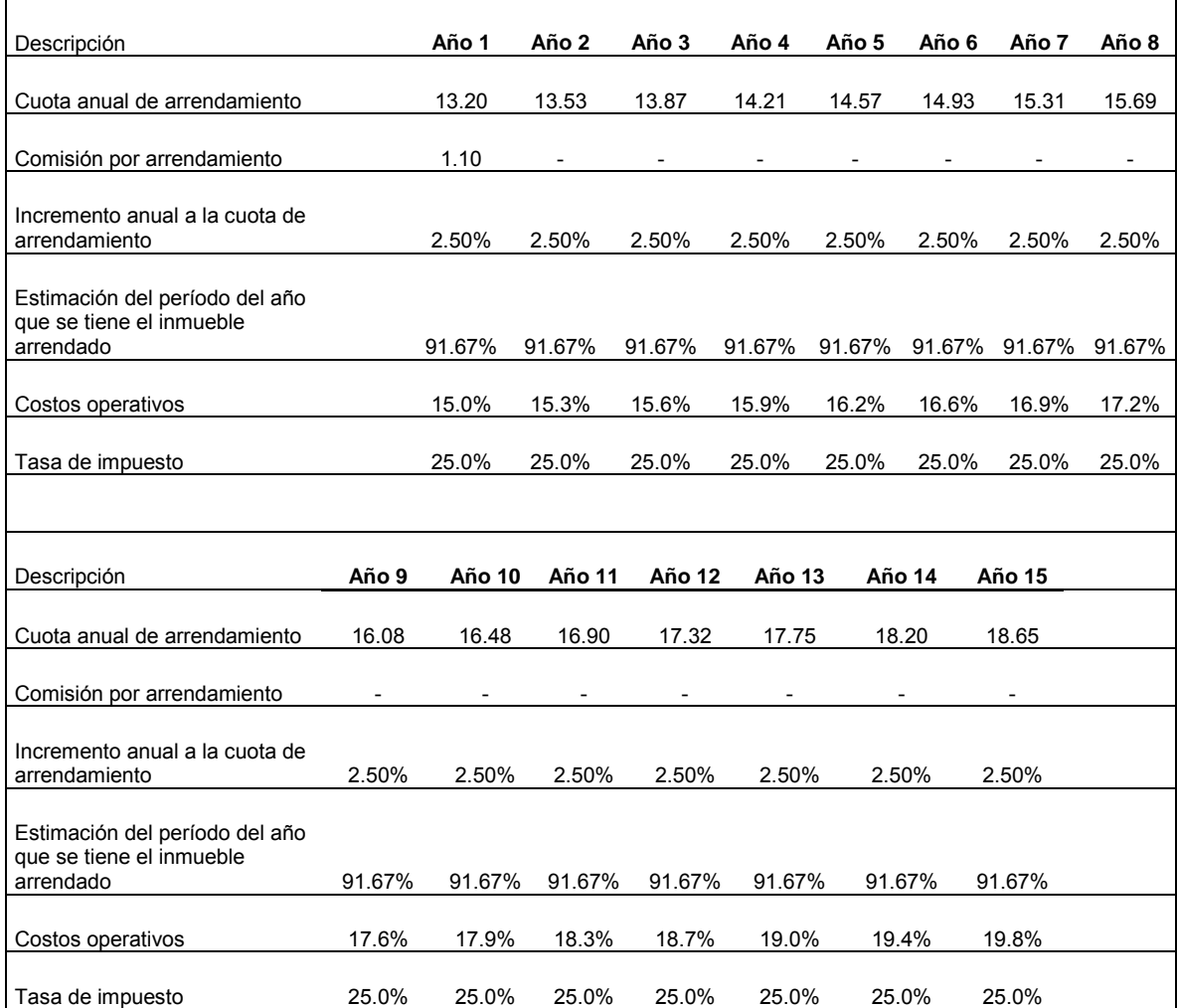

## **ANEXO 2 – Premisas para elaborar el flujo de fondos, en el método de análisis de sensibilidad en el escenario con VAN de USD 23.27 miles - cifras en miles de USD**

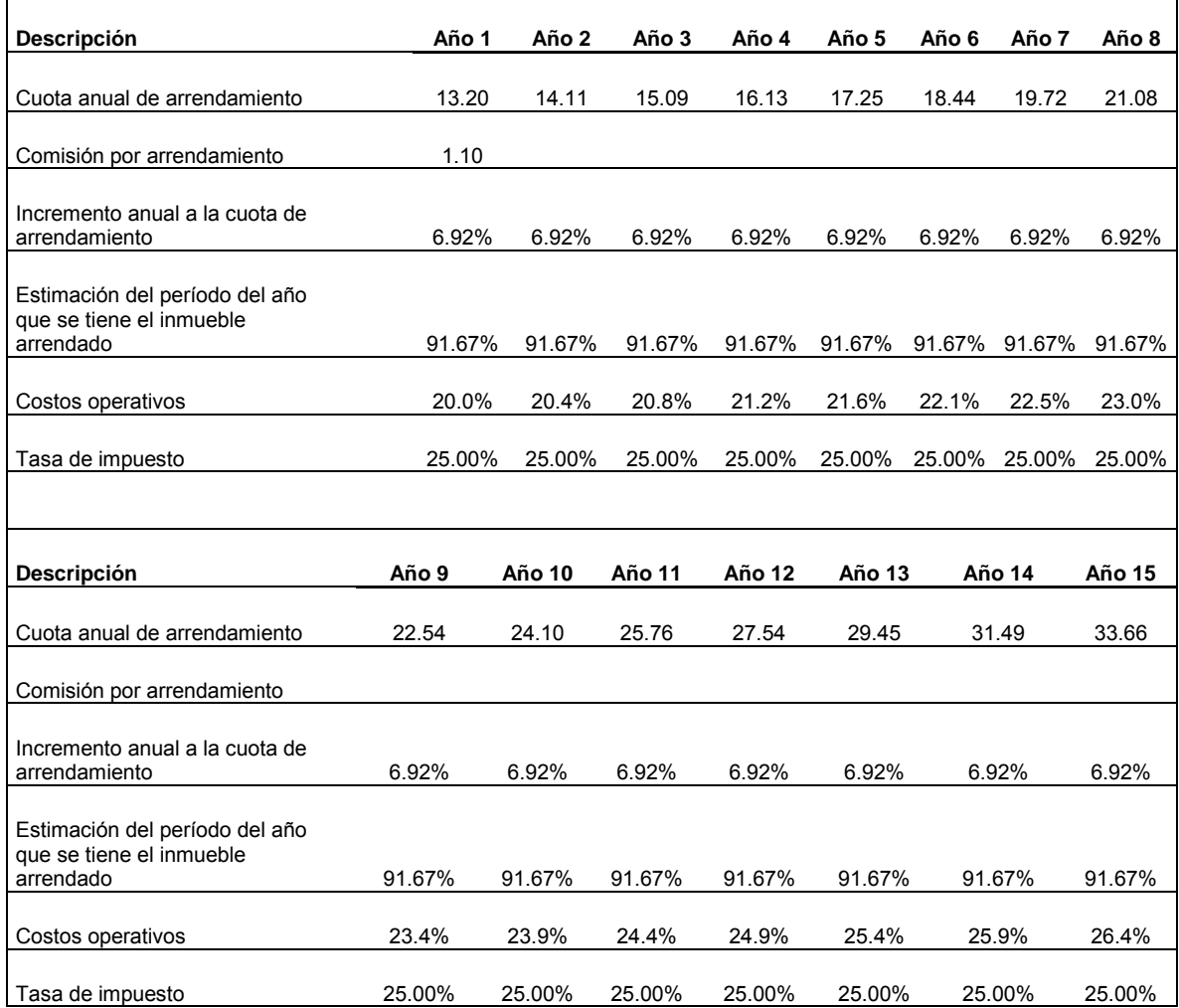

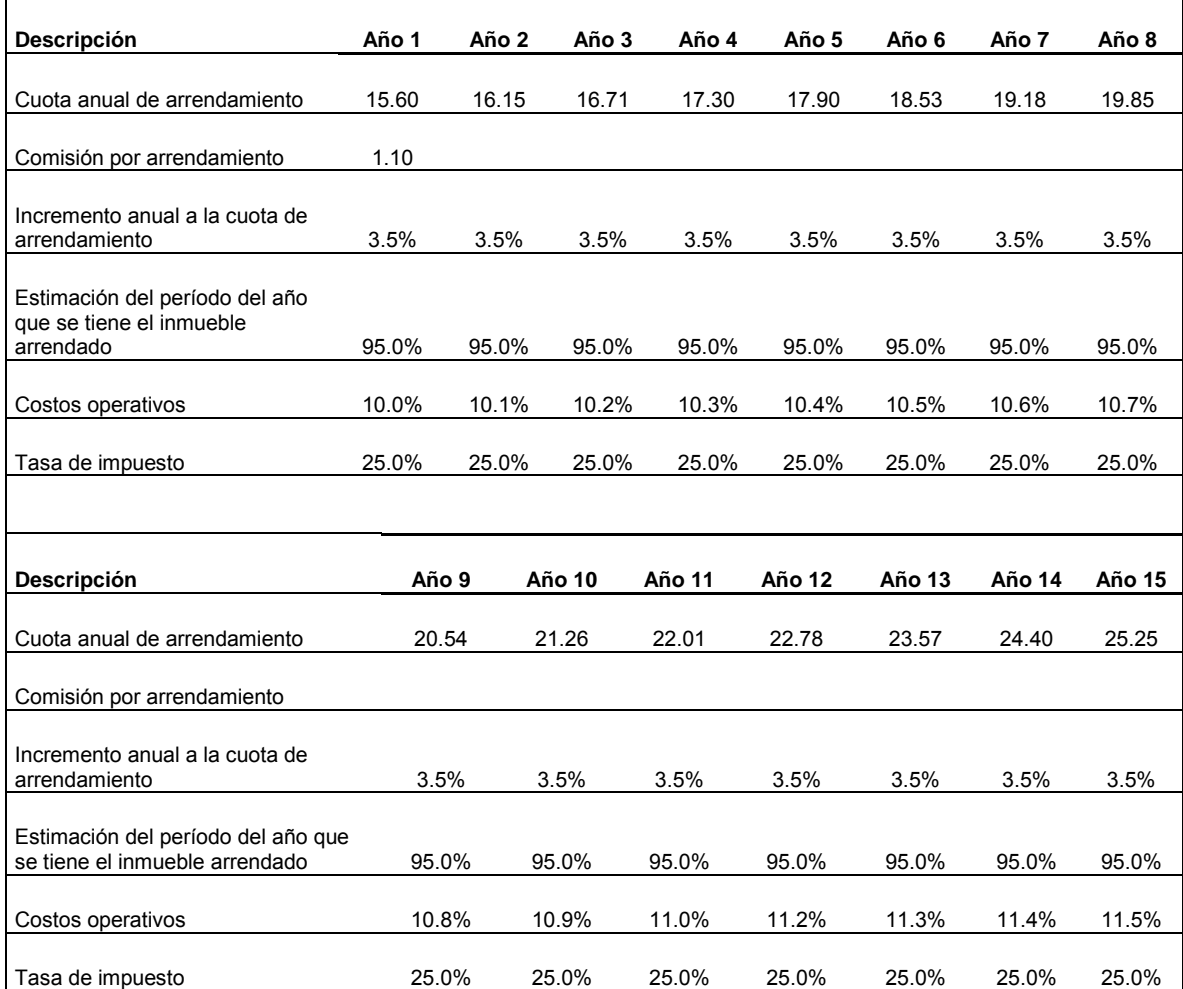

# **ANEXO 3 – Premisas para elaborar el flujo de fondos, en el método de análisis de escenarios con escenario optimista – cifras en miles de USD**

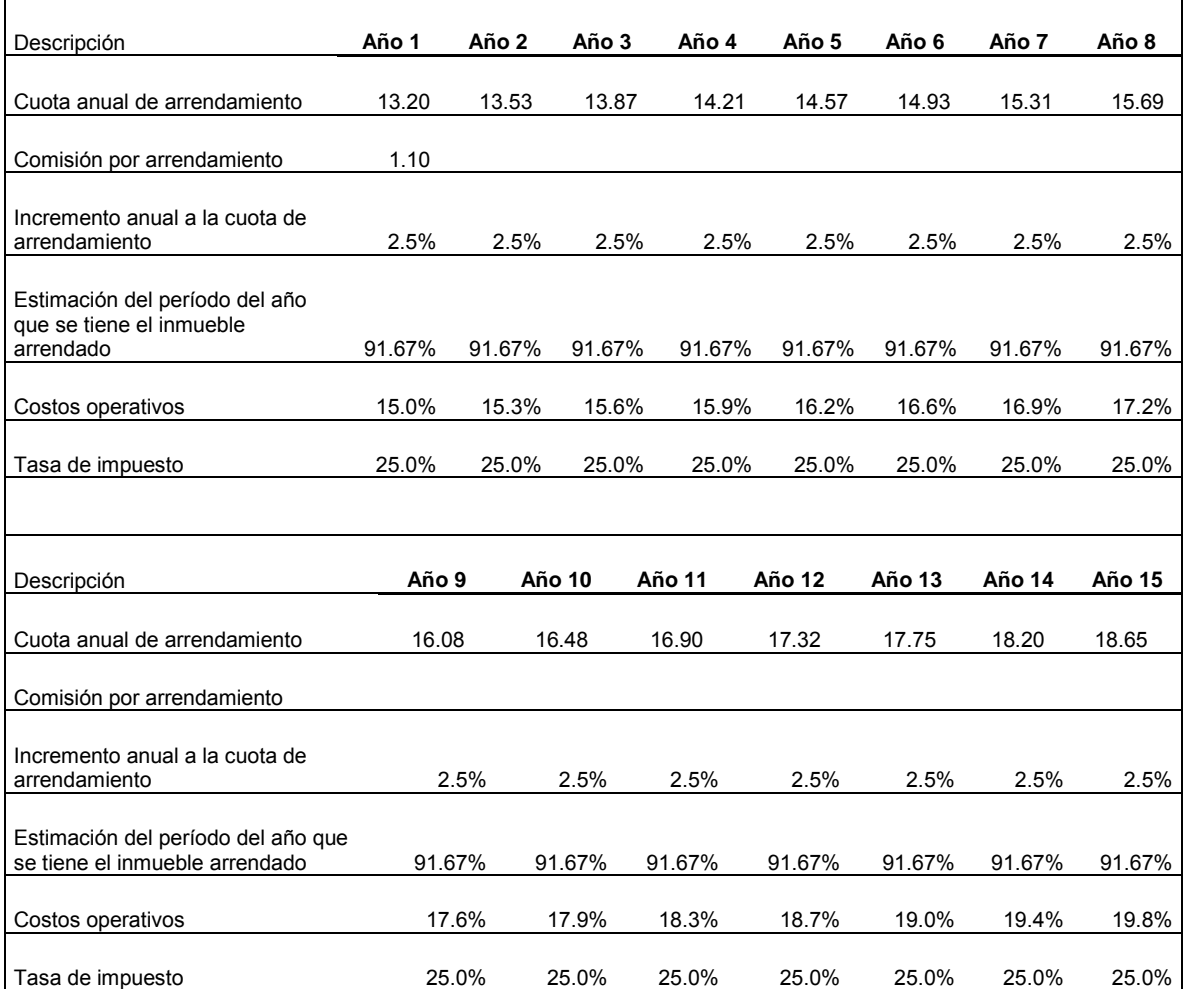

# **ANEXO 4 – Premisas para elaborar el flujo de fondos, en el método de análisis de escenarios con escenario conservador – cifras en miles de USD**

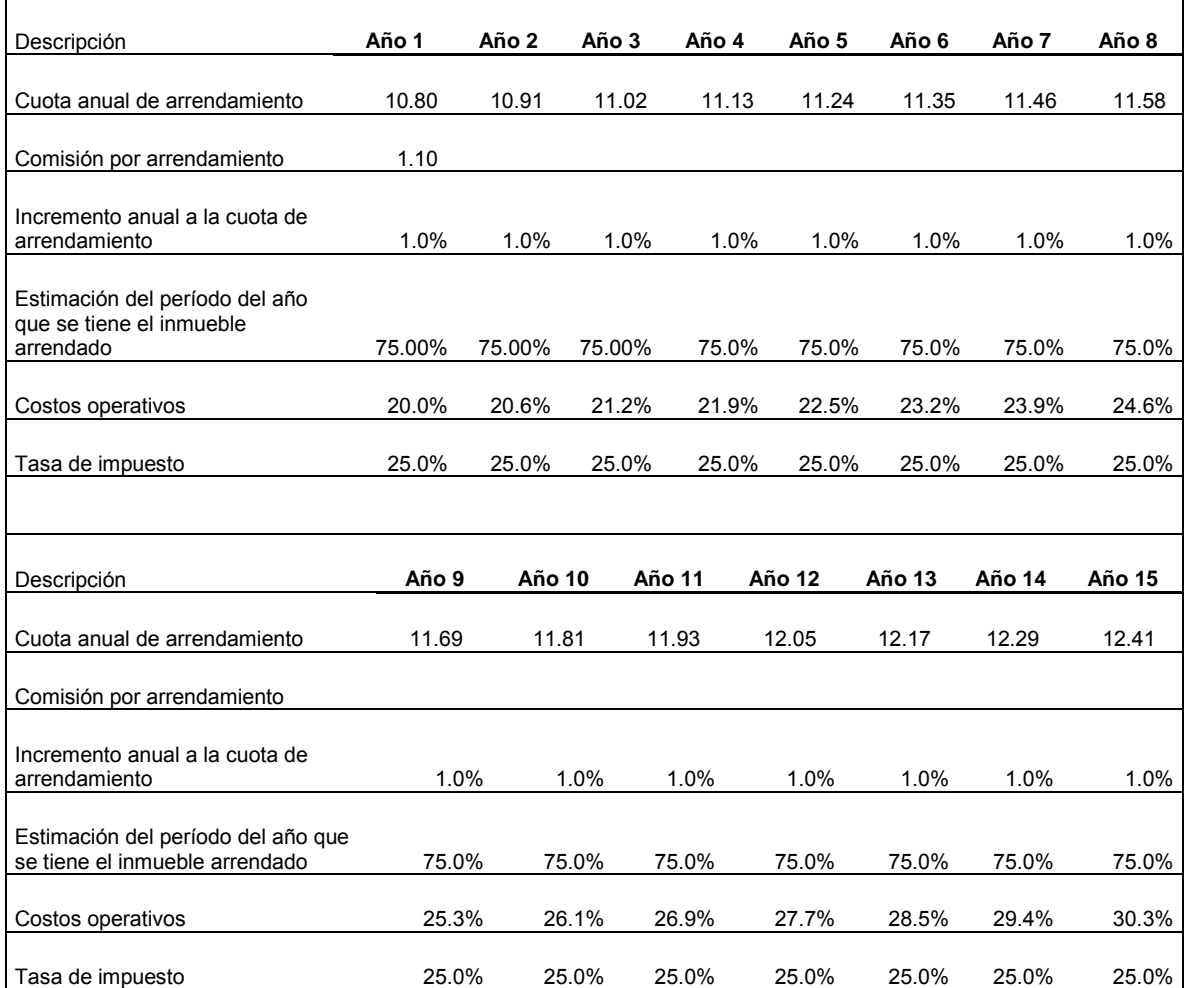

# **ANEXO 5 – Premisas para elaborar el flujo de fondos, en el método de análisis de escenarios con escenario pesimista – cifras en miles de USD**

**ANEXO 6 – Tabla de amortización de préstamo en el método de sensibilidad, método de simulación, método de equivalentes ciertos y método de ajuste de la prima de riesgo – cifras en miles de USD**

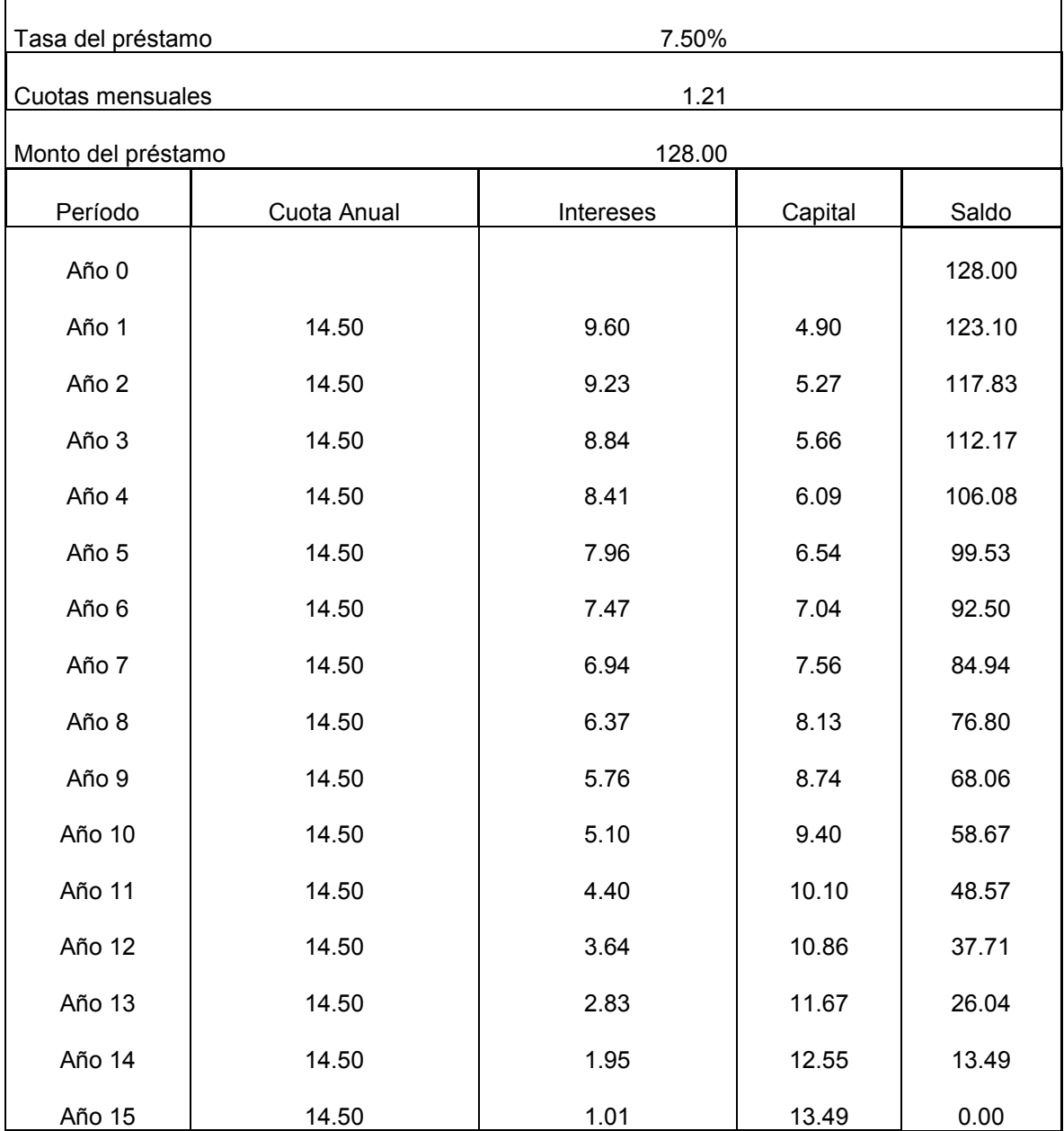

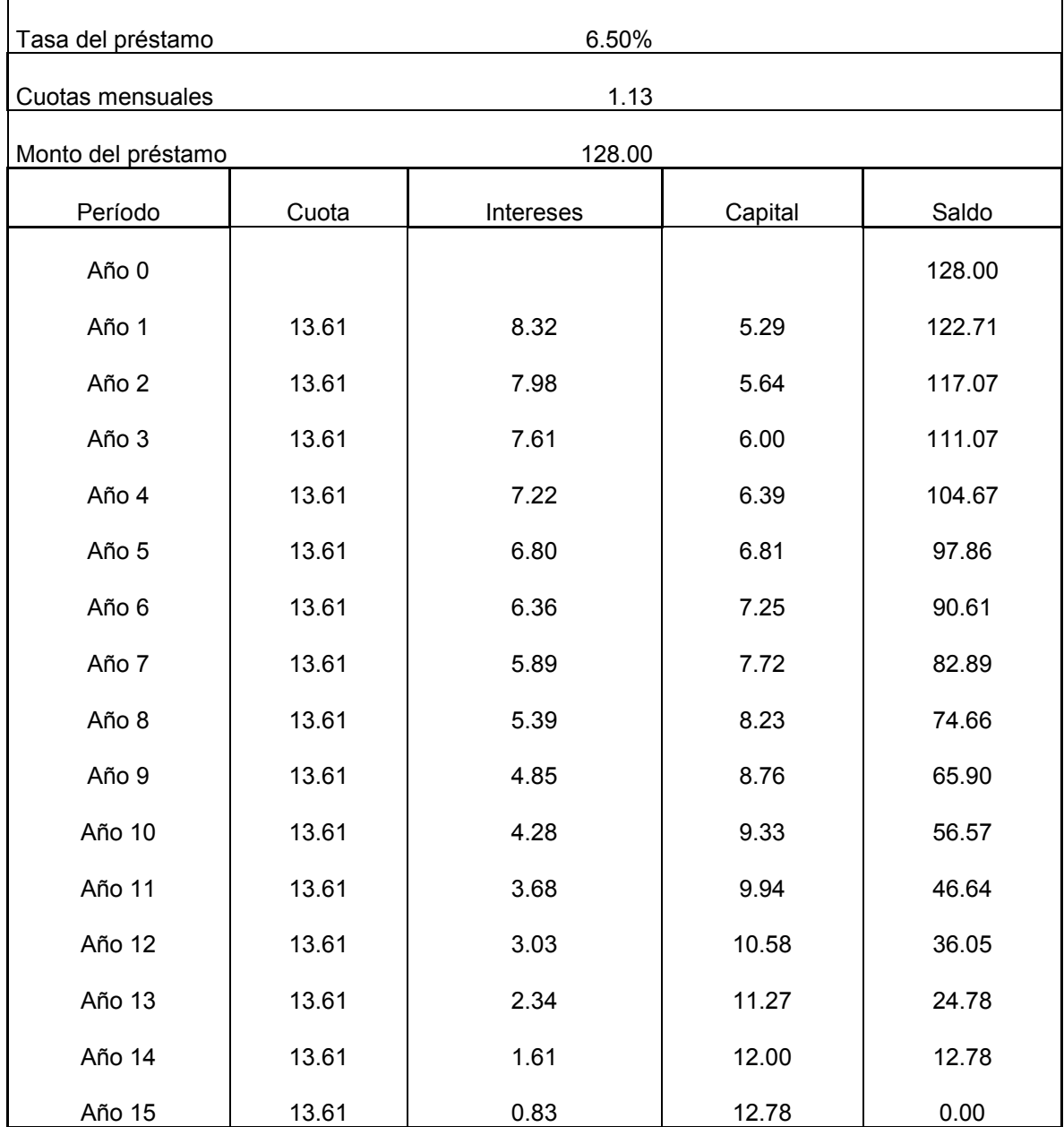

### **ANEXO 7 – Tabla de amortización de préstamo en el método de escenarios con escenario pesimista – cifras en miles de USD**

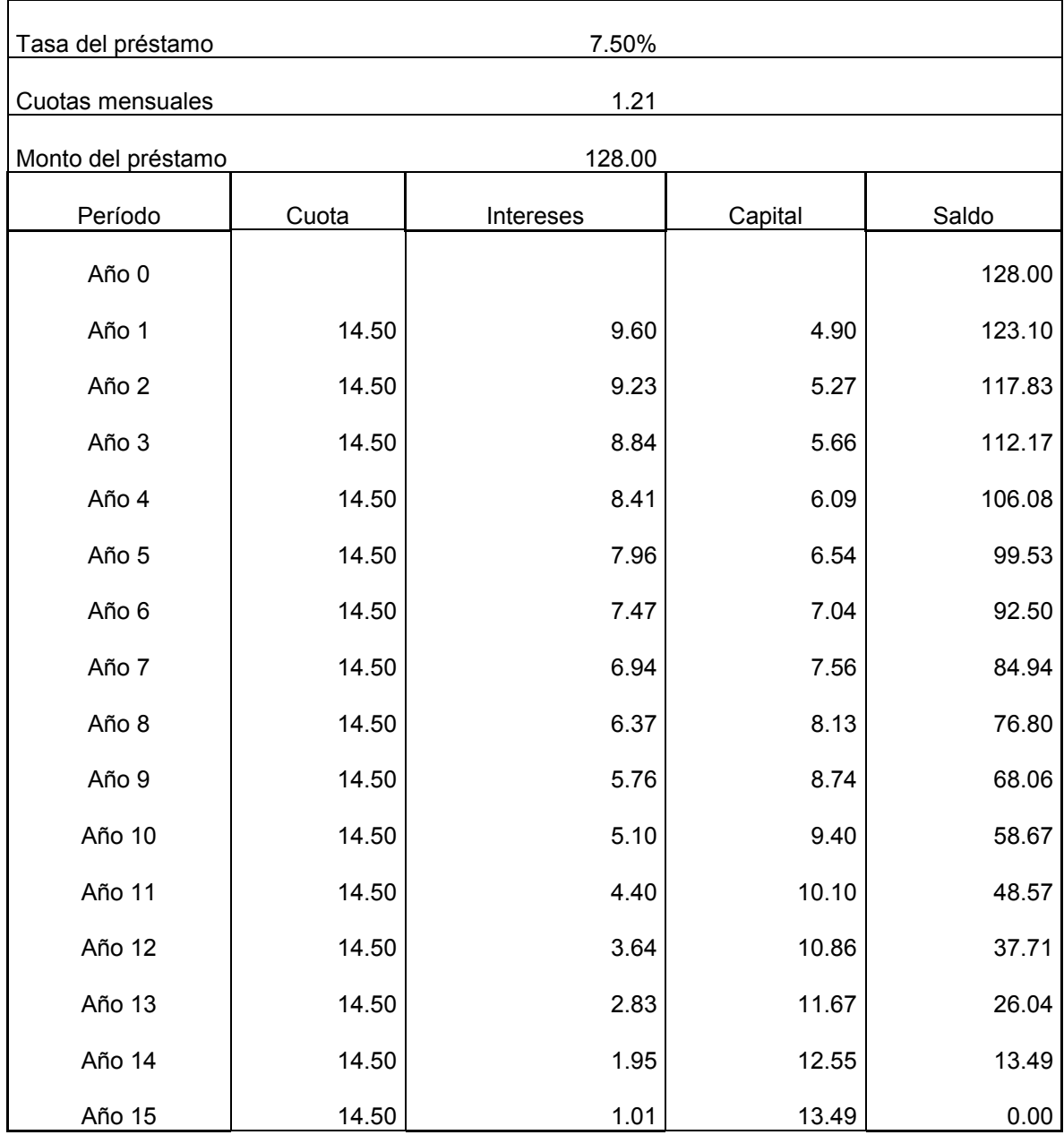

### **ANEXO 8 – Tabla de amortización de préstamo en el método de escenarios con escenario conservador – cifras en miles de USD**

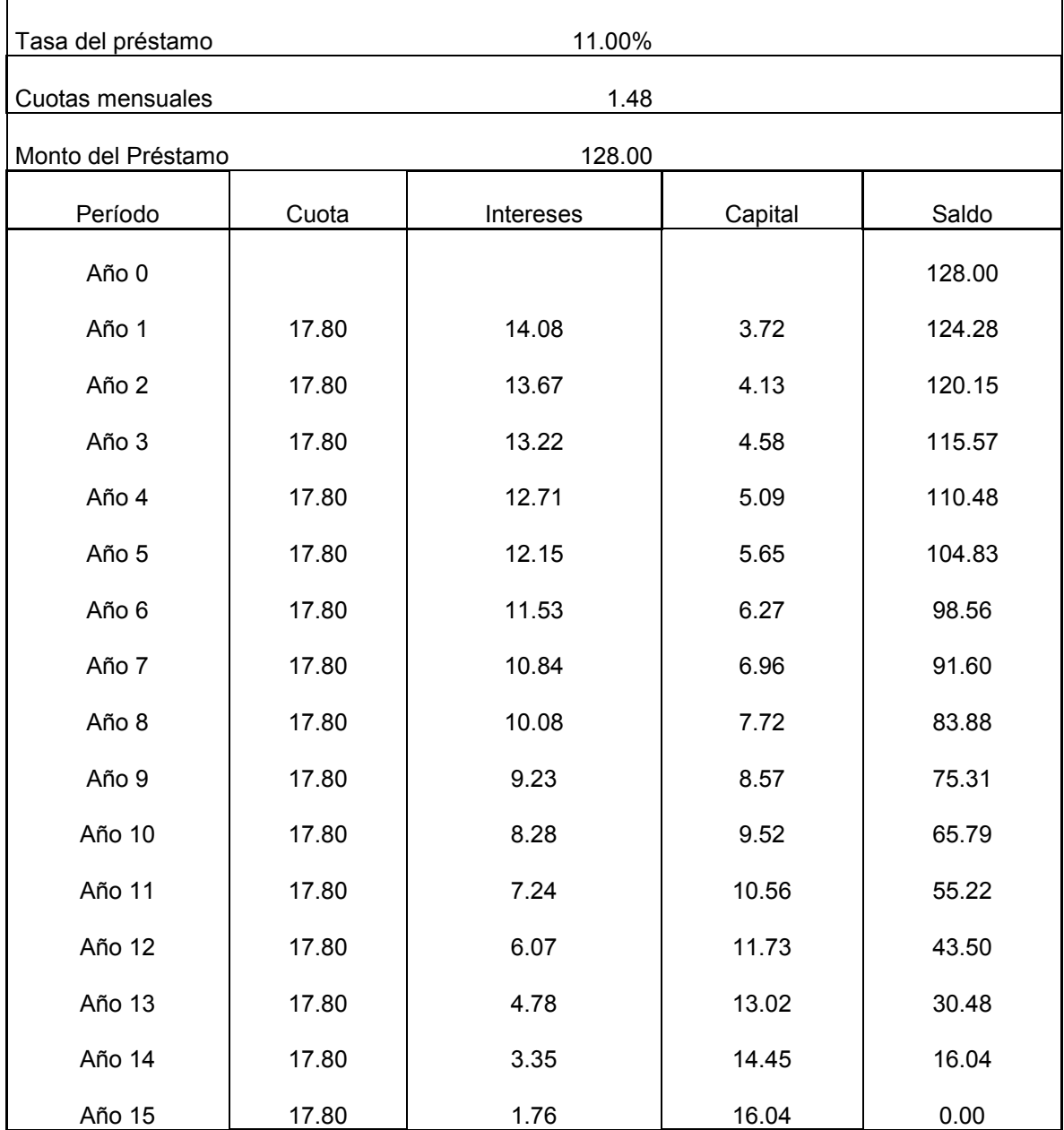

#### **ANEXO 9 – Tabla de amortización de préstamo en el método de escenarios con escenario pesimista – cifras en miles de USD**

# **ÍNDICE DE CUADROS, TABLAS Y GRÁFICAS**

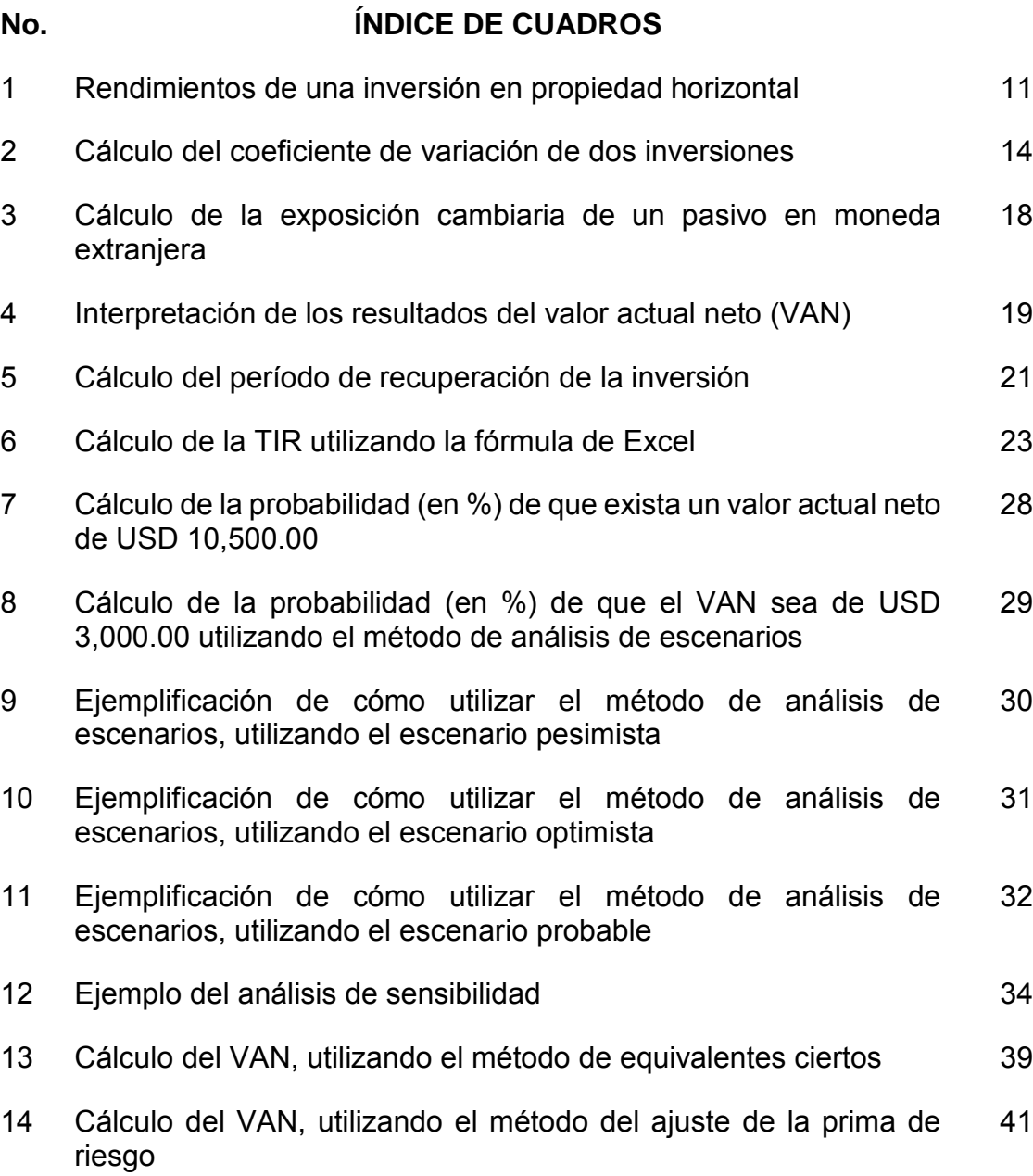

# **Página**

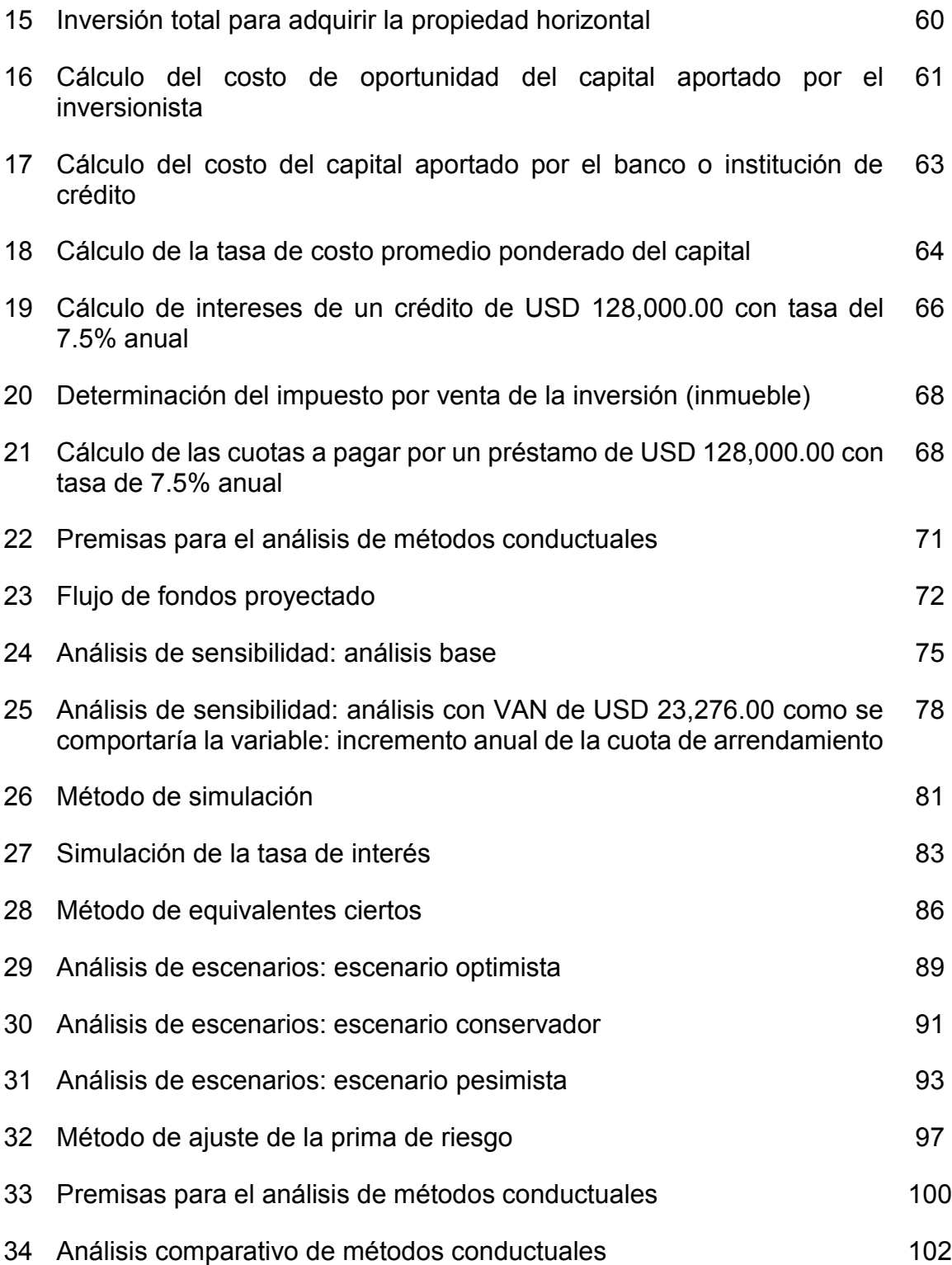

# **ÍNDICE DE TABLAS**

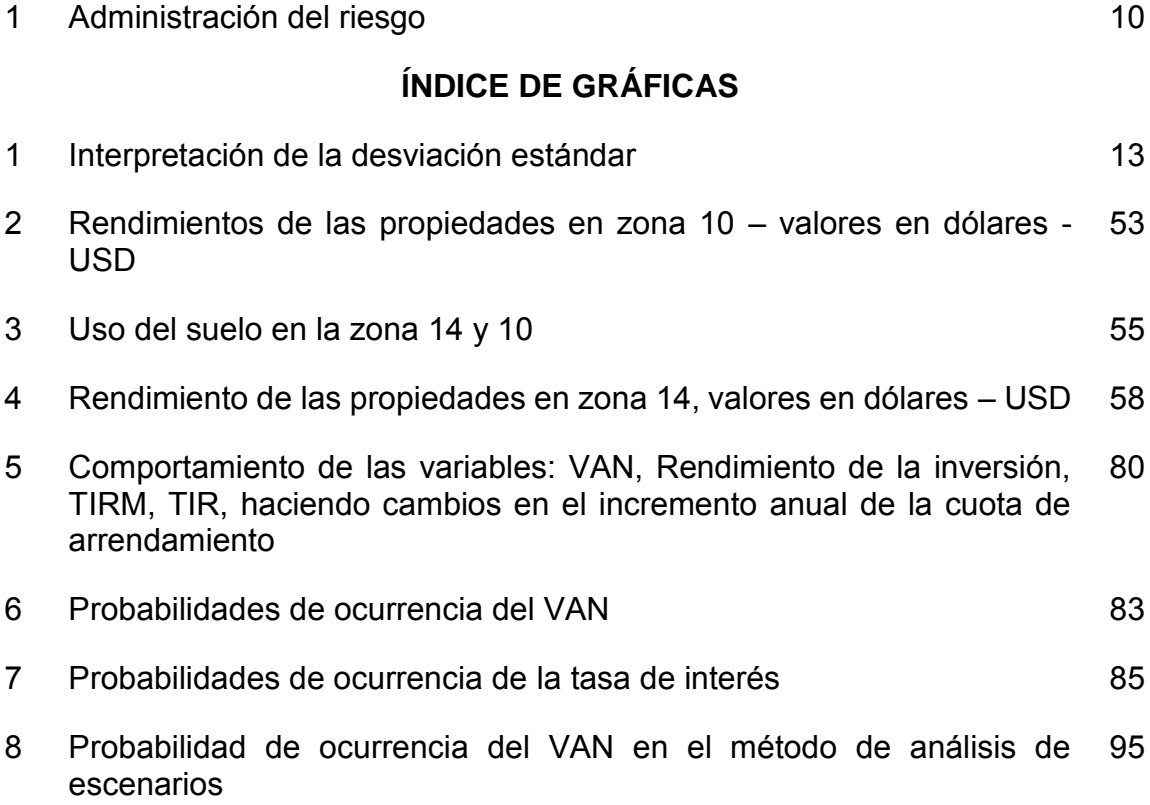